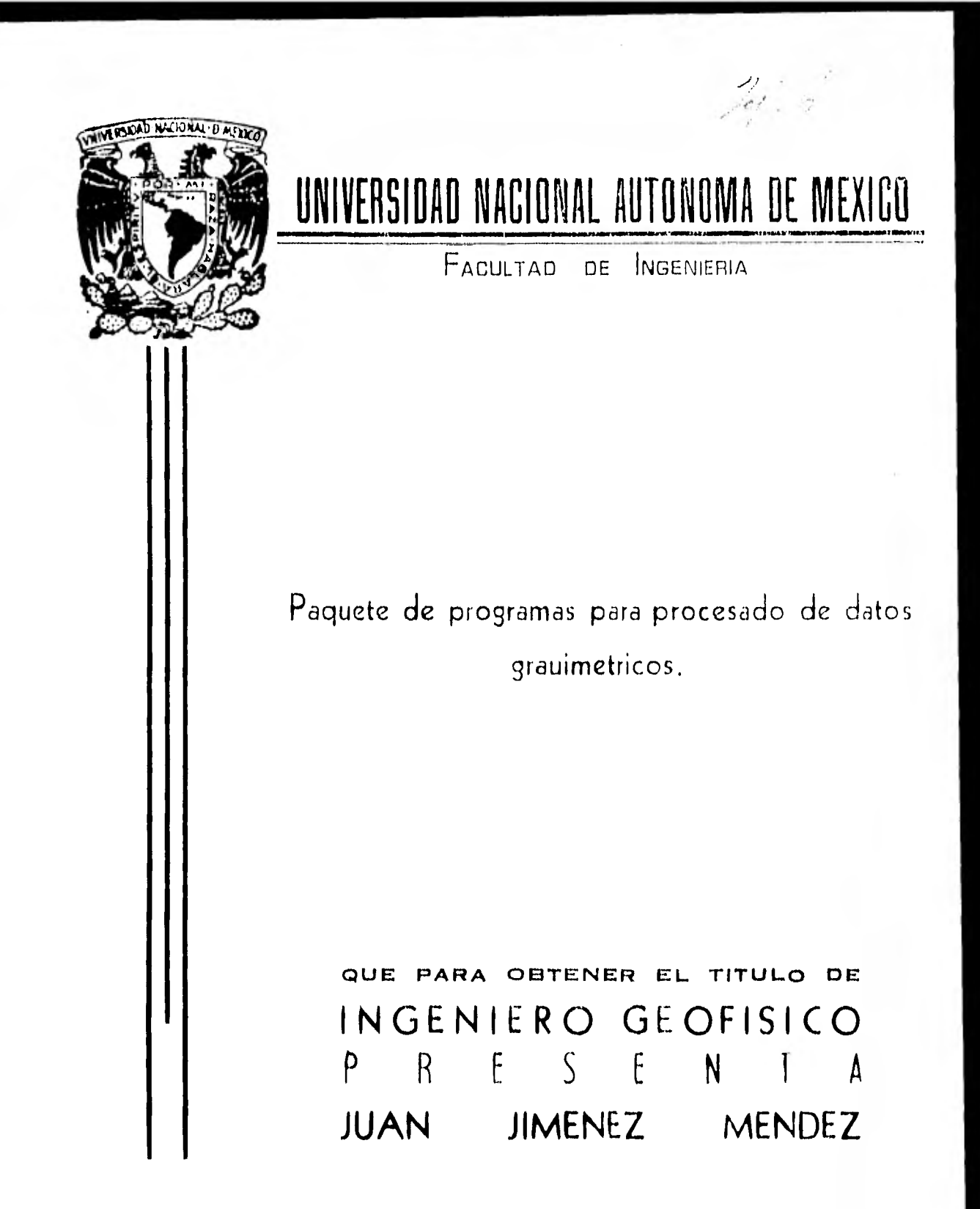

México, D. F.

Agosto de 1982.

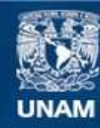

Universidad Nacional Autónoma de México

**UNAM – Dirección General de Bibliotecas Tesis Digitales Restricciones de uso**

# **DERECHOS RESERVADOS © PROHIBIDA SU REPRODUCCIÓN TOTAL O PARCIAL**

Todo el material contenido en esta tesis esta protegido por la Ley Federal del Derecho de Autor (LFDA) de los Estados Unidos Mexicanos (México).

**Biblioteca Central** 

Dirección General de Bibliotecas de la UNAM

El uso de imágenes, fragmentos de videos, y demás material que sea objeto de protección de los derechos de autor, será exclusivamente para fines educativos e informativos y deberá citar la fuente donde la obtuvo mencionando el autor o autores. Cualquier uso distinto como el lucro, reproducción, edición o modificación, será perseguido y sancionado por el respectivo titular de los Derechos de Autor.

FACULTAD DE INGENIERIA Dirección  $60 - 1 - 57$ 

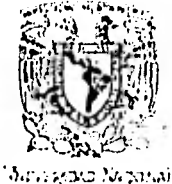

 $\mathcal{A}$  ,  $\mathcal{C}$  and  $\mathcal{A}$ 

Señor JIMENEZ MENDEZ JUAN. Presente.

En atención a su solicitud, me es grato hacer de su conocimiento el tema que aprobado por esta Dirección, propuso el Prof. -- Ing. Octavio Lázaro Mancilla, para que lo desarrolle como tesis para su Examen Profesional de la carrera de INGENIERO GEOFISICO.

"PAQUETE DE PROGRAMAS PARA PROCESADO DE DATOS GRAVIMETRICOS"

RESUMEN. INTRODUCCION.

- I. CORRECCIONES APLICADAS A DATOS GRAVIMETRICOS,
- II. ANOMALIAS.
- III. ALGORITMOS UTILIZADOS EN EL PROCESADO DE DATOS GRAVIMETRICOS.
- IV. PAQUETE DE PROGRAMAS PARA PROSPECCION GRAVIME-TRICA.
- V. EJEMPLO.
- VI. CONCLUSIONES Y RECOMENDACIONES. BIBLIOGRAFIA.
	- APÉNDICES.

Ruego a usted se sirva tomar debida nota de que en cumplimiento con lo especificado por la Ley de Profesiones, deberá prestar - Servicio Social durante un tiempo mínimo de seis meses como - requisito indispensable para sustentar Examen Profesional; asícomo de la disposición de la Coordinación de la Administración-Escolar en el sentido de que se imprima en lugar visible de los ejemplares de la tesis, el título del trabajo realizado.

Atentamente. "POR HI RAZA HABLARA EL ESPIRIT ersitaria, D.F., lo. TOR julio de 1982. Wier Jiménez Mprid

JJE'MRVIgtg

# INDICE

# RESUMEN

 $\mathcal{L}_{\mathcal{A}}$ 

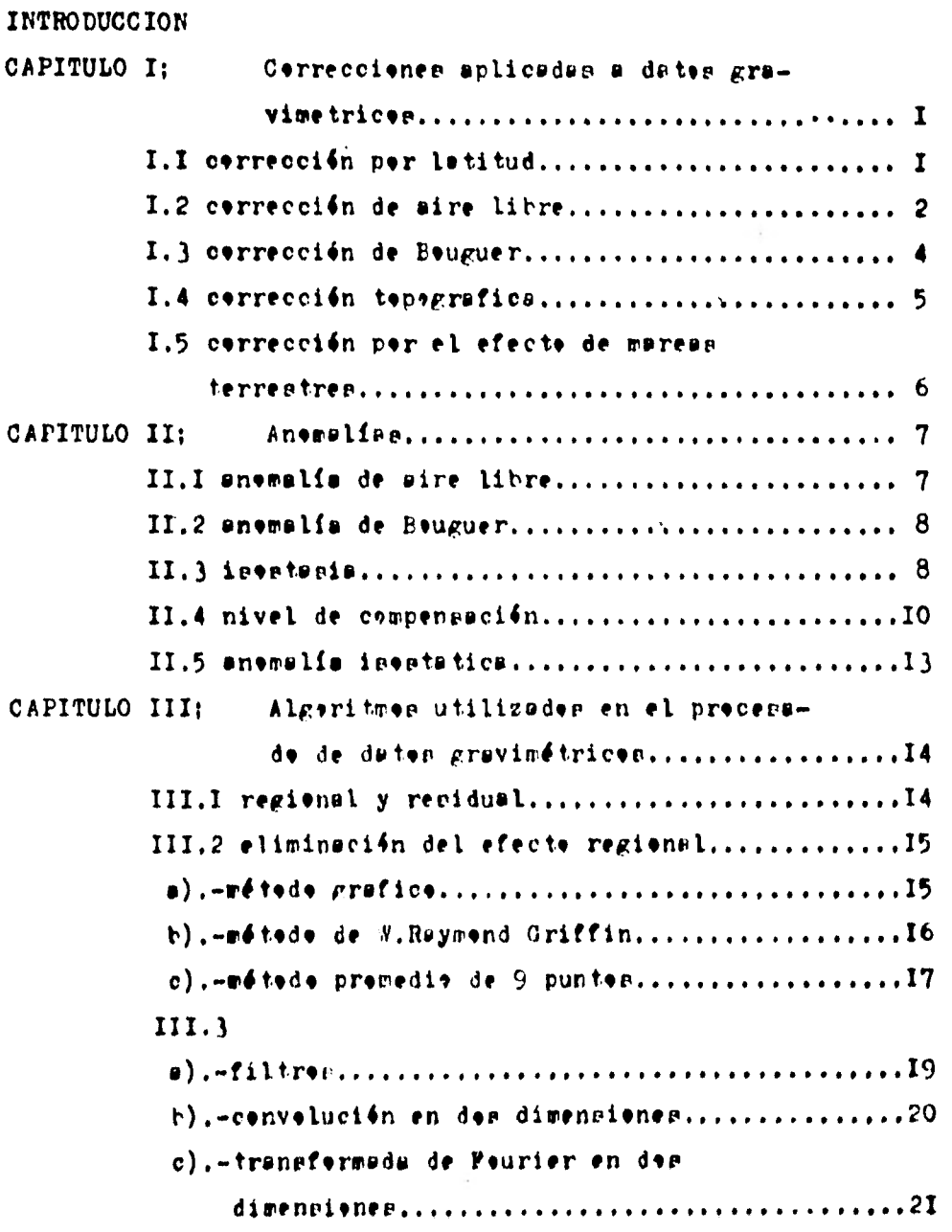

peg.

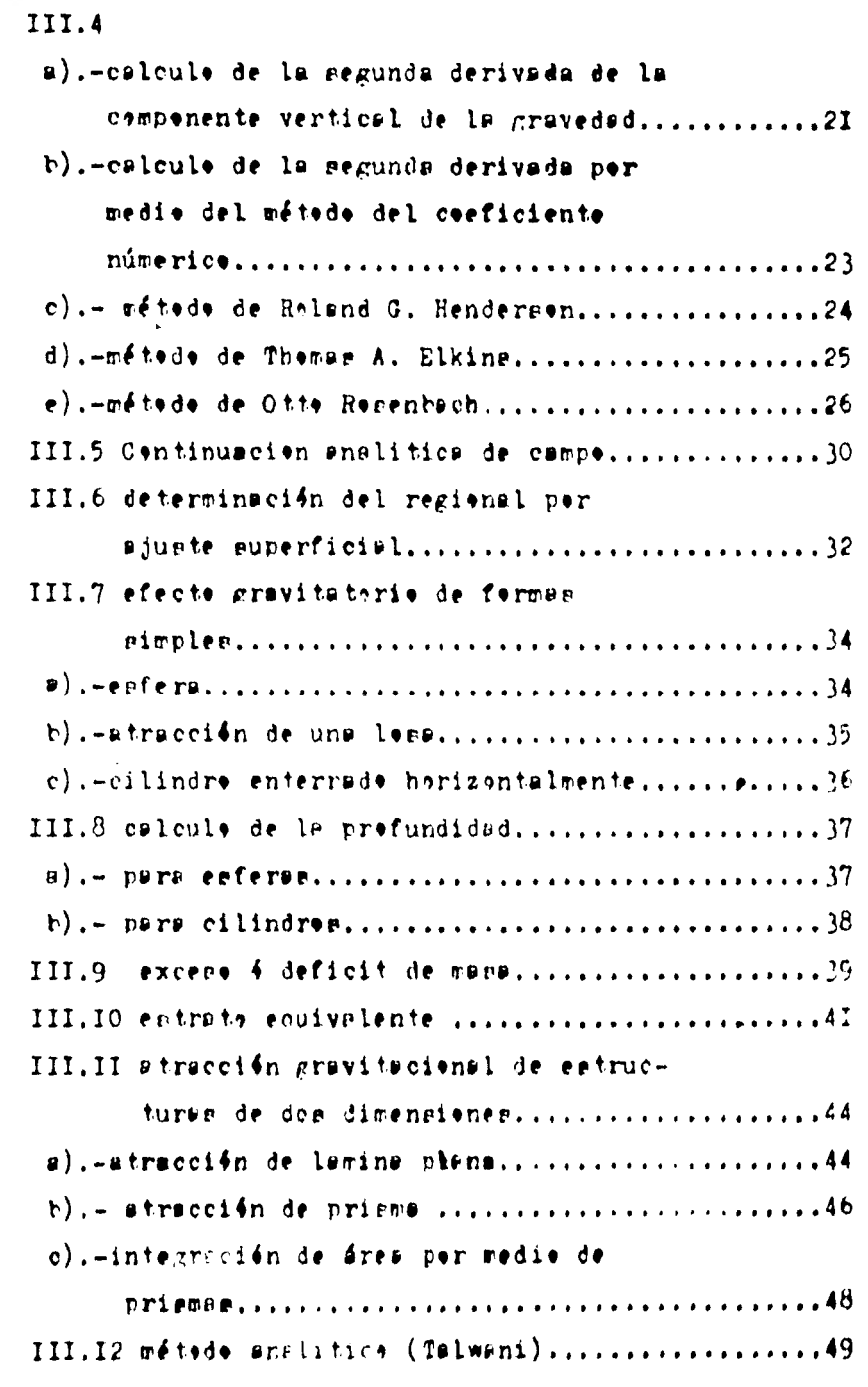

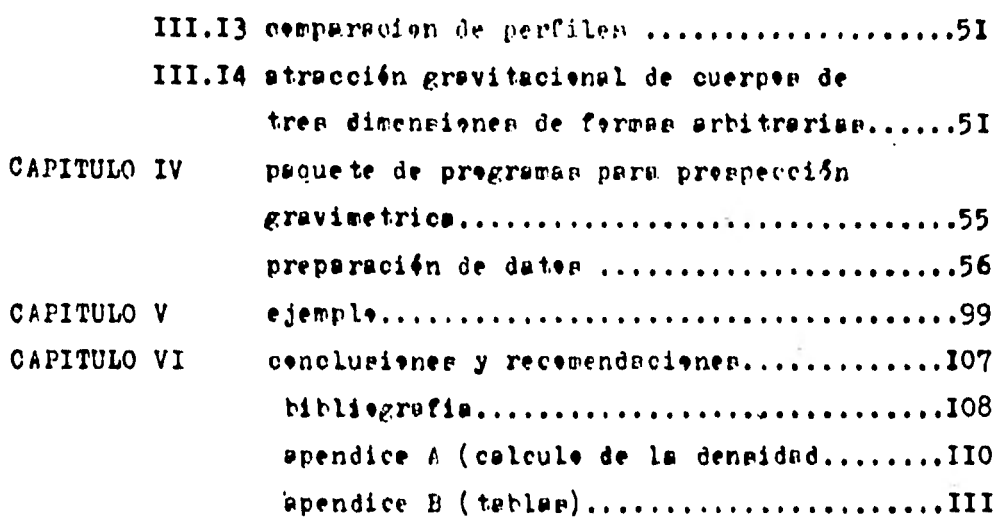

## **RE SUMES:**

**Este trebeje describe les diferentes réteder.utilizodee en pres peccidn graviretrica y en fermio principal lw referente a procesa**  de digital de dates gravimetrices. **El •bjetiv• de esta tesis ea contar can un paquete de pregraras que faciliten el trabaje en este retada geefieice: Les alcances de esté trabaje se limiten al andlivie tedric• de**  lee métedes propuestes y un bleque de pregramas de cemputaders, **ari cara tarbien un pequeño ejemplo.**  El texto esté erganizado de la siguiente manera: En el capitule I ; me emtudian lae diferenter cerreccionee aplicadas e dates gravimetricos. En el capitule II; se trata le referente a las anewalfas gravi**metricso.**  En el capitule III; se tratan lee algeritmes utilizades en el pre**cesado de dates griviretricee.**  El capitule IV; censta de un paquete de pregramas de les metedes **tratados en el capitule III.**  El capitule V; se presents un ejemple en el cual se puede ebservar **algunas corridas ,de les programe expueptar. El ultira capitule consta de lee conclusiones y recomendaciones.** 

## **LHTRODUCCION**

La prespección Geofisica es una serie de métedos, los cuales esten enceminados a localizar estructuros geológicas favorables para depésites de valer cemercial. Efectuande mediciones físicas dende la superficie del suelo, las cuales, nos dan información acerca de las prepiedades físicas de les materiales del interior de la tierra.

Las datas de les estudies Geafisions, para ser eficaces dependera de la calidad de estes y de la ferma en que cen interpreta doe.

El métade per gravedad dercutre y mide las pequeñas variacianes laterales de la atracción gravitatoria del suelo, que están asaciadas a cambias de la densidad práximas a la superficie. Eates canties de la densidad se deben a oue las recas tienen denaidades diferentes, las cuales las mas denses ejercen mayor atracción gravitacional.

Les diferentes tipps de animalisa de la gravedad buscadte en l'a explaracián, representan una parte muy pequeña del campa tatal terreetre; Par este razin, para medir pequeñas diferencies las inetrumentes empleador deben de ser extreradamente sensibles.

CAPITULO I

CORRECCIONES APLICADAS A DATOS

**GRAVINETRICOS** 

En trebajes gravimétricen, le que interesa es peder definir centrastes de inhemegeneidades y densidades en la parte de la tierra que se está investigando.

Le impertante es la diferencia entre el efecte de un rasge particulur de gravedad y el efecto si tal rasgo no estuviera presente, por tal metive se hace necesarie una medición de g en un punte aprepiade del área que ne entá inventigande y etra medición en un punte fuera del área para calcular el valer de Aq(diferencia entre la gravedad del lugar y la gravedad en el punto de referencia). Y obtener

$$
9 = 9 + 49
$$

Sin embargo, la diferencia de gravedad entre doe puntos depende de otros factores independientes de variaciones de densidad; los cuales een : latitud, elevación, tepegrafía del terrene, deriva del aparate: y mareas terreatres,

Una vez ebtenide el valer de  $\Delta g$ , se necesita cerregirle para eliminar el efecto de estas facteres.

Les principales cerrecciones requerides son les siguientes:

I.I CORRECCION FOR LATITUD (A.9)

Ya mencienames que la gravedad varia cen la latitud, debide a la ferma de la tierre, per le tante:

Si el lugar (e) y el punto de referencia  $(p)$ , difieren en latitud e dete eliminarse este efecte de latitud de la diferencia de les valeres medides de la gravedad  $(\Delta g)$ 

 $\mathbf{T}$ 

La variación de g con la latitud  $\alpha$  viene dada por la formula internacional de la gravedad, se deduce por diferenciación que si s y p difieren un  $\Delta O = \mathbb{Q}_p - \mathbb{Q}_q$  en latitud, la diferencie  $\Delta \Box$  en la gravedad, intreducids en la medida de la diferencia de la gravedad  $\Delta \eta$  per el efecto de la latitud en:

$$
\Delta g
$$
=(5.1723SEN 2Q)  $\Delta g$    
radian

Si $\Delta\%$  es pequeño,  $\Delta\Box$  puede escribirse en terminos de la distancia de nerte la sur entre s y p per medie de la siguiente equación:

 $\Delta g = 0.315E N 2Q \frac{u. g.}{100m.}$ 

Si a esta a una latitud superior a p (en donde g es mayor debido al efecto de latitud)  $\Delta g$  debera restarse de  $\Delta g$  y si e esta a una latitud mener que p,  $^{\dagger}$   $\Delta$  g debera sumerme; figura I. I.2 ALTURA (corrección de mire libre)  $(\Delta$  ; ) La g varia cen la distancia r el centre de la tierra segun  $/r^2$ , per le tante g decreceré al incrementarse la altura sebre la superficie de la tierre y ei e y p ne estan a la misma altura, este afectará a  $\Delta$  q

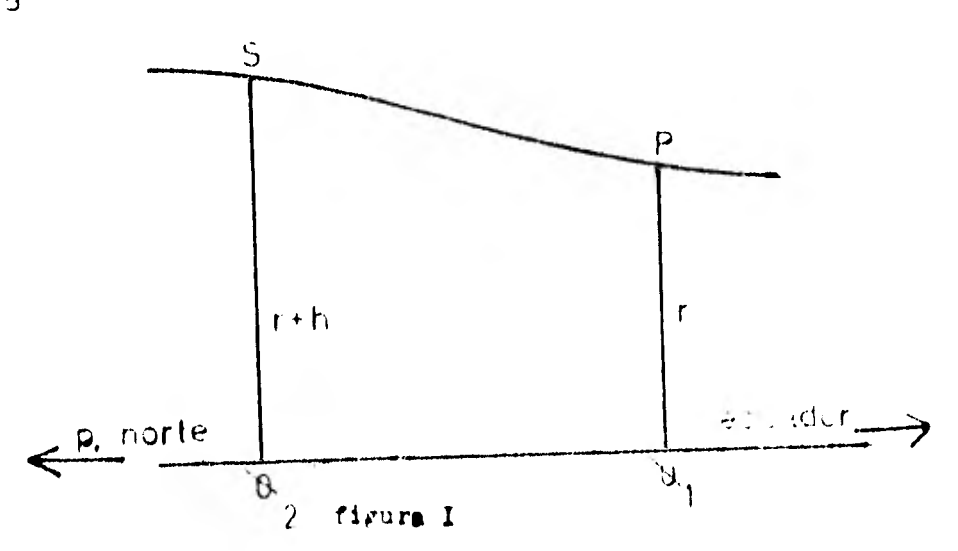

 $2^{\circ}$ 

Así, el valar de g en p en :

Y el valar de gravedad en a eag

$$
g_{s} : \frac{M}{(r+h)^{2}} \quad --- \quad (2)
$$

$$
\frac{g_s}{g_p} = \frac{g_s}{r^2} + \frac{g_p}{r}
$$

 $g_p = \frac{M}{r^2}$  ....(1)

$$
\text{despejend} \quad \mathcal{G}_{S} = \left(\frac{r^2}{(r+h)^2}\right) \mathcal{G}_{p} - - - - - (3)
$$

si h es pequeña, es permisible escribir está ecuación en la siguiente  $g_s \cdot g_p(1-2h) \cdot g_p \cdot 2hg_p = - - - - (4)$  $\cdot$ forma.

y la diferencia de la graveded $\Delta_{\widehat{j}}$ G, entre s y p debida al efecto de altura es

$$
\Delta_2 g \circ g_{p^-} g_{s^-} \frac{1}{2} \frac{1}{2} \ln g_{p^+ - \cdots - (-1)}(5)
$$

si r=R=6367 Km =radio medio de la tierra; tendremon:

$$
4\sqrt{3} = 3.086
$$
 h. 9. 2. 2. 6

dende h en metres.  $5\frac{1}{2}$  D

h es preitive,  $\triangle_{\supseteq}$  será preitive y debera sumarse a $\triangle$  j;si  $\Rightarrow$   $\leftarrow$  h es negative y $\triangle_{\supseteq}$ deberá restarse a $\triangle_{\supseteq}$ 

 $\mathbf{3}$ 

1.3 CORRECCION DE BOUGUER  $(\Delta q)$ La corrección de Bouguer se hace para eliminar atracciones del material entre la estación (B) y el punto de referencia (p).

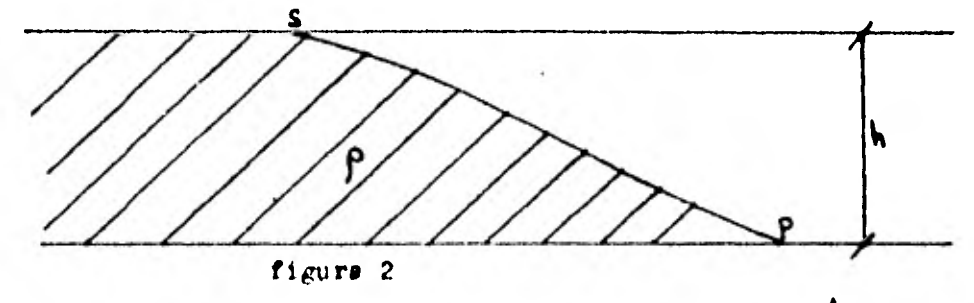

La gravedad en e será mayor que en p en una cantidad  $\Delta_{\mathbf{g}}$ a cau + sa de la atracción adicienal ejercida per el material de densidad p existente entre las estacienes e y p. Supeniende el material ceme una lose herizontal de extensión infinits,

el efecto de esta losa sería : 2NXPh Per le tante la cerracción que habria que efectuar est  $\Delta g = 2 \pi \gamma f h = - - (1)$ Suntituyende valeres para 2 ff y  $\chi$  tendremes:<br> $\Delta g=41.91x10^{5}p$  h us  $3x = -11$ dende h ee mide en metree  $P$  on  $K_{11}$  $\Delta g$  debe restarce, et s esté sabre p y sucarce si esté debaje de p.  $3$ En esté corrección p debe de mer conocida o supuenta.

1.4 CORRECCION TOPOGRAFICA (Aq) Considéresse el perfil top*ográfico* de un área determinada figure 3.

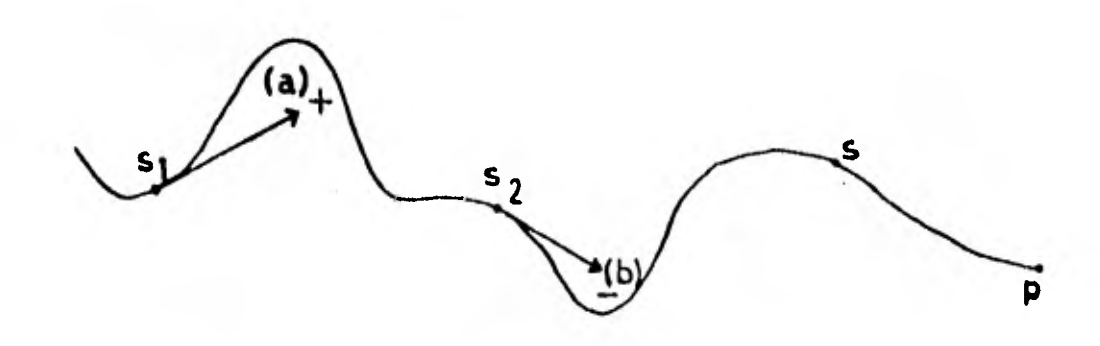

#### **figura 3.**

En el punto o estación e<sub>l ,</sub>la gravedad será menor que en el **punto e esteción e debido a que la** cetina (a) ejerce una **strac**  ción pesitiva cuye efecto es hacis arriba.

De la miema manera en el punto, e<sub>2</sub> le también en menor que a debido a que el valle (b), ejerce una atracción negativa en la direc**ción de la** flecha.

Por lo tanto para eliminar estas efectas , esta corrección debe de per piempre rumada a  $\Delta \oplus$  ,para sumentar g al valer que tendría pi la topografía fuera **plena .** 

Erta corrección ee calcule dividiendo el 6rea que **rodea el lugar**  en compartimientos temende Le elevación media de coda compartirien**to.** 

El efecto de la topegrafía de cuda segmento sobre la gravedad ao lee en unas tables eeténdar ya culculados.

La corrección topo*gr*áfica  $\Lambda_{\mathcal{A}}$ g ae obtiene eumando las correcciónes de loe **diptintop corpartiotentop** individualer.

1.5 CORRECCION POR EL EFECTO DE YAREAS TERRESTRES La gravedad tiene variaciones debide a las atraccienes del sel y de la luna.

Estas atracciones levantan • bajen lbs aguas de la tierra periadicamente (mareas), deformando también a la superficie sólida. La magnitud de la variación depende de la latitud, día del mes. epaca del año y del tiempo;existen dos métodos para obtener la corrección:

a).-cansiste en elabaror registrav dieriae de ln varioci4n de la intensidad de la gravedad par la marea en una estación fija y carregir todas las lecturas de las estaciones méviles, de acuerda con aquellas registras.

b).- utili7unda el mismo instrumento de medido en el campa volviendo e la estación de base con la frecuencia suficiente, para que las efectos de las mareas terrestres queden incarparados a le curve de deriva del instrumenta.

#### NOTA:

La principal imprecisión en las correcciones se debe a la elecci4n di le densidad de las recae.

CAPITULO : IL

**ANO MALIAS** 

Una anemalía gravitateria , es la diferencia entre el valer medide de la graveded en elgún punte, y el valer teérice de la gravedad en el mismo punto predicho por la formula internacional de la gravedad, despuée de baber aplicade unes facteres de cerrección. El tipo de anomalía depende de las correcciónes que se hayan becho al valer ebservade.

Estas anomalias se utilizan para fines geefísicos distintes y según el fin, utilizarenen une wetre tipe de anemalia.

Lee pases en la determinación de una anemalía gravitateria sen les siguientes:

a).- So mide g en el lugar en ouestión ( $g<sub>q</sub>$ )

b).- Se calcula el valer teérice de  $g(g_0)$ , dade per la fermula internacional de la gravedad para un lugar en la miema latitud (y al nivel del mar).

c).- Se calcula la diferencia de gravedad ( $\Delta g_{z}g_{s} = -g_{0}$ ). d).- Se splicen lae cerrecciénes de sire libre, beuguer y tepegréfics a  $\Delta g$ , según el tipe de anemalía (ne es necesaria la cerrecci-**En de latitud debide a que**  $G_0$  **se aplica a la siema latitud que -** $9<sub>5</sub>$ 

**NOTA** 

Si se resta  $g_{o}$ , esta implícita dicha cerrección. ID.I ANOMALIA DE AIRE LIBRE  $(\triangle\varphi g)$ 

Esta anomelis en ceme migue:

 $\Delta \rho g = \Delta g$  + cerrección de aire libre

 $\Delta_{\xi}$ g:  $\Delta$  g +  $\Delta_{\eta}$ g:  $\Delta$ g + 3,086 h

dende h=altura del lugar en metres

Adjee mide en g.u.

11.2 ANOMALIA DE BOUGUER  $(\Delta_{\mathbf{q}}^{\mathbf{q}})$ Esta anemalia es ceme sigue:  $\Delta_{\mathbf{R}}$ g=Ag  $\pm$  corrección de aire libre  $\pm$  corrección de bouguer +corrección tepegrafica  $\pm$  cerrección de latitud  $\Delta_{\mathbf{p}}g \cdot \Delta g \pm \Delta_g g \pm \Delta_g g + \Delta_g g \pm \Delta_g g$  $\Delta g = \Delta g + 3.086h - 41.91x10^5h + \Delta_g g = \Delta_1 g$ dende h= altura del lugar en metres  $\beta$  =densided  $\left[\frac{Km}{m^2}\right]$  $\Delta$  gee mide en g.u. **NOTA** A mayer altura tepegrafica, más negativa resulta la anemalía de Pouguer.  $II.3$ ISOSTASIA Le interpretación de las anemalías gravitaterias se basa en la ecusción siguiente:  $9 = 4 \pi R \gamma f$ En dende si phaja,g meré baja timplicará daficiencia de masa palta,g merá alta ;implicará excese de masa per le tente esté nes lleva a censiderar le siguiente: Una anemalia negativa indica una región con deficiencia de masa y una anemalia peritiva indica una región con excese de masa. Aplicande ente a le anemalia de Deuguer; se tiene figura 4. ANOMALIA DE BOUGUER LUGAR Area centinentel negativa **área** marine peattiva nivel del eer spreximadamente cere

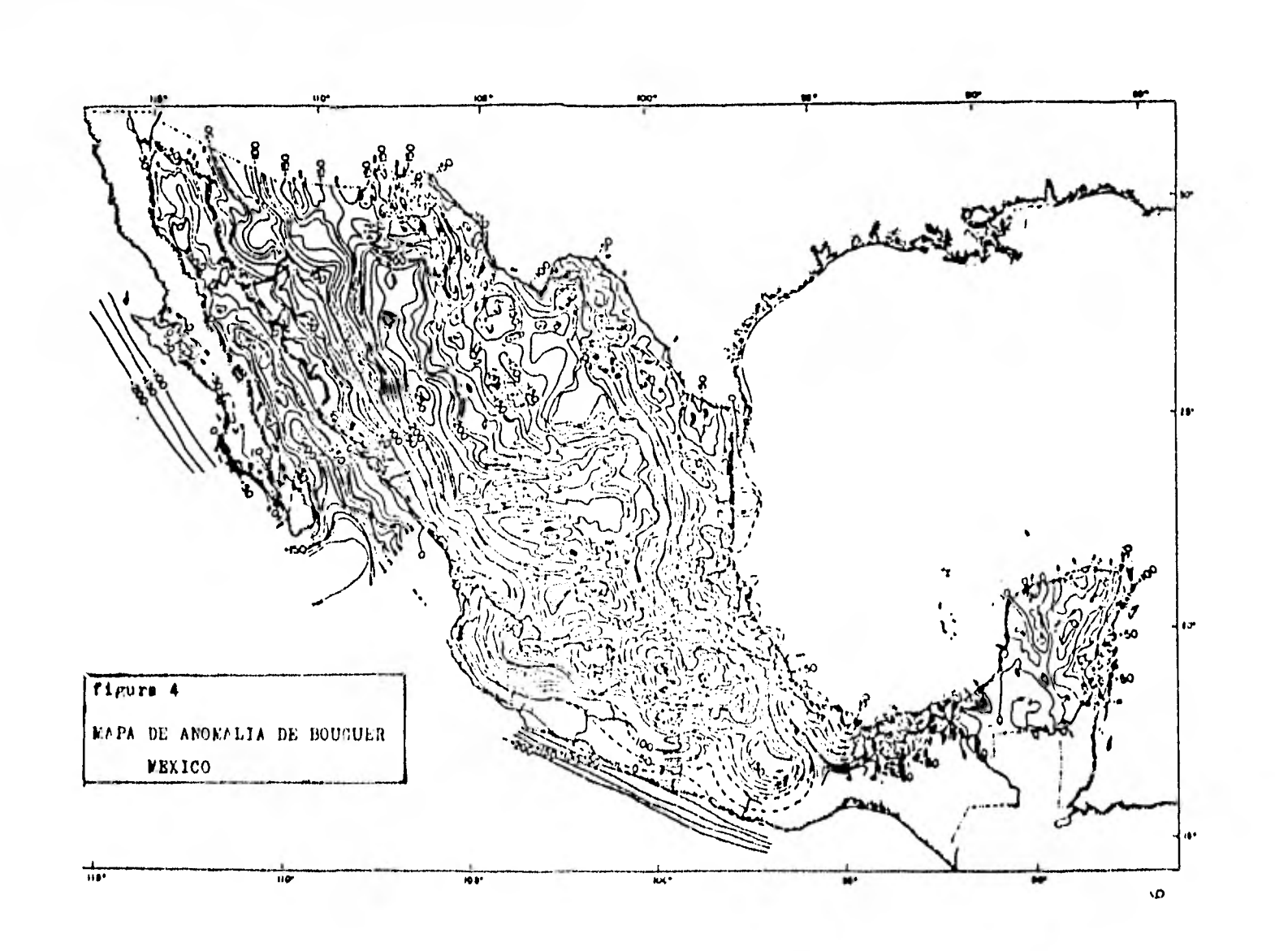

Bate en el principio de la isontasia, y en el que queda claro que los sistemas montañeses ne ejercen la atracción gde la que obviamente son capaces?.

La relución de enta, en que la mara centinental debe ser compensada al menes per una deficiencia de masa igual baje el nivel del mer , dande cemo resultade una atracción neta muy pequeña; en 1889 DUTTON dio el nambre de inastania para descritir esté fené mena de compensación.

 $II.4$ NIVEL DE CONPENSACION

a).- HIPOTESIS DE PRATT

PRATT sugirié que el nivel de compensación eatá situade a una prefundidad constante, alrededen de la tierra (figura 5) y que el material hajo el nivel de compensación , ne ajusta al equilibrio insetátics , por variaciones laterales de densidad, dependiends de la elevación (

b).-HIPOTESIS DE AIRY

AIRY sugirie que el nivel de cempensacién esté situado a una prefundidad constante alrededor de la tierra (figura 6), y que el material que está par encima farma una carteza de baja densidad que yace sebre un subestrate de alta densidad.

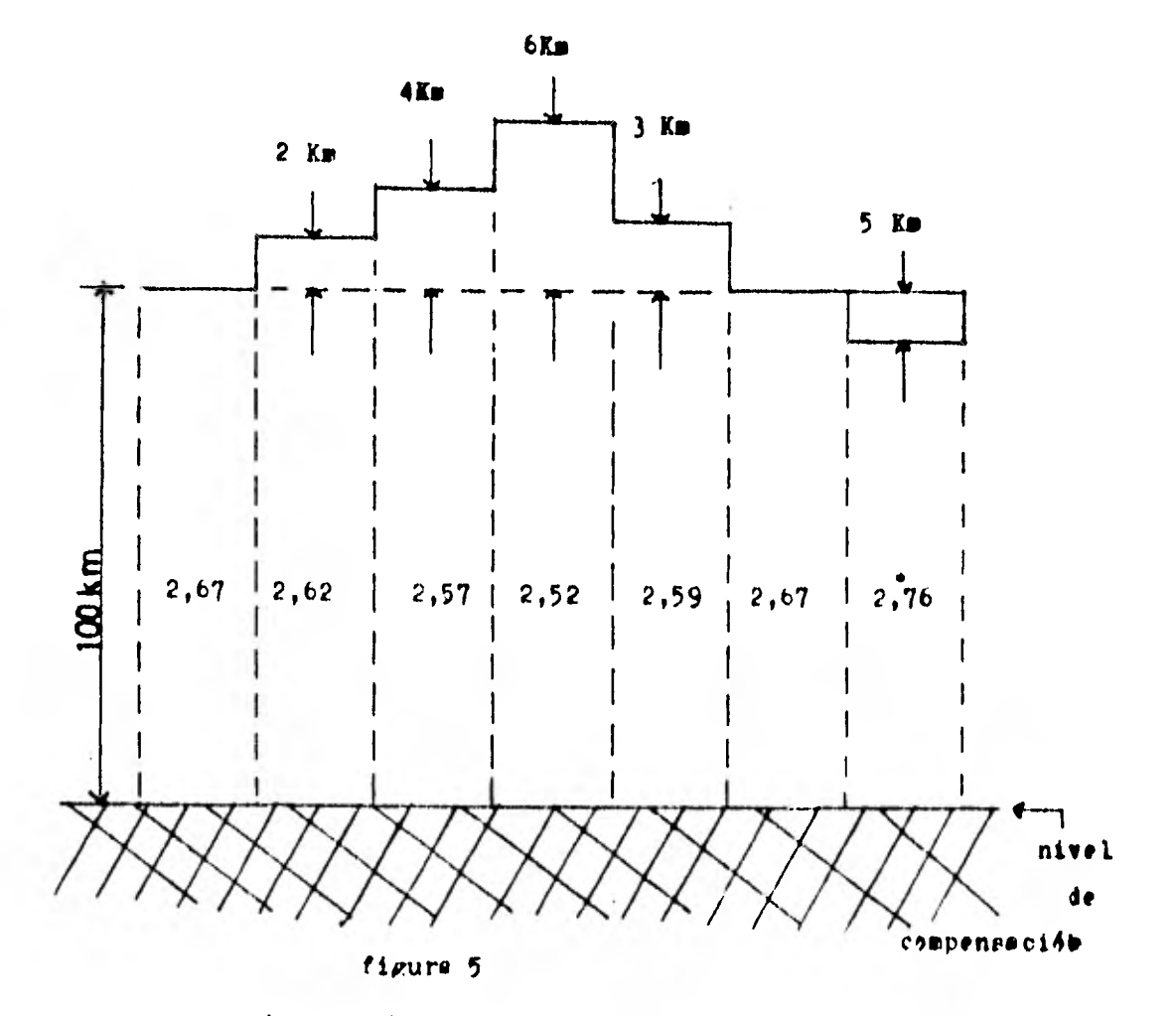

Compensación impetática de acuerdo con la hipótesia de Pratt, la compensación da lugar a un ajuate lateral de la deneidad.

 $\mathbf{I}$ 

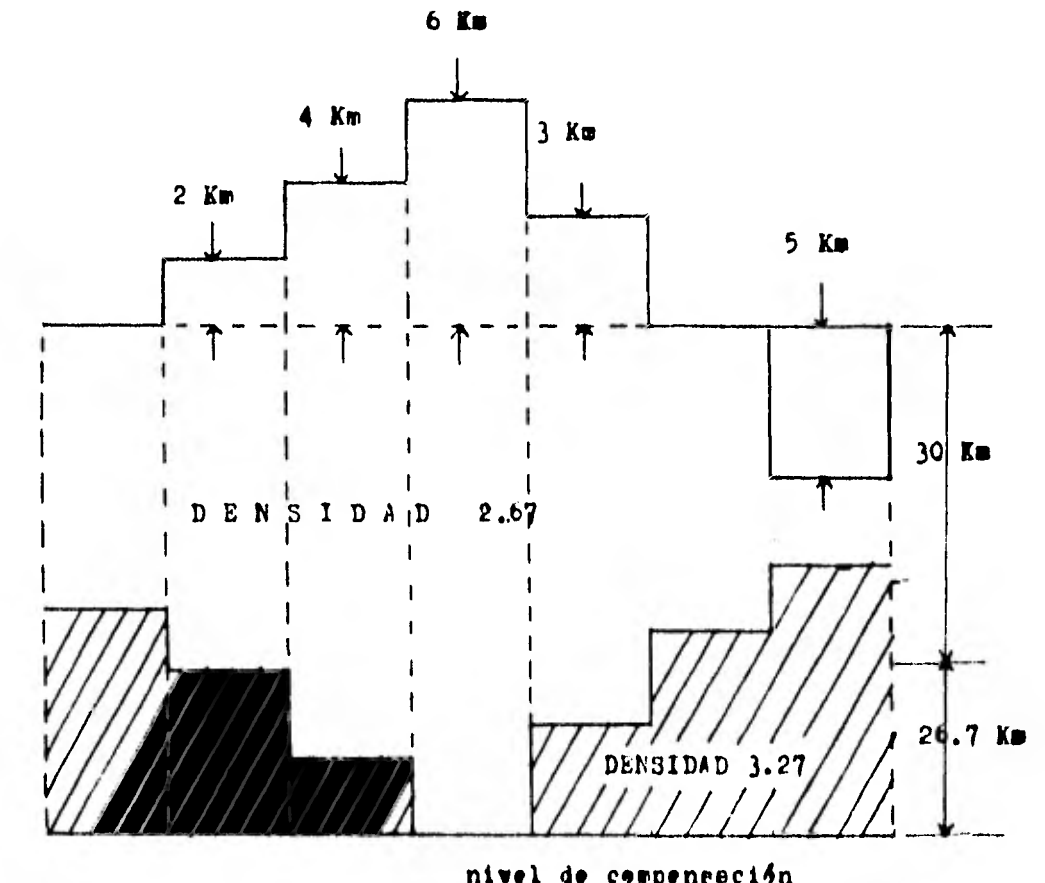

nivel de corpenreci4n

figura  $6$ Compensación isostática de scuerdo con la hipótesis de Airy, la compensación de lugar e un ajuste de la base de la corteza.

#### $II.5$ ANOMALIA ISOSTATICA

LA compensación insatética en cualquier lugar se determina cuantitativamente tomando como base los datos de la gravedad, haciendo una corrección adicional.

Esta corrección dependerá del tipo de compensación invetática supuesta (PRATT  $M_{\bullet}$ "  $\Lambda \text{IRY}$  ),

Par lo tante:

anomalia invatática=anomalia de bouguer -

anomelia de raiz predicha

Definiends raiz como: parte inferior o base de una montaña

Haciendo un cuadro de la ecusción anterior tenembe :

ANOMALIA ISOSTATICA

SIGNIPICADO

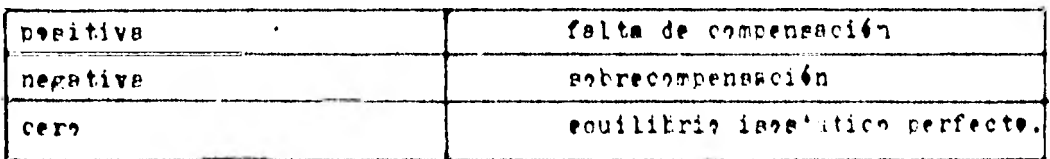

### CAPITULO III

ALCORITMOS UTILIZADOS EN EL PROCESADO

DE DATOS GRAVIMETRICOS

Después de calculada la anomalía de Bouguer para cada uno de les puntos de una superficie, entos se colocan en un mapa y se unen mediante curvas de igual valer(mapa de gravedad de 3nuguer), este mapa de Bouguer, dara información cuando sea estudiado mediante técnican adecundas.

III.I REGIONAL Y RESIDUAL

El mapa de Bouguer contiene don efectos, el regional (bajan frecuencias) y el residual (altas frecuencias).

Ente residual corresponde a perturbaciones locales y son de mayor importancia. Para ser interpretadas deben ser sustraidas del efects regional.

Esta teoría nos conduce a la ecuación:

 $B(x, y) = r(x, y) + R(x, y)$  ------------(A)

donde

 $E(x,y)$ =anorelia de bouguer en el punto  $(x,y)$ 

 $g(x,y)$ =regional en el punto  $(x,y)$ 

 $R(x, y)$  eresidual en el punto  $(x, y)$ 

De la ecuación (A) las incógnitas son  $g(x,y)$  y  $R(x,y)$  , per le  $$ tento la ecueción tiene un número infinito de soluciones ,para reducir este número se necerita toda la información que se pueda abtener sabre une a embas incagnitas, y este es :

IEFORMACION

gravimétrica

- electrica
- eiemol4gica
- magnet4metrica
- cesifaica
- otrae

III.2 ELIMINACION DEL EFECTO REGIONAL Entre les numerence métodes que se han ideade para la separación del regional y residual, se exponen los siguientes:  $a)$ . – METODO GRAFICO En este método se obtiene una tendencia regional sobre la anomalis de Bouguer, el residual se ebtiene restande a la anomalia la tendencia regional. Para dibujar la tendencia regional, es utilizade toda información geológica acerca del área. TEORIA DEL NETODO Cuando los contornos de una anomalía sen bastante regulares, se pueden trazar la tendencia dibujando lineas que unan los contornos no afectados fuera del área de anomalía (figura 7). En los puntos en que los contornes ficticios cortan a los contornes de la gravedad observada, se señalan las diferencias que tendrán valores lágicos en cada intersecciántel plano que resulta represente la gravedad residual.

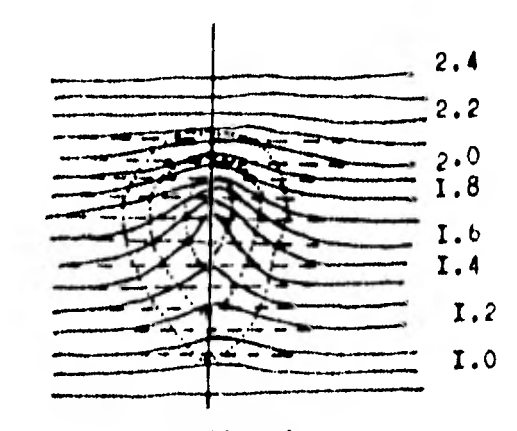

- Curvae observadae en miligalee www. Curvae ficticine de tendencia regional .... Curvas de gravedad residual

 $f_{1}$  $f_{1}$  $f_{1}$  $f_{1}$ 

**I5** 

Eate mismo procedimiento se puede splicar por medio de una sección que atraviere la anomalía , la tendencia regional se puede representar por la linea recta que una los extremos del perfil a cada lado de la anomalía.

El perfil residual se abtiene restando de la gravedad observada el valor regional calculado (figura 8).

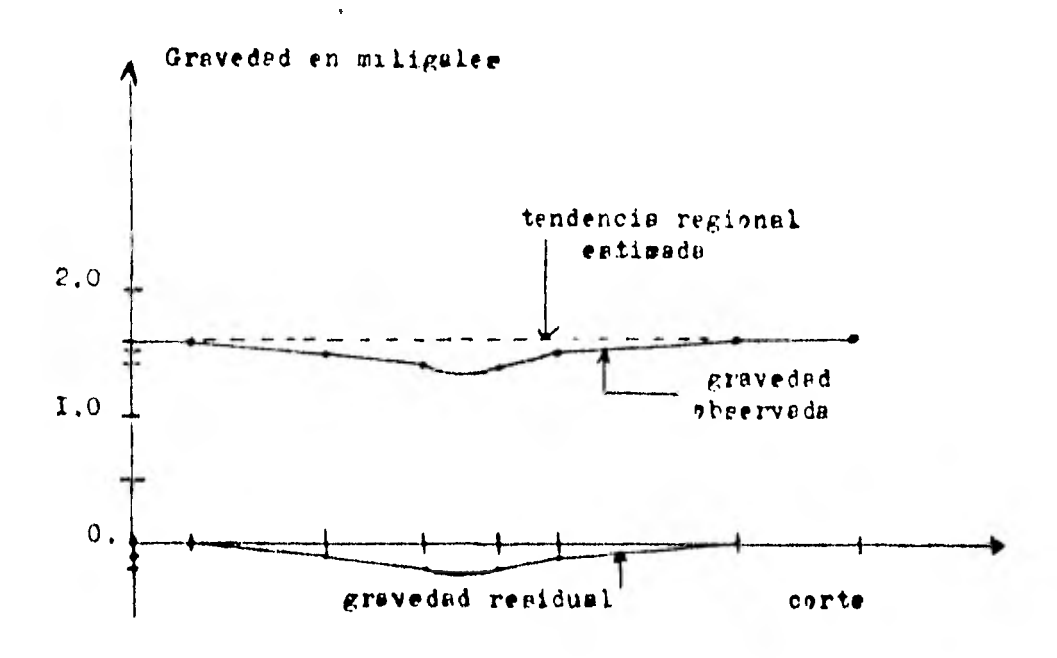

figura 8

b) .- NETOPO DE N. RAYNOND GRIPPIE

La excreeión materática en la siguiente:

 $\Delta$   $F_F(f(0)-F(T))$ 

dondt  $\Delta$ g=efecto residual

 $f(0)$ =anowelie de Bouguer en el punto donde se deses hacer la eliminación de efecto regional.

ATT)=valor procedio detenna de anocalia de Bouguer

$$
\frac{1}{g(r)} = \frac{1}{2\pi} \int_{0}^{2\pi} g(r, \theta) d\theta
$$

I6

El valor promedio  $\overline{g}(r)$  es obtenido alrededor de un círculo de radiv r, teniends  $g(0)$  en el centre y sbteniends la numa de  $g(r,\theta)$ d $\theta$ para un número infinito de pequeños de (figura 9)

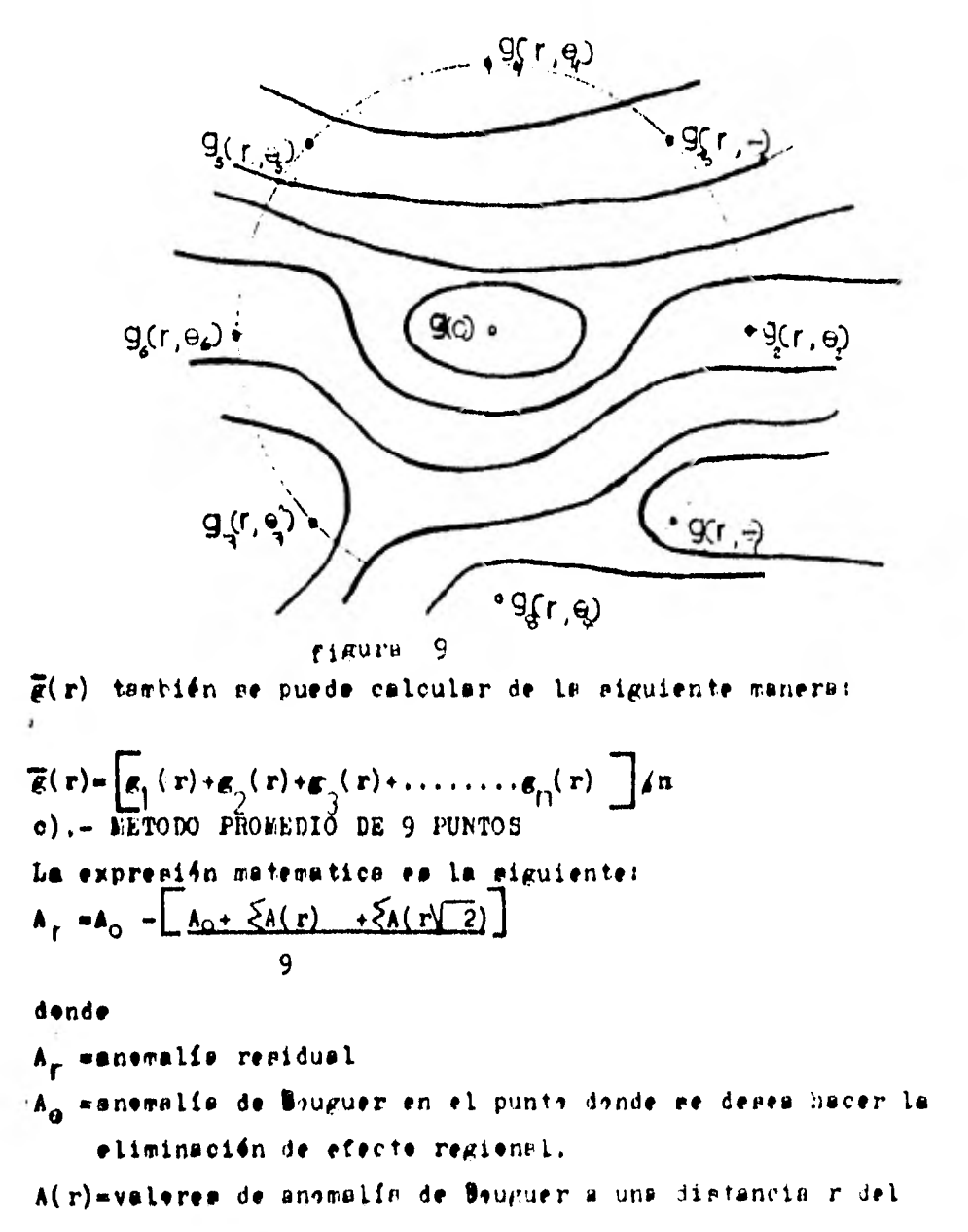

 $valer A<sub>O</sub>$ 

 $17 -$ 

 $A(r\sqrt{2})$  welter de anoralia de bouguer a una distancia  $r\sqrt{2}$  del valer A<sub>0</sub>

Temande cemo referencia la figura IO

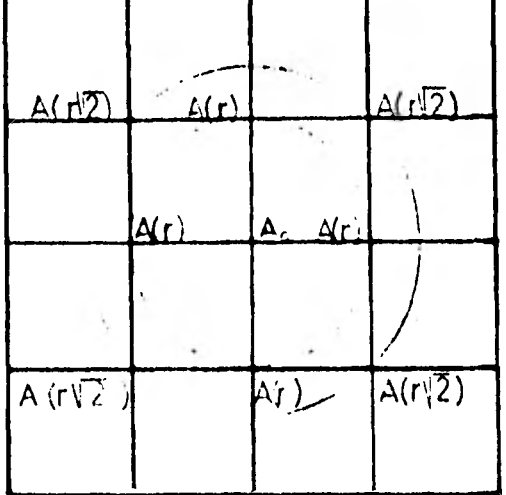

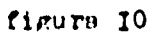

Este métode tambien se puede aplicar per medie de cenvolución utilizando la siguiente retícula como filtro:

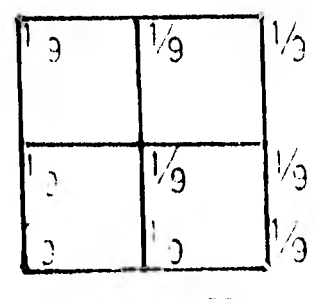

figura II

III.3

 $a)$ . PILTROS

Sen sistemas en las que se tratan ciertas señales de entrada  $E(x,y)$  y se abtienen señales de salida  $S(x,y)$ ; este procese depende de las características del sistema (respuesta al impulse  $b(x,y)$ .

Observando la figura I2 tenemen:

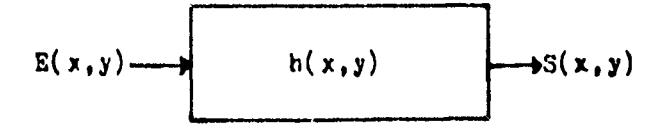

donde

 $rlgura I2$  $E(x, y)$  = entrade(anomalie) S(x.v) manlide (anomalie filtrade)

 $h(x,y)=function(filttn)$ 

Si efectuames la cenvelución de la entrada cen la función h tendremoni

 $S(x,y)=E(x,y)$   $\forall$  b(x,y) ----------(A)

Esta poeración se puede facilitar y enalizar mejor utilizando el teareme de canvalución en espacia par la cual la ecuación quedarf

 $\begin{array}{cc} S(\#_X,*_Y)=E(\#_X,*_Y)H(*_X,*_Y)\\ \text{d} \text{and} \quad S(\#_X,*_Y):E(\#_X,*_Y):y\colon H(\#_X,*_Y): \text{on as retransfer} \end{array}$ de fourier de  $S(x,y)$ ,  $B(x,y)$  y  $h(x,y)$ 

 $W_{\chi}$ ,  $W_{\chi}$  =númeres de ends en lae direccience x, y

## b).- CONVOLUCION EN DOS DIMENSIONES

Temande come referencia la ecusción (A) , veros que ne es necesario calcular la transformada de Fourier de la entrada y del filtro.

O men, que la cenvolución en des dimensiones se lleva a cobe sin usar el deminio del número de enda , per le tante la equación (A) re pone en la forma siguiente:

$$
S(x,y) = \int_{-\infty}^{\infty} \int_{-\infty}^{\infty} E(\alpha,\beta)H(x-\alpha,\beta-\beta) d\alpha d\beta = -(-18)
$$

donde

 $E(x, y) = entrada(annn1fa)$  $h(x,y)=$ funcisn(filtre)

 $S(x, y)$ =ralida(anomalia filtrada)

Un filtre debe de ser de extensión finits para que se pueda usar-Cuande utilizames cemputaders digital esté se cambia al case de muestras discretas

$$
S(x,y): \sum_{n=\frac{y}{2}}^{\frac{y}{2y}} \sum_{k=\frac{x}{2}}^{\frac{x}{2x}} E(k \Delta x, n \Delta y) H(x+k \Delta x, y-n \Delta y) \Delta x \Delta y
$$

c).- TRANSFORMADA DE POURIER EN DOS DIMENSIONES

Las transformadas de fourier de  $E(x,y)$ ,  $S(x,y)$  y h(x, y) sen: Para:

la entrada :

$$
E(W_x, W_y) = \int_{-\infty}^{\infty} \int_{-\infty}^{\infty} h(x, y) \quad \text{e}^{2\left(W_x \frac{x + W_y^2}{2}\right)}
$$

la salida

$$
S(W_x, W_y) = \int_{-\infty}^{\infty} \int_{-\infty}^{\infty} s(x, y) \quad \hat{Q}^{x(Mx^{k+1/2})}
$$

filtre

$$
H(W_x, W_y) = \int_{-\infty}^{\infty} \int_{-\infty}^{\infty} h(x, Y) \quad \hat{\zeta}^{(W + X^2)^2}
$$

## III.4

»).- CALCULO DE LA SEGUNDA DERIVADA DE LA COMPONENTE VERTICAL DE LA GRAVEDAD Si tenemes la siguiente relación:  $g(x,y,z) \longleftrightarrow g(w_x, w_y, z)$ 

dende g(x,y,z)=atracción gravitateria  $G(W_X, W_Y, Z)$ =trensformede de la atracción De la teerie de Peurier tendrement<br>  $g(X,Y,Z) = \frac{1}{4\pi^2} \int_{-\infty}^{0} G(W_X, W_Y, Z) \left( \frac{1}{2} \int_{-\infty}^{+\infty} dW_X dW_Y \right)$ 

De  $(A)$ :

obteniendo las segundas derivadas parciales en la dirección x e y  $\Lambda$ tendre

$$
\frac{\partial g}{\partial x^{2}} = \frac{1}{4\pi^{2}} \int_{-\infty}^{\infty} \int_{-\infty}^{\infty} w_{x}^{2} G(w_{x}, w_{y}, z) \, \zeta^{+ (W_{x} + W_{y})} \dots \dots (B)
$$
\n
$$
\frac{\partial g}{\partial y^{2}} = \frac{1}{4\pi^{2}} \int_{-\infty}^{\infty} \int_{-\infty}^{\infty} w_{y}^{2} G(w_{x}, w_{y}, z) \, \zeta^{+ (W_{x} + W_{y})} \dots \dots (C)
$$

Si se censidera la ecuación de laplace

Y sustituimes (B)  $y(C)$  en (D) ebtenemes:  $\frac{\partial^2 g}{\partial z^2} = \frac{1}{4\pi^2} (W_x^2 + W_y^2) \int_{-\infty}^{\infty} G(W_x, W_y, 0) e^{i(W_x \frac{x}{2}W_y)} \frac{\partial^2 g}{\partial W_y} = 0$ 

$$
\frac{\partial^2 g}{\partial z^2} = (w_x^2 + w_y^2) G(w_x, w_y, 0) = H(w_x, w_y) G(w_x, w_y, 0)
$$

donde

$$
G(W_X, W_Y, 0) \longleftrightarrow g(x, y, 0)
$$
  
g(x, y, 0) =  $\text{triangle}(\text{answer})$   
H(W<sub>X</sub>, W<sub>Y</sub>) =  $\text{filter}$   
 $\frac{\partial G}{\partial Z^2}$  =  $\text{surface}$ 

La regunda derivada de una función permite determinar les máximes y minimes de la función y da la divergencia del gradiente del campe gravitacional, es decir la forma en que varia la gravedad en la vertical.

Dentre de la segunda derivada tenemes varies métedes, les cuales péstulan una función  $g(x,y,z)$  que satisface la ecuación de Laplace.  $\nabla$ 

$$
0=8\,\mathrm{V} = (8\,\mathrm{V}),
$$

b). -CALCULO DE LA SEGUNDA DERIVADA POR NEDIO DEL METODO

DEL COEFICIENTE NUMERICO

Este métode utiliza una plantilla que se superpone a una cuadriouls de valeres transferides de un mapa de gravedad. La plantilla esta perferada per un orificie en el pele en que ha de ser calculada la derivada, y lleva etra serie de erificies espaciados en círcules en ternede este punte (la distancia de les radios dependerá del metodo empleado).

Les valores leidos a través de les erificios sen premediades para cada circule y la derivada se calcula en términes de las medias per la fermúla:

$$
\frac{\mathbf{D}=\mathbf{C}}{\mathbf{S}}\left(\mathbf{W}_{\mathbf{C}}\mathbf{H}_{\mathbf{C}}^{+}\mathbf{W}_{1}\mathbf{H}_{1}+\mathbf{W}_{2}\mathbf{H}_{2}^{+}\right)\cdots\cdots\mathbf{C}
$$

dende

H\_wvaler de la gravedad en el punte central

 $H_1$ ,  $H_2^1$ ,.....=lae mediae de las valares de la grevedad en tarne de las circules.

- $N_{\odot}$ ,  $W_{\uparrow}$ ,  $W_{\odot}$ ,  $\ldots$  efactores pandersdos para los respectivos valares, de gravedad, La suma debe de ser cere.
- S= digtancia correspondiente a la unidad de espaciamiente de la cuadrícula.

C=censtante númerica. (esta constante se puede cambiar per K dende  $E=CW$ ).

EL efecto de emplear diferentes espaciamientos de cuadrícula y

Pactores ponderados , es comparable al empleo de diferentes filtres eléctrices.

Temande come referencia la tabla I, tendremea

TABLA I

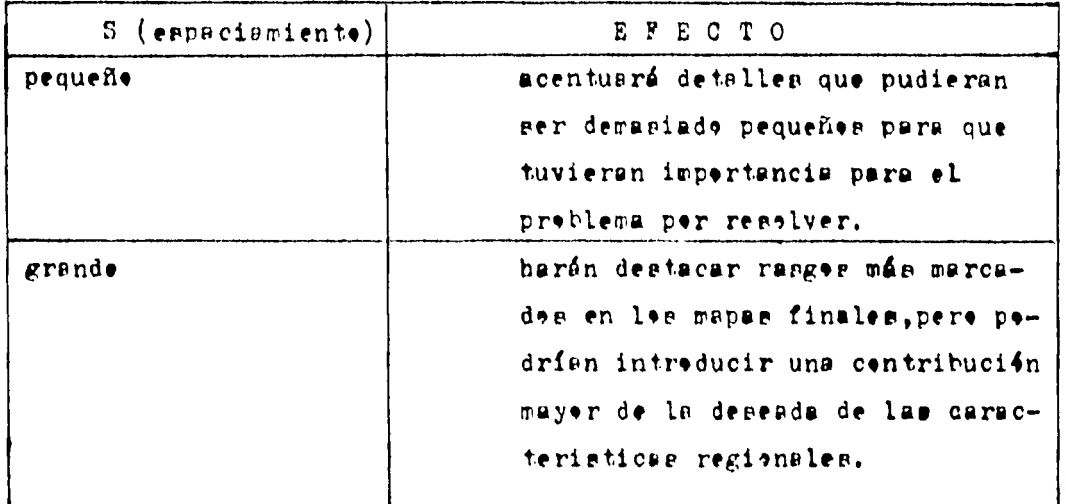

A centinuación se presentan algunas variantes de este método c).-EETODO DE ROLAND G. HENDERSON

Su expresión matemática es la siguiente:

$$
\frac{2^2}{\theta z^2} = 1 \quad (8 \Delta \tau_0 \quad 4 \Delta \tau(s) - 4 \Delta \tau(s \sqrt{2})
$$

dende

Sweappcismiente en el terrene expresade en cm.

 $\Delta T_{0}$ =anemalia de Bouguer en el punte dende se desea calcular

la segunda derivada

 $\overline{\Delta T(S)}$  =velor premedie de la anemalía a una distancia S de  $\Delta T$  $\overline{\Delta T(S\sqrt{2})}$ =valer premedie de la anemalia a una distancia  $S\sqrt{2}$  de  $\Delta$  T<sub>n</sub>

Le reticula usada en el método de Mendersan es la siguiente:

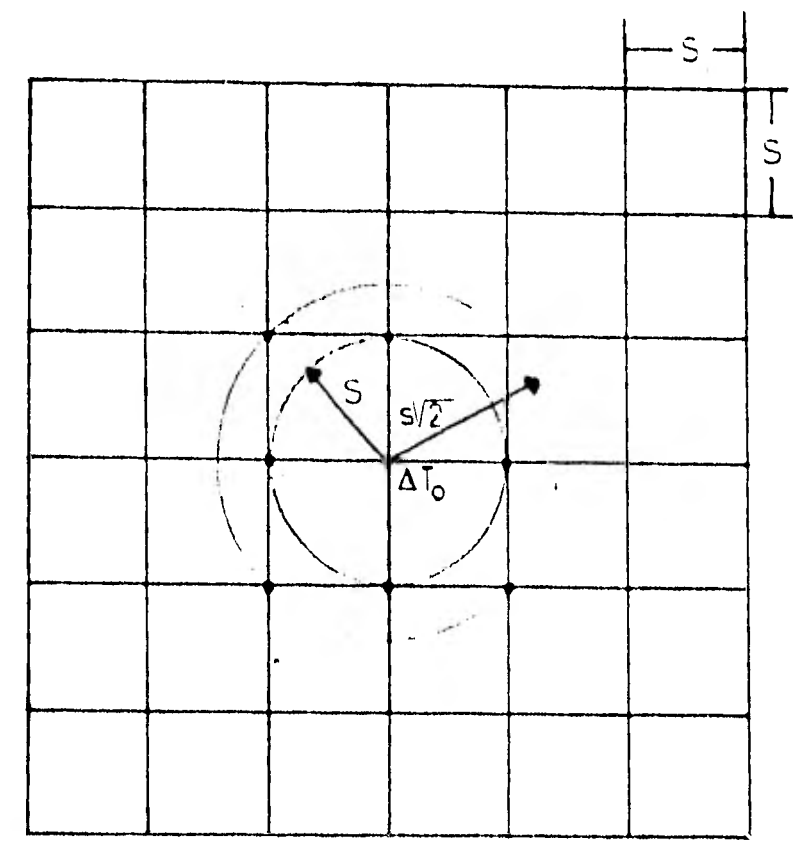

figure I3 d).- METODO DE THOMAS A. ELKINS Su expresión matemática en la siguiente:  $\frac{1}{32}$  =  $\frac{1}{625}$   $\frac{1}{625}$   $\frac{1}{64}$  4  $\Delta$  T<sub>1</sub>+16 $\Delta$ T(S)-12 $\Delta$ T(SYZ)-4  $3\Delta$ T(SY3) dende  $\Delta$ T(S $\sqrt{5}$ ) =valer premedie de la anemalía a una distancia S $\sqrt{5}$ de  $\Delta T$ 

Le reticula usede en el métode de Blkins es la siguiente; figura I4.

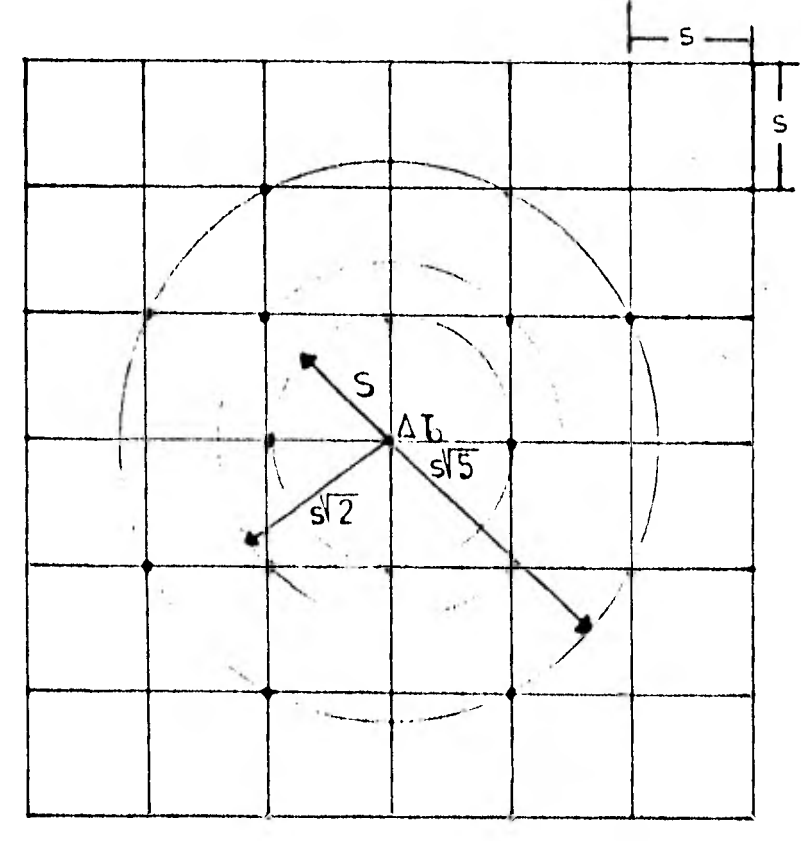

figure 14

 $\bullet$ ).- METODO DE OTTO ROSENBACH

Sus expresión metemétics es la siguiente:

$$
\frac{\partial^2 u}{\partial z^2} = \frac{1}{24\bar{z}^2} \left[ 96\Delta T - 16\Delta T(s) - 5\Delta T(s)T^2 + \Delta T(s)T^2 \right]
$$

La reticula usada en el métede de Resenbach es la siguiente. figure 15.

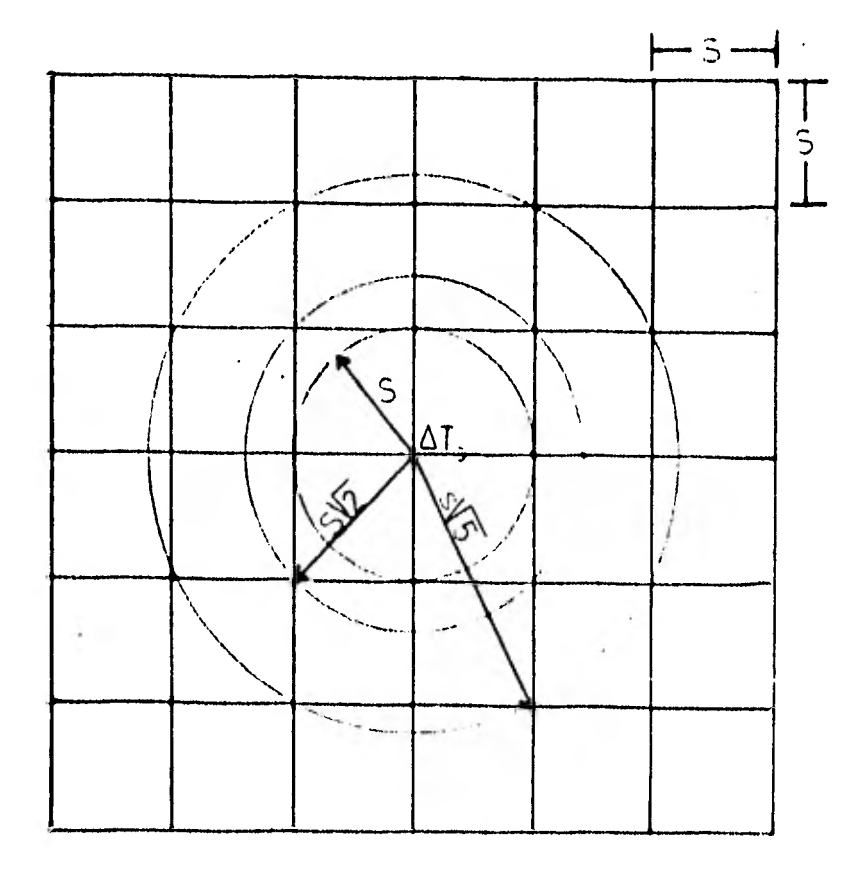

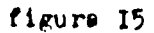

# NOTA :

Le segunde derivada , tambien ne puede ebtener cenvelucienande la anemalia cen una matriz (filtre), la cual centiene facteres (estes factores varian dependiendo del tipo de frecuencia que se quiera  $ell$ iwinar).

A centinusción se presenta una tabla con las fermúlas más útilizadas para el calcule de la segunda derivada.

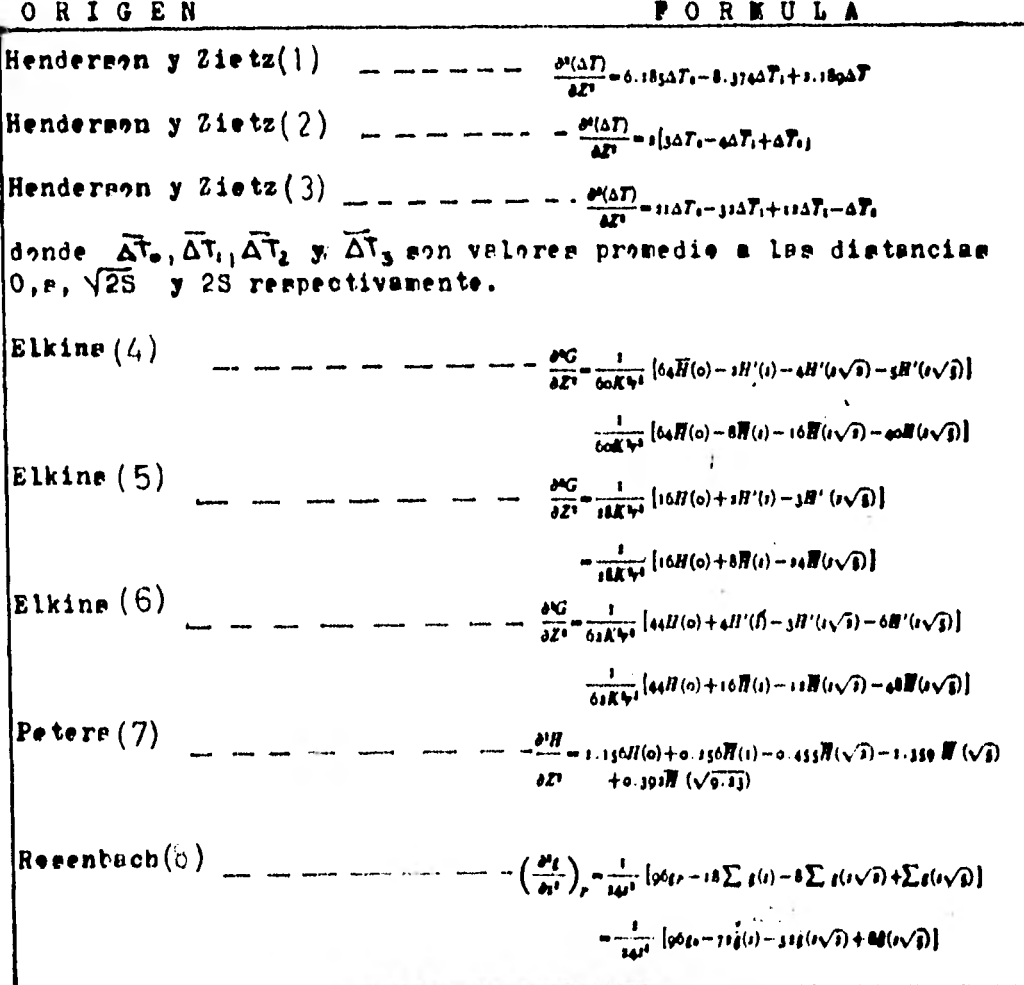

tabla 2
TABLA QUE PRESENTA FORMULAS EQUIVALENTES CON PACTORES DE

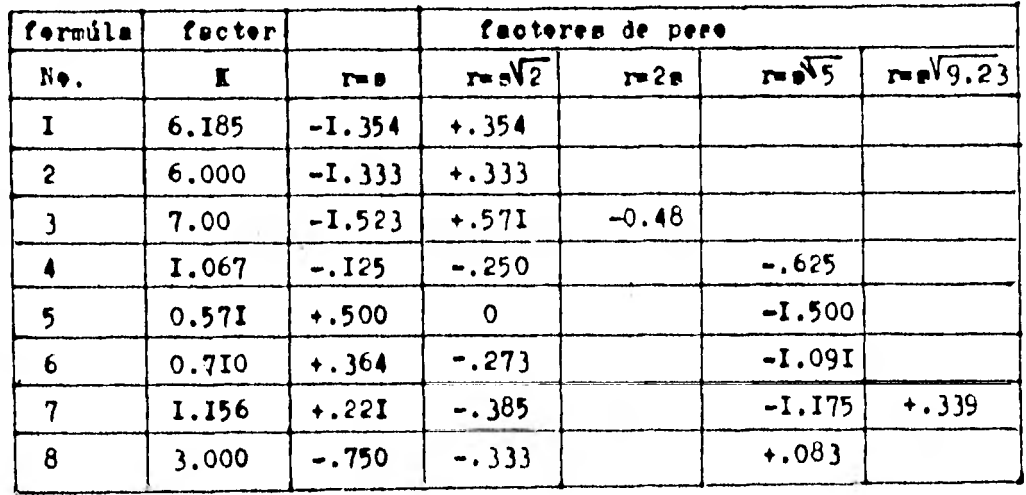

PESO PARA LAS FORMULAS ANTERIORES

table 3

III.5 CONTINUACION ANALITICA DE CAMPO

Este método convierte la atracción gravitatoria (medida en el campe), en le que seris si les cuerpes estuvieran más alejades e más cercanes:

Ani temande ceme referencia la figura 16, tenemes:

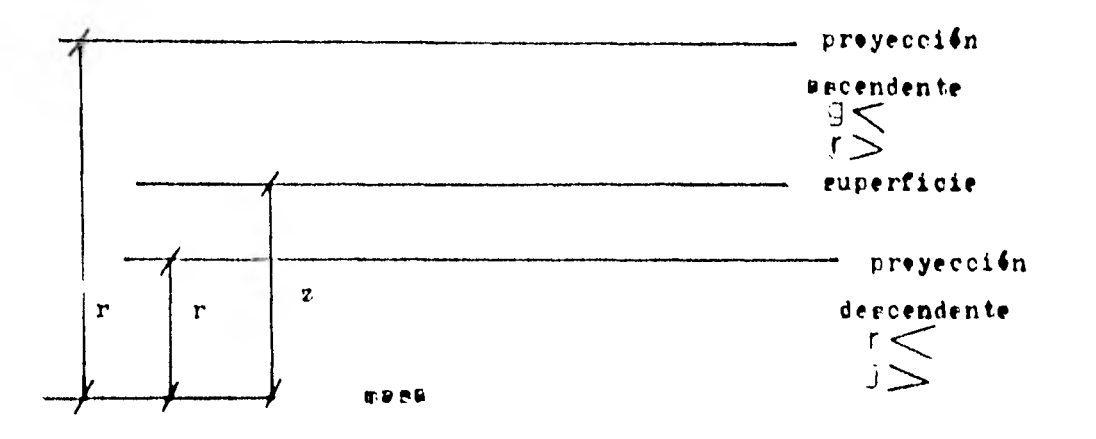

figura I6

Partiends de que la ecuación de Lapluce  $\Delta^{2}g(X,Y,Z)=0$  ----(1)

ne cumple excepto donde entá el cuerpo tenemos:

$$
\frac{3}{4} \frac{q}{2^{2}} = -\left(\frac{q}{2} \frac{q}{2} + \frac{q}{2} \frac{q}{2}\right) = - - (2)
$$

utilizande la transfermada de pourier y sustituyende en la ecua $ci$   $\delta n$   $(2)$ , abtenement

$$
\frac{1}{\frac{d^{2}}{dz^{2}}}\int_{0}^{\infty} g \leq \frac{1}{4}x^{4}y^{\frac{1}{4}} + \int_{0}^{\infty} \int_{0}^{2x} f(x)y^{2}y^{2}dy}{\int_{0}^{2x} y^{2}} = -1 - \int_{0}^{\infty} \int_{0}^{2x} \int_{0}^{2x} dx dy + \int_{0}^{2x} \int_{0}^{2x} \frac{f(x)y^{2}y^{4}dy}{g^{2}} dx dy
$$
\n
$$
= -\frac{1}{4} \int_{0}^{\infty} \int_{0}^{2x} f(x)y^{2}dy - \int_{0}^{2x} \int_{0}^{2x} f(x)y^{2}dy
$$
\n
$$
= -\frac{1}{4} \int_{0}^{2x} \int_{0}^{2x} f(x)y^{2}dy - \int_{0}^{2x} \int_{0}^{2x} f(x)y^{2}dy
$$
\n
$$
= -\frac{1}{4} \int_{0}^{2x} \int_{0}^{2x} f(x)y^{2}dy - \int_{0}^{2x} \int_{0}^{2x} f(x)y^{2}dy
$$

Pers et se temp en cuenta la ecupción  $G(W_x, W_y, Z) = \int \int g(x, y, z) \propto dxdy$ y se sustituye en la equación (3), tendrement  $\frac{d^2}{dx^2}G(W_x,W_y,Z) = (W_x^2 + W_y^2) G(W_x,W_y,Z)$  $\frac{d^2}{dx^2}G(W_x, W_y, Z) - (W_x + W_y)G(W_x, W_y, Z) = 0 - - - - (4)$ Esta ecuación diferencial tiene como solución  $G(V_{x}, W_{y}, Z) = A(V_{x}, W_{y})$   $\sum_{x} W_{x} \cdot W_{y}^{2}$   $\sum_{y} W_{y} \cdot W_{y}^{2}$   $\sum_{x} W_{x}^{2} \cdot W_{y}^{2}$ per le tante  $E(W_x, W_y, Z) = A(W_x, W_y) \exp\{W_x + W_y\}$  $Z:$ para  $\mathbb{G}(W_\mathsf{X}, W_\mathsf{y}, \mathbb{I}) : \mathbb{A}(W_\mathsf{X}, W_\mathsf{y}) \qquad \text{de done}$  $G(w_x, w_y, z) = G(w_x, w_y, c) \geq W_x^2 + W_y^2$ dende  $G(W, W, Z) =$  salida  $\leftrightarrow g(x, y, z)$  $G(W/W_0)$  = entreds  $\leftrightarrow g(x,y,0)$ <br> $\sqrt{W_x^2+W_y^2}$  = filtre  $=$  anomalie La watriz (filtre) censtara de cesficientes, les cusles varian segun si la centinuación es bacia arriba ó hacia sbaje.

Cuand,

$$
\lim_{z\to\infty} \mathcal{G}(W_y, W_y, Z) = 0 \implies \mathcal{B}(W_x, W_y) = 0
$$

111.6 DETERMINACION DEL REGIONAL POR AJUSTE SUPERFICIAL Uha apreximación bastante diferente en una separación anémala ee la aplicación de un ajuste superficial.

Tales métodos matemáticos pueden ser usados bajo la hipétesis. que una euperficie matemática tiende a describir la grovedad repiens', en epté métede de minimon cuadrados pe adecua una eperación equivalente la cual determina una superficie de campo potencial, la cual es ajustada al mapa de gravedad ebservada.

La spreximación de la superficie dependera del grade u, erden del cálculo.

LP idea general de la técnica de ajuste superficial está ilustrada enquematicamento per lo figura 17, la ilustración en solamente para una linea de perfil.

Puente nue la operación en tratada en den disensiones pera adecuar una superficie más bien que una línea.

La gravedre. ebservada en representada per la curva G,una de primer grade seria una linea recta,línea I.

Une de segunde grade tiene una inversión y des líneas cruzadas came indica la línea dee.

Una de tercer grade tiene des inversiones y tres lineas cruzadas ceme reta montrade per la línea tren, y una curva de cuarte grade, tendria tres invereionee y cuatre lineas cruzadas ceme esta mestrado per lo linea cuatro.

En cada une de entes carpe la curva calculada en ajustada para que la euma de les cuadrades de la diferencia entre esta y la curva obeervo3a sea mínima.

Le diferencie entre la celculada y la observade es el residual. Un alto orden enfatiza pequeños detalles del mapr original; esposible tambien hacer un mapa con la diferencia entre un orden alto y uno bajo, usando diferentes combinaciones, una gran variedad de mapas pueden rer hechos dependienda del usa deseado. El procedimiento matemático de ajuste superficial se convierte en una operación rutinaria, relarente con la aplicación de una computadors es pasible bacer las operaciónes, incluyendo el conternes de mapas bestante répide.

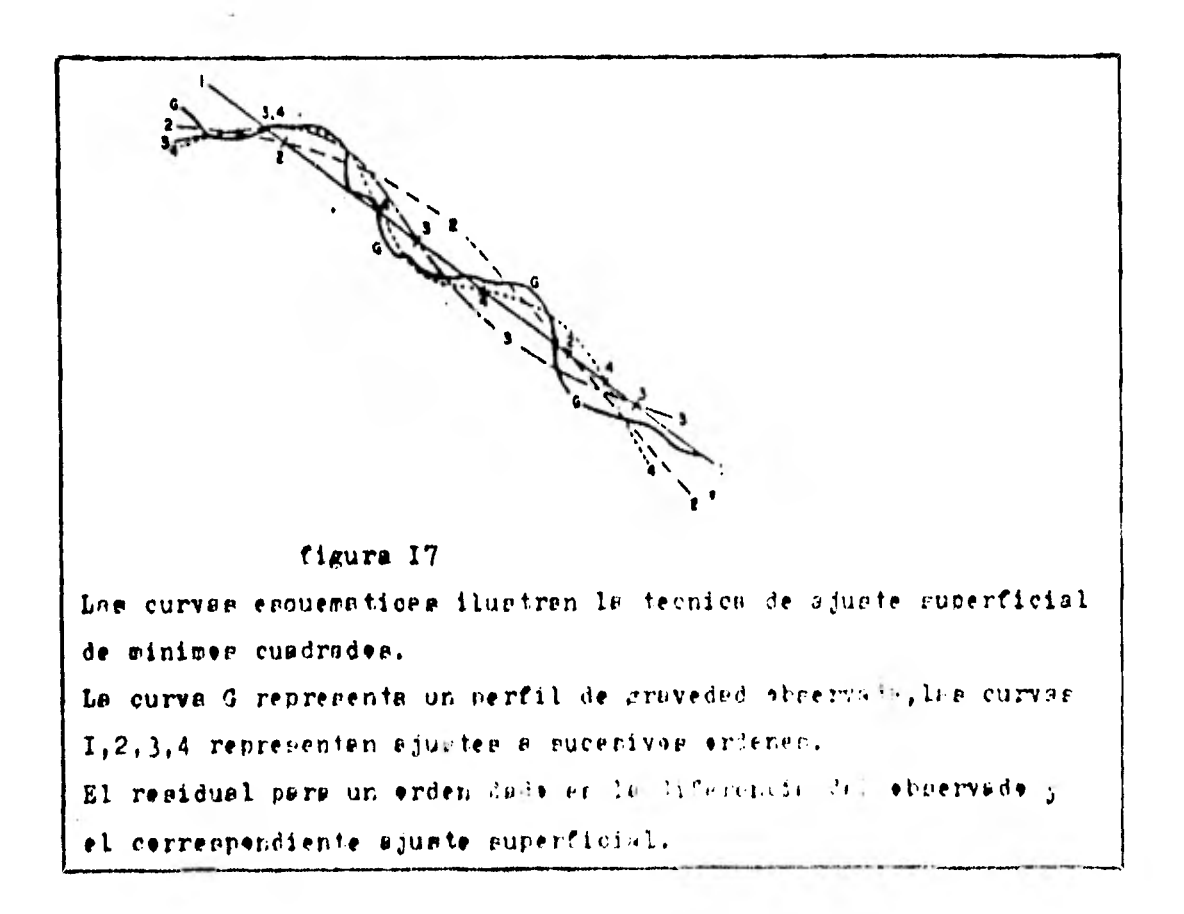

 $33<sub>1</sub>$ 

III.7 EPECTOS GRAVITATORIOS DE FORMAS SIMPLES

Es de utilidad calcular el efecto de gravedad , debido a las principales farmes geamétricas.

a).- Esterat De la figura 18, obtenemes le siguiente:

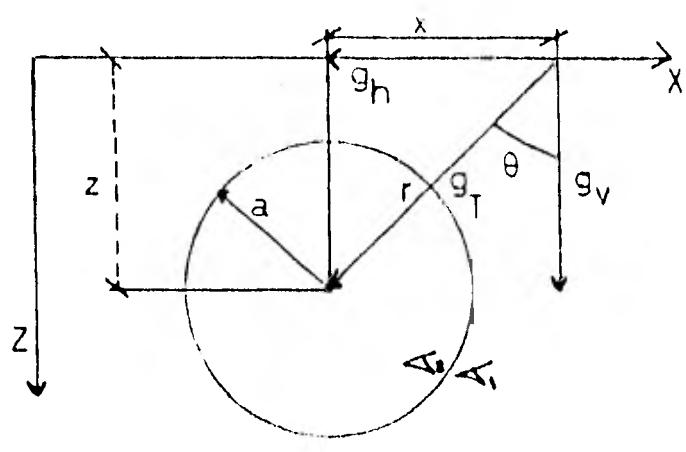

$$
figure 18
$$

 $T_1 - T_1 = T_2$  contraste de densidad  $g_T = 8 - m$ <br>  $g_V = g_T - v^2$ <br>  $g_V = g_T - v^2$ dende v=velúmen  $\pi \pm m = \frac{m}{3} \pi \alpha^2$ rusti tuyende  $\frac{3}{3} \pi \alpha$ . Le anterier en ge tenement  $g_v = b \frac{a}{3} \pi \frac{a}{3} I$  cos o pore CORO =  $\frac{E}{r}$ por le tante:

sustituyende

$$
g' = x + \frac{3}{4} \frac{(x_1 + z_1)}{\pi q}.
$$
  

$$
g' = x + \frac{3}{4} \frac{\pi q}{\pi q}.
$$

b).- Atracción de una lesa

De la figura I9 ebtenemes le siguiente:

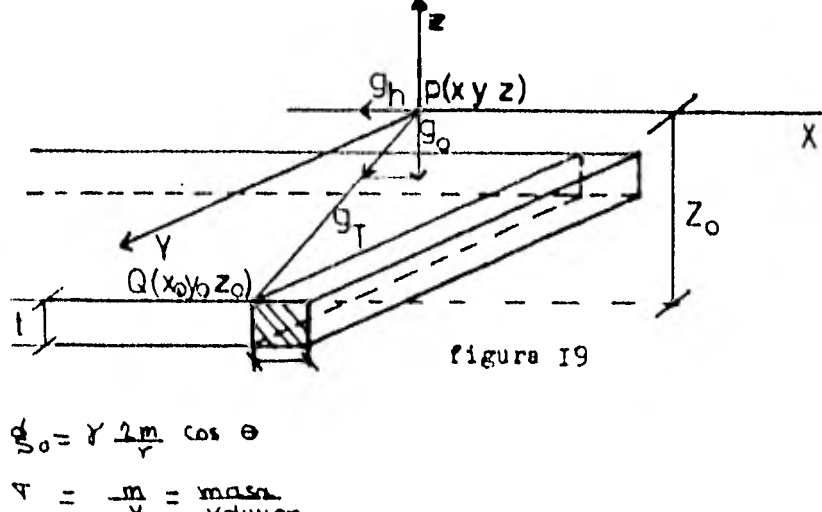

$$
v = \frac{1}{\sqrt{2}} \sqrt{2}
$$
  
\n
$$
v = dx\tau
$$
  
\n
$$
T = \frac{m}{dx\tau}
$$
  
\n
$$
T = \sqrt{(x - x_0)^2 + (z - z_0)^2}
$$
 per le couell

sustituyendo, tendremos ;

$$
\frac{d g(x, z) - \frac{2 d T f(x, z)}{2 d T f(x, z)} d x}{\sqrt{(x - x_0)^2 + (z - z_0)^2}} \cdot \frac{z - z_0}{\sqrt{(x - x_0)^2 + (z - z_0)^2}}
$$

integrands para tedas las barras nes quede:

$$
\oint_C (x^2) = 5 \, \text{d} \left[ \int_C \frac{f(x^2 - 5) \int_0^{\infty} (x - x^2) \, dx}{(x^2 - x^2)^2 + (x - x^2)^2} \right]_0^{\infty}
$$
\n
$$
\oint_C (x^2) = 5 \, \text{d} \left[ \int_C \frac{f(x^2 - 5)}{x^2 + x^2} \, dx \right]_0^{\infty}
$$
\n
$$
\oint_C (x^2) = 5 \, \text{d} \left[ \int_C \frac{f(x^2 - 5)}{x^2 + x^2} \, dx \right]_0^{\infty}
$$

para x=0  $z_0$  =b  $z=0$  on la superficio

$$
Q_{R}^{2}(x,0) = -2 \text{ T} \text{ if } \left[\frac{\pi}{2} - \tan \frac{\theta}{2} - \frac{\theta}{2}\right]
$$
  

$$
Q_{R}^{2}(x,0) = -2 \text{ T} \text{ if } \left[\frac{\pi}{2} - \tan \frac{\theta}{2} - \frac{\theta}{2}\right]
$$

 $35<sub>1</sub>$ 

c).- Cilindre enterrade berizentalmente Temando ceme referencia la figura 20 ebtenemea le aiguiente:

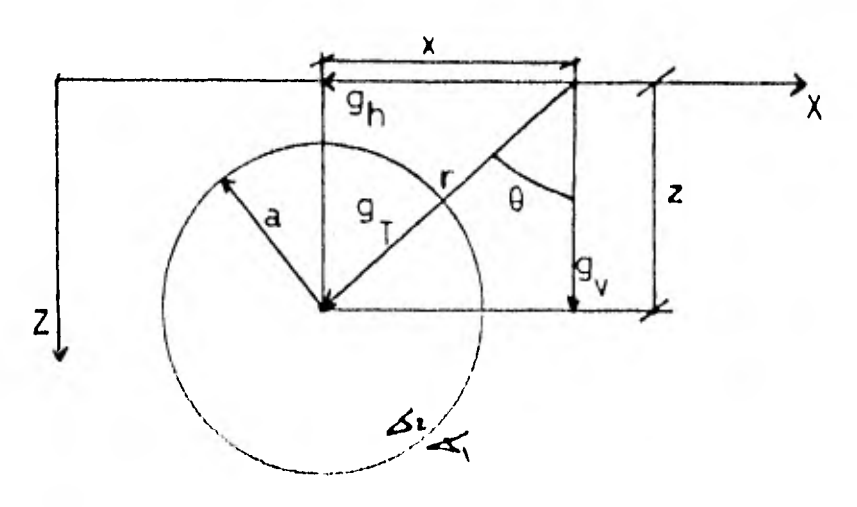

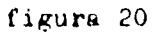

$$
\vec{q}^{\prime\prime} = \vec{q}^{\prime\prime} \cos \theta
$$

donde

 $g_{\tau} = 8 - m$  $\cos\theta = \frac{2}{\sqrt{2}} \qquad \nabla = \frac{m}{\sqrt{2}}$ 

puntituyendo tenemon<sub>2</sub>:<br>  $g_v = 2 \pi R^2 \gamma \tau \epsilon = 2 \pi R^2 \gamma \tau \epsilon$ <br>  $\frac{1}{\gamma t} (\gamma^2 + z^2)$ 

### $M O T A$

Las variables de las tres cuerpes deben estar representadas en Unidades c.g.s.

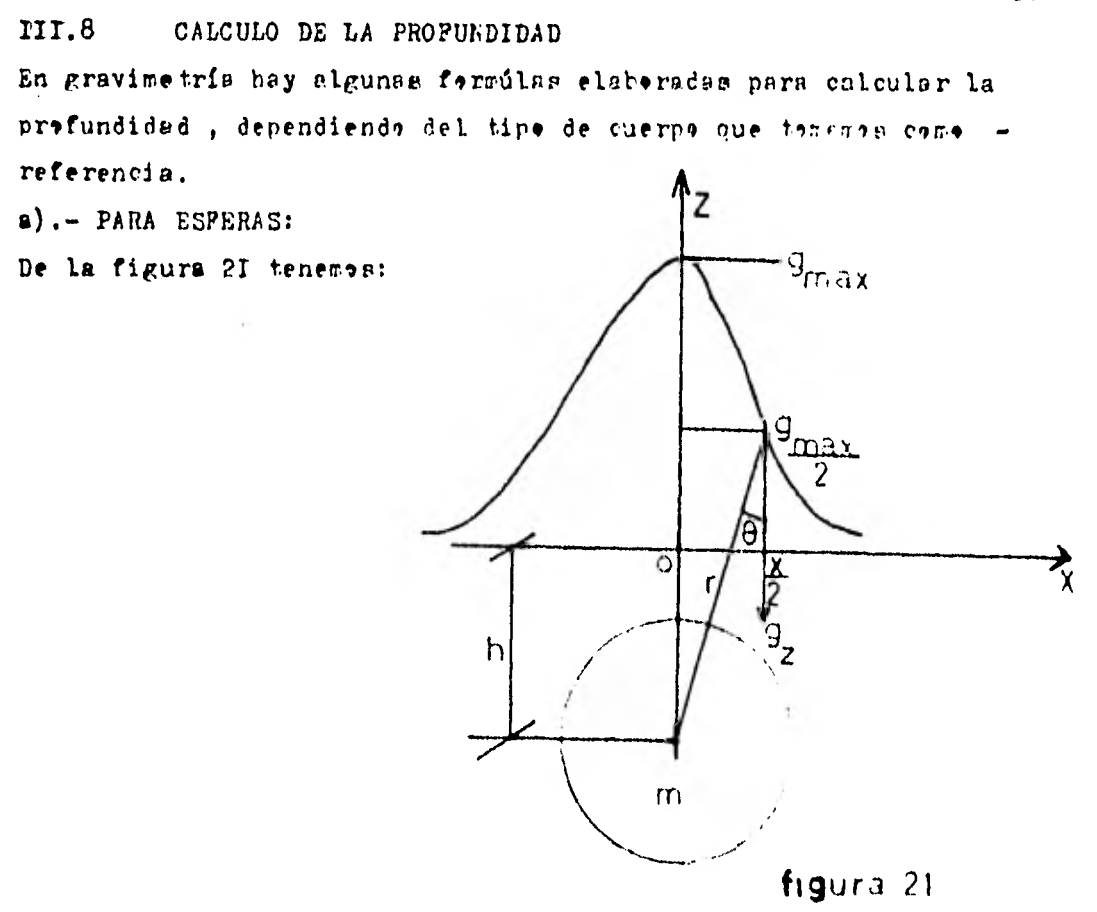

 $(2)$ 

Y=
$$
\sqrt{(X-X_0)^2 + (Z-Z_0)^2}
$$
  
\non In temperature  
\n $X_0 = 0$   $Z_0 = 0$   $Z = h$   
\nper 1e tante  
\n $Y = \sqrt{X^2 + h^2}$   
\n $Q = (X-h) = \frac{y}{\sqrt{2\pi}}COS\theta$  -(1)  
\n $Q = (X-h) = \frac{y}{\sqrt{2\pi}} + \frac{y}{\sqrt{2\pi}}\frac{h}{\sqrt{2\pi}} = \frac{y}{\sqrt{x^2 + h^2}}\frac{h}{\sqrt{x^2 + h^2}}$ 

 $37<sub>i</sub>$ 

$$
Q_{\epsilon}(x, h) = 2y \frac{1}{\sqrt{2}} + y \frac{1}{\sqrt{2}}
$$
  
\n $Q_{\epsilon}(x, h) = y \frac{1}{\sqrt{2}} + y \frac{1}{\sqrt{2}}$   
\n $Q_{\epsilon}(x, h) = y \frac{1}{\sqrt{2}} + y \frac{1}{\sqrt{2}}$   
\n $Q_{\max} = 2y \frac{1}{\sqrt{2}} + y \frac{1}{\sqrt{2}}$   
\n $Q_{\max} = y \frac{1}{\sqrt{2}}$   
\n $Q_{\frac{1}{2}}(x, h) = y \frac{1}{\sqrt{2}} + y \frac{1}{\sqrt{2}}$   
\n $Q_{\frac{2}{3}}(x, h) = y \frac{1}{\sqrt{2}} + y \frac{1}{\sqrt{2}}$   
\n $Q_{\frac{2}{3}}(x, h) = y \frac{1}{\sqrt{2}} + y \frac{1}{\sqrt{2}}$ 

b).- PARA CILINDROS

$$
Q_{max} = \frac{1}{2} \frac{1}{2} \frac{1}{
$$

#### III.9 EXCESO O DEPICIT DE MASA

En una anomalie de Bouguer en importante calcular el exceso o deficit de masa del cuerpo que la produce, por lo tanto; daremos la teoria básica.

basandones en la figura 22, tenember

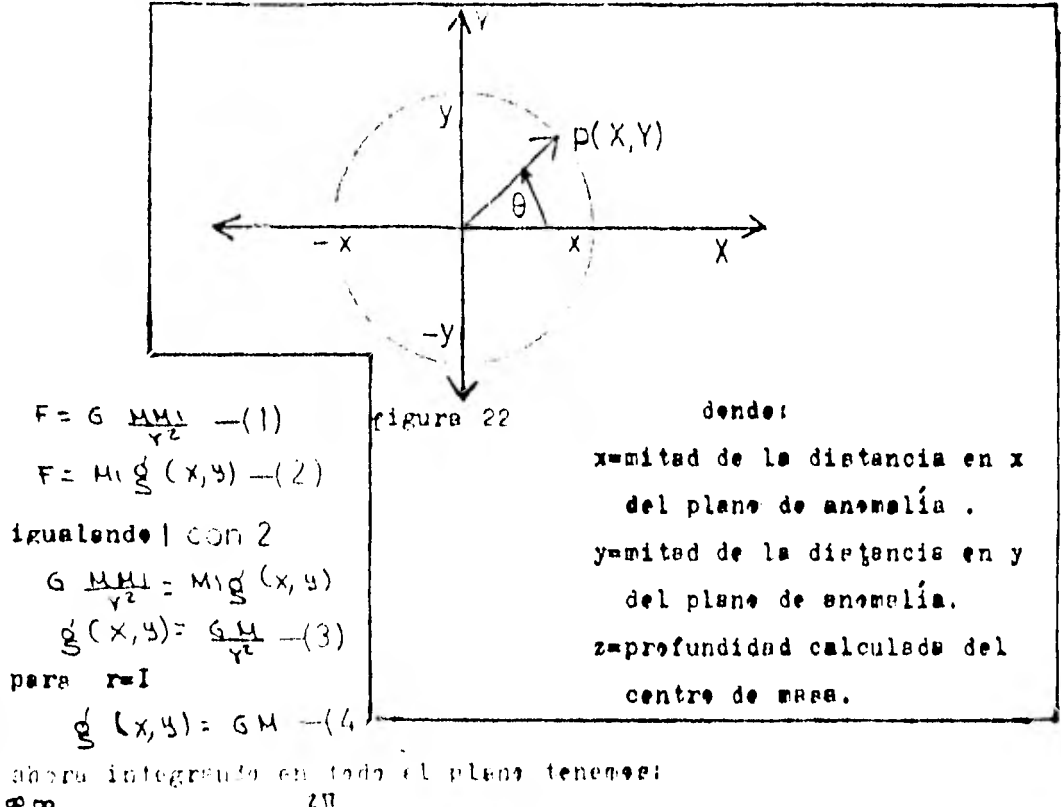

 $\int_{0}^{\infty}$  g (x, s) dxdy =  $\int_{0}^{2\pi}$  and  $\theta$  – (5)  $\int_{0}^{\infty} \oint_{0} (x, y) dx dy = 2\pi GM$  --() par le tante; efecte de Beuguer =  $2 \pi$  GM

efecte de Beuguer aregional + restattal

 $2TIGH = I + R(X, 9)$  --- (7)

donde

\n
$$
I = \iint_{R}(x,y) dx dy
$$
\n
$$
R(x,y) = \int_{R}(x,y) dx dy
$$
\nwhere

\n
$$
R(x,y) = \int_{R}(x,y) dx dy
$$
\nwhere

\n
$$
R(x,y) = \int_{R}(x,y) dx dy
$$
\nand

\n
$$
R(x,y) = 2\pi G M - G M \bar{z} \int_{-x,y}^{x} \int_{0}^{x} \left[ (x-x)^{2} + (y-y)^{2} + (z-\bar{z})^{2} \right]_{0}^{x} dx dy
$$
\n
$$
R(x,y) = 2\pi G M - 4GM \tan^{-1} \left( \frac{x+y}{\bar{x}^2 + y^2} \right)
$$
\n
$$
Y = \sqrt{x^{2} + y^{2}}
$$

sustituyendo en (10)<br>R(x,y)<sub>:</sub>  $2\pi GM - 4GH$   $\tan^{-1}$   $\left(\frac{19}{27}\right)$  ---(11) shora sustituyendo (II) en (7) tenemos:

$$
2\pi G M = I + 2 \pi G M - 4 G M T a \pi' \left( \frac{M \mu}{E} \right) \qquad (12)
$$
  
4 G M T a \pi' \left( \frac{M \mu}{E V} \right) = I

derbejando M tendremos:

 $M = \frac{1}{4.6 \text{ rad} \left(\frac{29}{27}\right)}$ <br>con lo cuel , pers calcular E necesitemes conocer  $\overline{z}$  (profundidad).

ESTRATO EQUIVALENTE (fuente equivalente) III.TO En gravimetria es necesario determinar una fuente  $\rho(x,y,z)$ , que nee preduzca el campo ebservado  $\Delta g(x,y,0)$ , (figura 23).

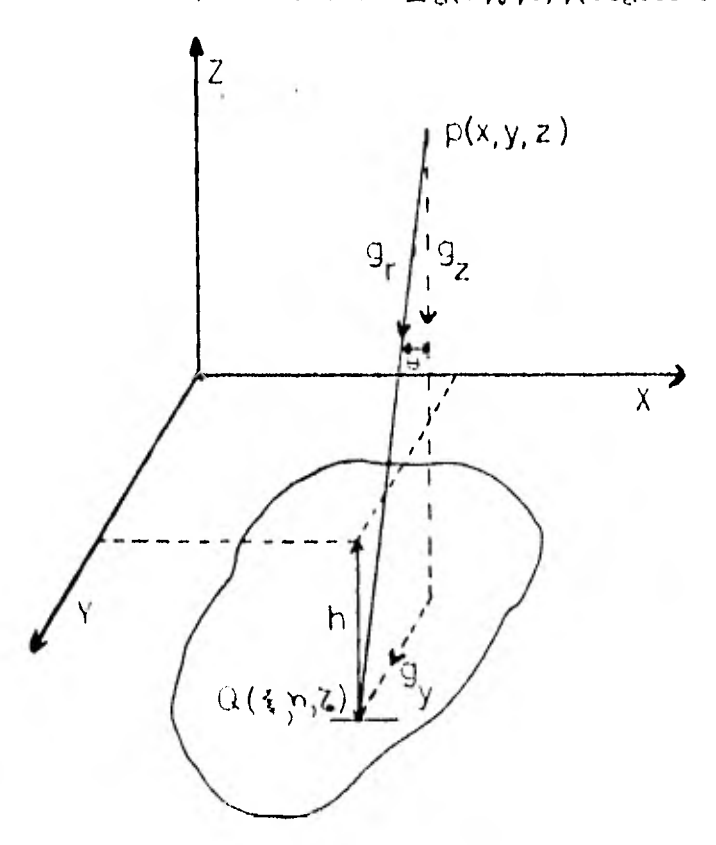

figura 23

Si suconemos que la fuente es un estrato delgado a una profundidad h nobre la sunerficie y con densidad superficial variable (V) la forma de la función es :

$$
\nabla (\mathbf{x}, \mathbf{y}, \mathbf{z}) = S(\mathbf{x}, \mathbf{y}) S(\mathbf{z} + \mathbf{h}) - \cdots - (-1)
$$
  
denoted =  $\nabla (\mathbf{x}, \mathbf{y}, \mathbf{z}) \leq \frac{1}{2} \delta \mathbf{H}_{\mathbf{t}} \quad - \quad - \quad - \quad - (2)$   

$$
\nabla (\mathbf{x}, \mathbf{y}, \mathbf{z}) = \mathbf{H}_{\mathbf{y}}
$$
  

$$
\mathbf{H} = \nabla \nabla (\mathbf{x}, \mathbf{y}, \mathbf{z})
$$

sustituyende le anterior en (2) tenement

$$
g(x, y, z) = \gamma \int_{V} \frac{\Gamma(x, y, z)}{t^{2}} \cos \theta
$$
\n
$$
g(x, y, z) = \gamma \int_{V} \frac{\Gamma(x, y, z)}{t^{2}} \frac{(z - 5)}{(z - 5)}
$$
\n
$$
g(x, y, z) = \gamma \int_{V} \frac{\Gamma(x, y, z)}{(z - 5)} \frac{(z - 5)}{(z - 5)} \frac{(x, y, z)}{(z - 5)} \frac{(x, y, z)}{(z - 5)} \frac{(z - 5)}{(z - 5)} \frac{(y, y, z)}{(z - 5)} \frac{(z - 5)}{(z - 5)} \frac{(z - 5)}{(z -
$$

sustituyendo | en 3

$$
\underline{S}_{2}(x, y, z) = \delta \int_{-\infty}^{\infty} \int_{-\infty}^{\infty} s(y, y) \frac{s(z+h)(z+\delta) \, dt \, d\eta \, d\epsilon}{[(x+h)^{2}+(y\cdot n)^{2}+(z-\epsilon)^{2}]^{3/2}} - (4)
$$
\npero

\n
$$
\int_{-\infty}^{\infty} (z-\epsilon) S(z+h) \, d\epsilon = (z+\epsilon) \Big| z (z+h) - -(-5)
$$
\n
$$
z=h
$$

sustituyendo 5 en 4

$$
g_{\ell}(x, y, z) = \delta \int_{x=0}^{\infty} \frac{S(x, y)(2+h) dxdn}{(x, y)^{2}+(y-n)^{2}+ (z+h)^{2}y^{2}}
$$
  
on 1s superficie  $\ell_{x=0}^{x=0}$ 

$$
\underline{d}_{\ell}(x, y, 0) = \delta \int_{-\infty}^{\infty} \int_{-\infty}^{\infty} \frac{s(x, y) \, h \, d \, 3 \, d \, n}{[(x - 3)^{2} + (y - n)^{2} + n^{2}]^{2}4} \, d \, n \, dx \, dx
$$

la convolución de esta ecuación

$$
S(X, y) \text{ conv } \frac{1}{(x^2 + 3 + h^2) M} \text{ mod } H :
$$
  

$$
S(X, y, \omega) = \gamma \left[ S(X, y) * \frac{1}{(x^2 + 3 + h^2) M} \right] = - - (7)
$$

pere de las propiedades de la convelución

$$
F[f_1(x) * f_2(x)] = F_1(w) F_2(w) + e_1(w)
$$
  
G(wx, w\_y, 0) =  $\delta \left[5(w_x, w_y) F\left[\frac{h}{(x + y^2 + h^2)^{3(r)}}\right]\right] + \cdots$ 

pere

$$
\mathbf{F} \left[ \overbrace{(\mathbf{x}^2 + \mathbf{y}^2 + \mathbf{h}^2)^{3/2}}^{\mathbf{h}} \right] = \int_{0}^{\infty} \int_{-\infty}^{\infty} \overbrace{(\mathbf{x}^2 + \mathbf{y}^2 + \mathbf{h}^2)^{3/2}}^{\mathbf{h}} \mathbf{e}^{2} (\mathbf{x}^2 + \mathbf{y}^2 + \mathbf{h}^2)^{3/2}}^{\mathbf{h}} \mathbf{e}^{2} (\mathbf{x}^2 + \mathbf{y}^2 + \mathbf{h}^2)^{3/2}} \int_{-\infty}^{\infty} \frac{d\mathbf{x}(\mathbf{h} \cdot \mathbf{h}) d\mathbf{x}}{(\mathbf{h}^2 + \mathbf{h}^2)^{3/2}}^{\mathbf{h}}
$$

 $42<sub>1</sub>$ 

shore oustituyendo 9 en 8 tenemos:  $G(w_{x_1}w_{y_1},0) = b \le Cwx_1w_{y_1}$  2 IT  $e^{-hk}$  (1.)  $\hspace*{20mm}\texttt{deepejand}\bullet\texttt{S}(\texttt{W}_{\texttt{X}},\texttt{W}_{\texttt{Y}})$  $S(u \times w) = \frac{1}{2 \pi r} e^{h(wk \cdot uv + y)^2}$ <br>  $S(u \times w) = \frac{1}{2 \pi r} e^{h(wk \cdot uv + y)^2}$ entrada  $G(w_{\lambda},w_{\lambda},0)$  $|H( wx, w_3) | S( w_y, w_3)$  $-5(x, y)$  $Q(x, y, 0)$  $m(x,y)$  $H(wx, wy) = \frac{1}{4\pi\gamma} e^{h(wx^2+w^2)^{1/2}}$ 

III.II ATRACCION GRAVITACIONAL DE ESTRUCTURAS DE DOS DINENSIONES a).- EL PRINCIPIO DEL METODO

ATRACCION DE LAMINA PLANA

Para entender el principio del método , esconeramos un sistema de coordenadas con el plano XZ, como el plano de integración y con el eje Y, horizontal y paralelo a la recta o eje de la configuración de masa.

El eje X será horizontal y el eje Z vertical y positivo hacia abaja , el arigen será tamada cama el punta en el cual el efecto gravitatorio del cuerpo seré calculado.

Enta atracción rerá detéctada por un gravímetro, como un incremento  $\Delta g$  a la gravedad total g, se considera la componente z de la atracción , tomando como referencia la Cigura 24

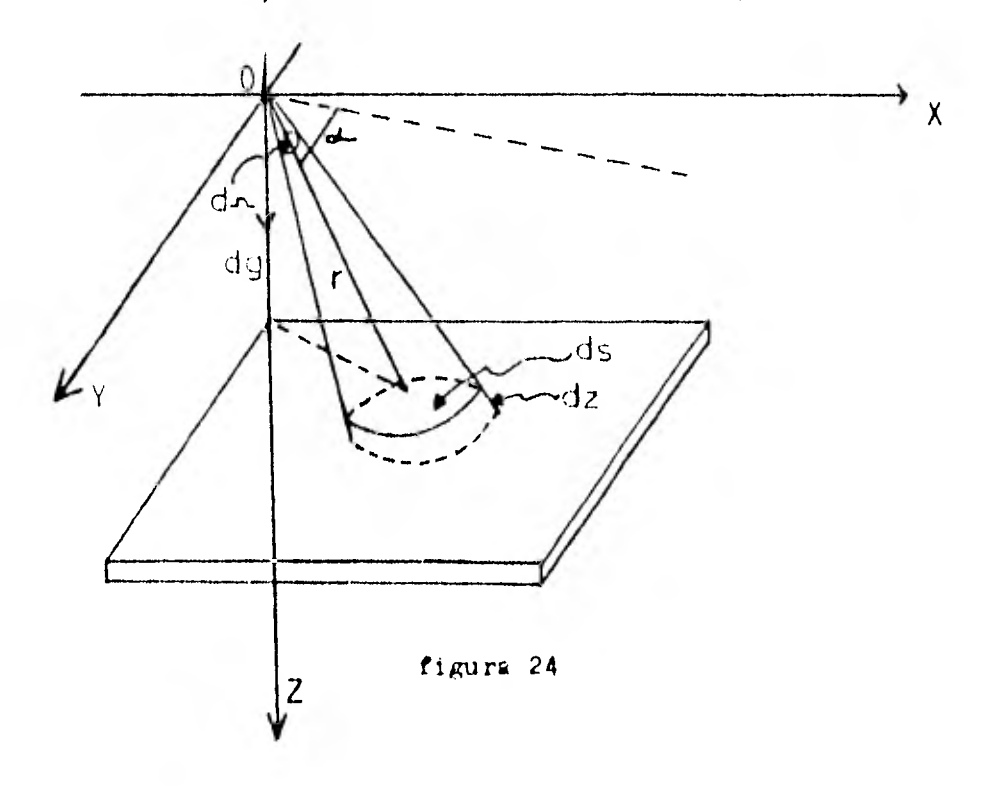

 $44'$ 

Primere censideraremes una lamina plana herizental infinita limitada par el plano s y z+dz.

da será un elemento de area de este plano en el espacio de tres dimensiones. Y P es la densidad del vélumen de este elemento, la componente vertical en el origen de la atracción debida a este elemen to será:

 $dg = \frac{Kda}{r^2}$  sen  $\neq$   $\frac{k \rho \, dzds}{r^2}$  sen  $\rightarrow$  .......(1)

donde K es la constante de gravitación r=es la distancia polar del elemento deede el origen

du el angulo de depresión de r desde la horizental de la estacion.

pers d.n.m ds sens es el angulo sélido......(1)  $\overline{r^2}$ 

subtendide en el erigen per el area de

sustituyendo en la ecuación (I)

 $dg = K \rho d \mathbf{z} d \Lambda \dots \dots \dots \dots \dots$ 

ai neeotros abera considerames una area finita a de ferma arbitrarin, in atracción en el origen debida debida a la masa cerrada sera:  $g = K dz \left[ \rho d \rho \ldots \ldots (4) \right]$ 

 $x$  si $\rho$  es constante sobre s, este se simplifica a:

 $g = K \rho \Lambda dz$  .....(5)

Para un angule silide n, la atracción de la materia cerreda entre des planes herizentales Z, y Z, serd ebtenida por integración de la ecuación 5 con respecto a s.

 $\mathbf{F}^{\mathbf{K}}$ A $\int_{0}^{\mathbf{F}_{i}} d\mathbf{r}$  ... $\mathbf{A}$  $\boldsymbol{\theta}$ 

y de nueve sip es censtante este se convierte

 $g=K\rho\Lambda$  (2,  $-2$ )

La cual en la centribución de gravedad en el erigen de la masa contenida en el tronco de un cono inclinado con vertico en el origon.

### b).- ATRACCION DE PRISMA de dZ

Consideraremos la atracción en el origen , el cual resultara si nesotres dejames el elemente de área superficial da cenvertida en una linea estrecha de longitud infinita paralela al eje Y. Enta rerá definida por el área sobre el plano 2=constante entre den planes inclinades, les cuales intersectan sebre el eje Y, heches cen angules respecte al eje X, 0 y 0+d0.  $\mathsf{Y}^{\mathsf{V}}$ Temende ceme referencia la figura 25.

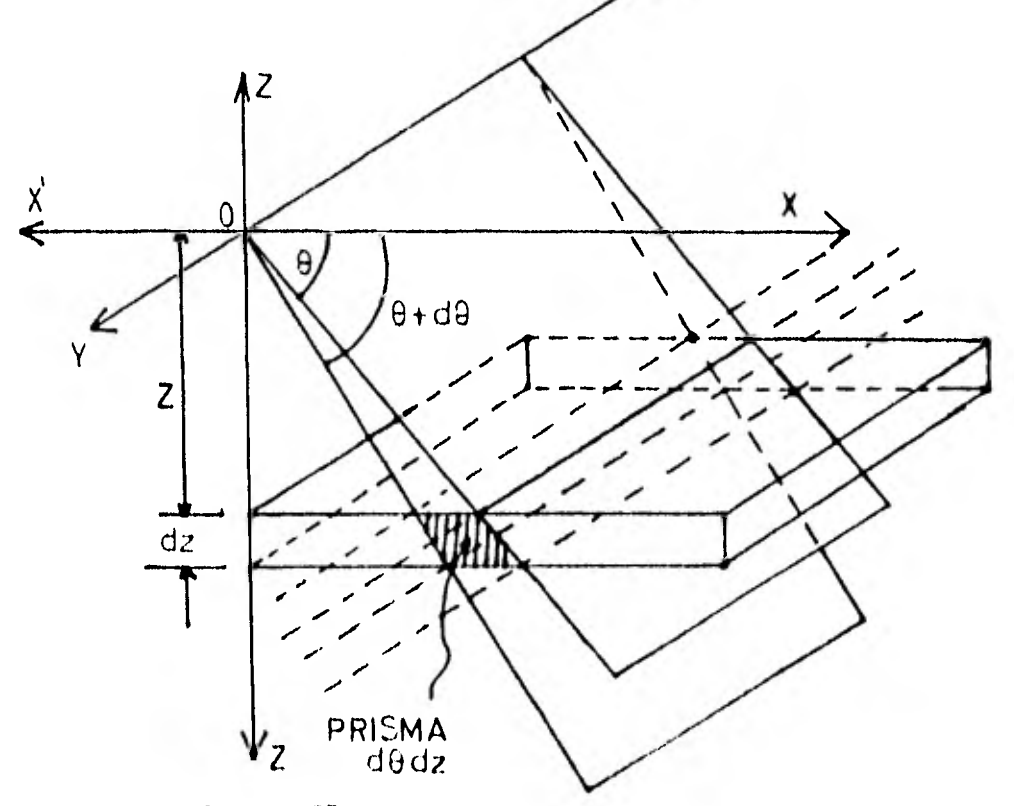

figure 25 El angulo sólide. Saentre dos planes, interceptados en un angulo

de restandra el misme radie.

El angule sélide tetal , es el radie del área superficial de una esfers a el cuadrade de su radio, enea 4N, y el plane angular tetal es 2% , este es:

$$
\frac{4\pi}{9\pi} = \frac{5\pi}{4\theta}
$$

 $dA = 2d\theta$  ......(8)

intreduciende este a la ecuación  $(3)$ , tenemes:

 $dg = 2KP d\theta dZ$  ......(9)

Le curl negotres la censideraremes cene la ecuación diferencial fundamental de la atracción de una masa de dos dimensiones. La intersección de des planes 0 y 6+d0 cen les planes z y z+dz, define un prisma elemental 4 solenoide de longitud infinita y en terminer de las variables 0 y z , de sección de área d0dz , a este noretria le llemaremea el priama 4 aolenide dedz. Fara un área finito en el plemo de integración.

$$
\kappa = 2K \int_{\Theta_1}^{\Theta_2} \int_{\mathbf{z}_1}^{\mathbf{z}_2} \mathfrak{d} \theta \, d2 \qquad \ldots \ldots \ldots (10)
$$

Y cuando p es constante en el área.

$$
\kappa = 2K \oint (\theta_{\mathbf{g}} - \theta_{\mathbf{r}}) (z_{\mathbf{g}} - z_{\mathbf{r}}) \dots (11)
$$

independientemente de la magnitud absoluts de  $\theta$  6 Z.

c).- INTEGRACION DE AREA POR MEDIO DE PRISMAS  $\Delta \oplus \Delta z$ Las ecuacianes 9 y II san una de las bases simples para la computación de los efectos gravinétricos de masas de dos dimensiones , las coerdenadas 0 y Z sen temadas ceme las variables de integración y el plant de integración , es dividido par lin as radiales deade el arigen  $\theta$  = constants , con espaciamiento constante  $\Delta\theta$  y par lineas horizontales Z = constants, con espaciamiento constante AZdentro de un mossico de solenoides 4 priamas D8A2. Si les prismes son escogides bastante pequeñes que p puede ser considereda constante para cada uno. tomendo como referencia la figura 26.

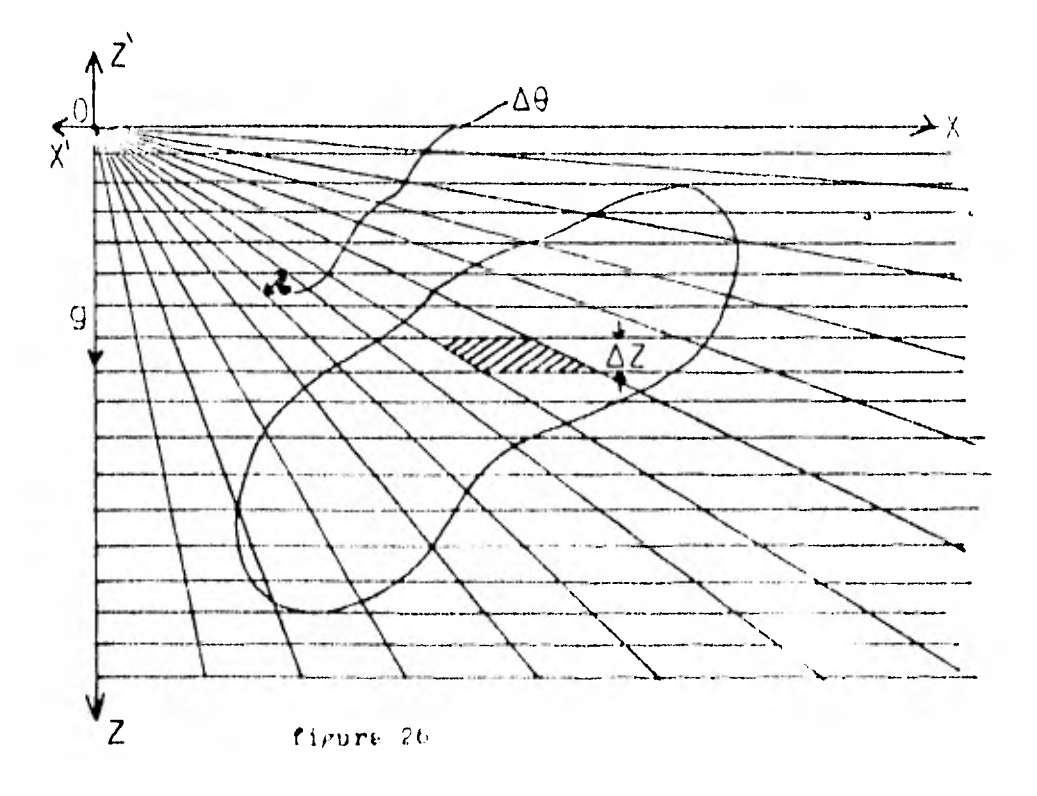

La contribución gravimétrica de un único priema será :  $g = 2K \rho \Delta \theta \Delta Z$  ..........(12)

y la integración sobre alguna érea seré aproximada por:

 $g = 2K \sum_{k=1}^{k=n} f_k \Delta \theta \Delta Z$  ......(13)

y sipes constante sobre el área de integración :

 $g = 2K\beta \Sigma \Delta \theta \Delta 2 = 2K\beta n\Delta \theta \Delta 2 \dots (14)$ 

dende n es el númere de prismas que centiene el órea. III.I2 METODO ANALITICO (talweni)

Usando una forma poligonal de n lados que se aproxime a una sec-

cián vertical , de un cuerpo de dos dimensiones, uno puede calcular el efecto gravitatorio a mano 4 por computadora digital. Temando en cuenta la figura 27.

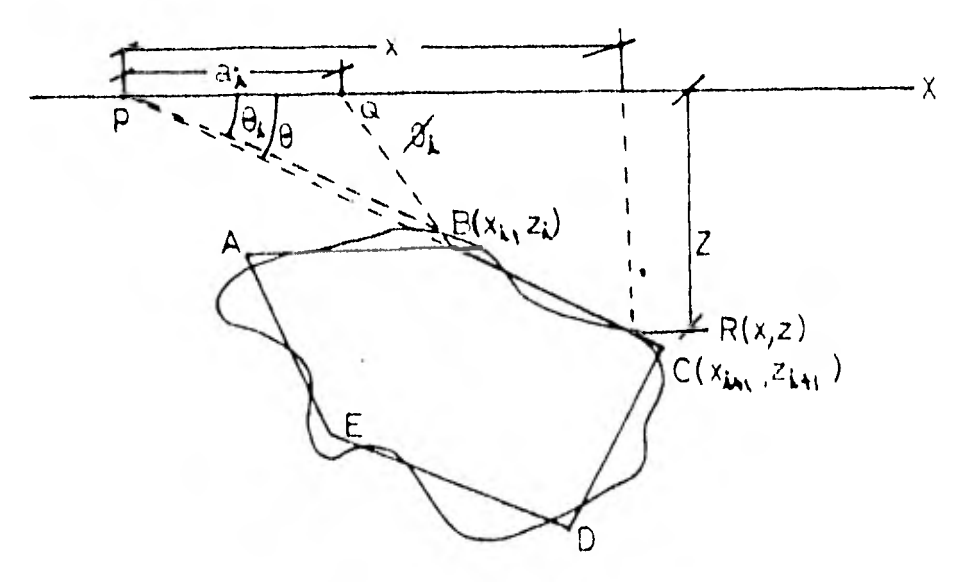

figura 27

Puede ser mostrado que el efecto gravitatorio de está sección es igual a la integral de línea alrededer del perímetro, enté relación será:  $g = 2 \gamma \pi \oint z d\theta$ 

de la georetria de la figura 27 , tenemes :

 $2 = (\alpha_i \operatorname{Tan} \theta \operatorname{Tan} \phi_k) / (\operatorname{Tan} \phi_k \neg \operatorname{Tan} \theta)$ 

La integral de linea para el lado BC ES:

$$
\int_{ac} 2 d\theta \cdot \int_{a}^{c} \frac{a_{i} \tan \theta \tan \phi_{i}}{\tan \phi_{i} - \tan \theta} d\theta = Z_{k}
$$

entonces

$$
g_2^2 = 2.84 \sum_{i=1}^{n} 2.2
$$

Y en el caso más general Z está dado por:  $Z_i = \alpha_i$  sin  $\phi_i$  cos  $\phi_i$   $(G_i - \theta_i) + \tan \phi_i$  log  $\left( \frac{\cos \theta_i}{\cos \theta_i} \frac{C \tan \theta_i - \tan \phi_i}{\tan \theta_i} \right)$ 

donde :

$$
\theta_k = \tan^2\left(\frac{z_k}{x_k}\right)
$$
\n
$$
\phi_k = \tan^2\left(\frac{z_{k+1} - z_k}{x_{k+1} - x_k}\right)
$$
\n
$$
\alpha_k = \frac{y_{k+1} - z_{k+1}}{x_{k+1} - x_k} \cos\phi_k
$$
\n
$$
= \frac{y_{k+1} - x_k}{x_k - x_{k+1}}
$$

#### $III.I3$ COMPARACION DE PERFILES

En esté método se compara el perfil gravimétrico obpervado en el campo, con perfiles elaborados con formas geométricas que se suponen per etres métedes , sen las más parecidas.

En esté método se puede variar sistematicamente la profundidad, densided, forme del cuerpo, hasta que los perfiles gravimétricos observado y calculado se ajusten.

En algunas ecasienes se combinan fermas para una mayer apreximación.

# III.I4 ATRACCION GRAVITACIONAL DE CUERPOS DE TRES DIMENSIONES DE FORMAS ARPITRARIAS

En el presente método el cuerpo es representado por contornos, cada contorno es reemplazado por una lámina poligonal horizontal de n lades.

Les peligenes pueden per apreximades a les centernes cen lineas tan cerradas como desesmos.

La anomelia gravisétrica causada per cada lámina puede mer detectada 4 determinada analiticamente en algún punto externo.

En la figura 28 p (origen del sistema), es el punto en el cual la anemalfa cravimétrica causada por el cuerpo M será evaluada. UN-centerno Fobre la superficie del cuerpo a la prefundidad Z, absjo de ne, es reemplazada per la lámina peligonal AECDEFGH' de espesor infiniterimo dZ; la atracción gravimétrica causada por ABCDEFGH en p en entences:

 $\Delta$ *R* = V d 3

 $5I$ 

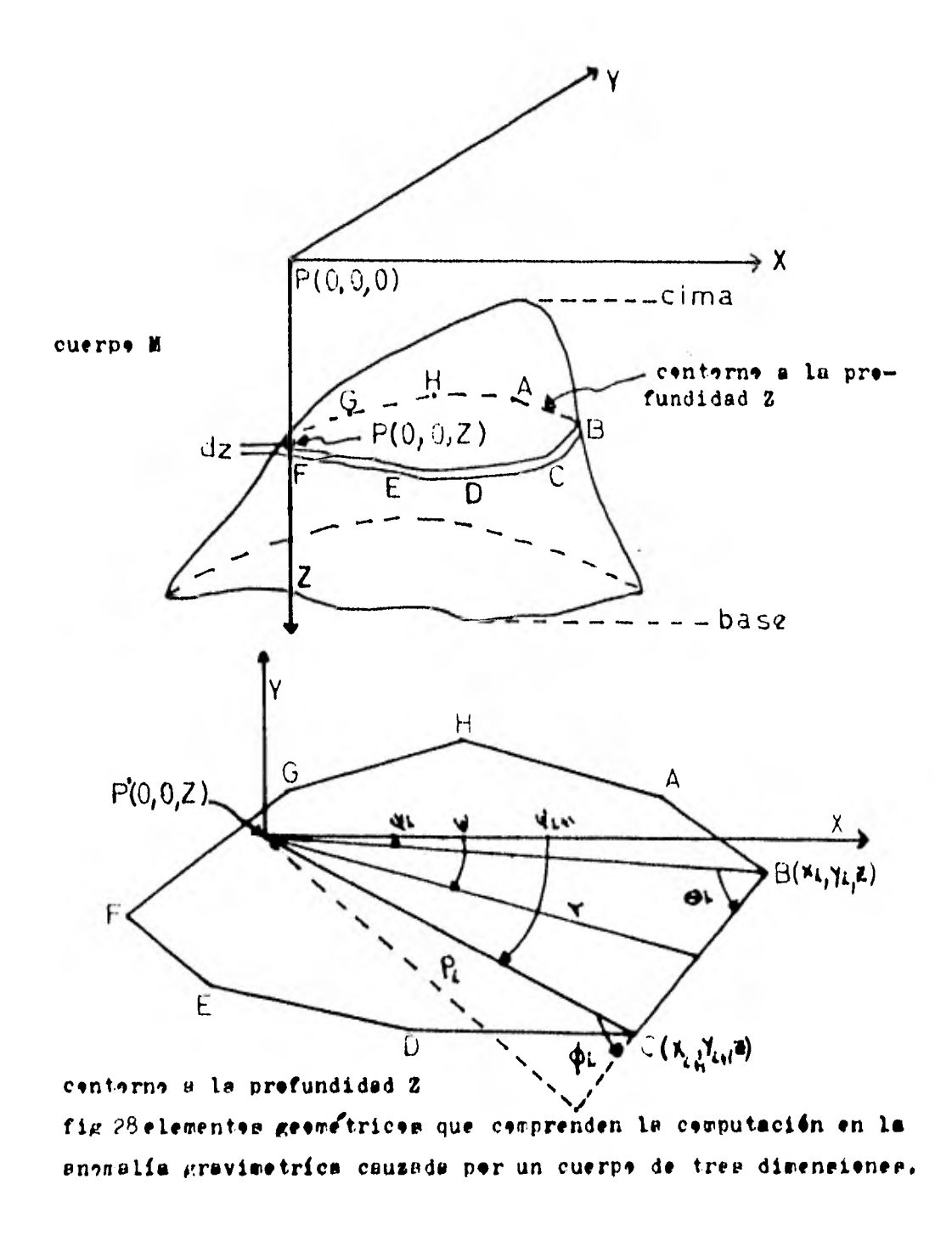

donde

v. = anemalia causada per AECDEFGH per unidad de espeser. Si v. la expresamme par una integral de superficie.

$$
V = K \int \oint d\psi - \oint \frac{1}{2} \int (x^2 + z^2)^{1/2} d\psi
$$

 $K =$  opnetante universal

 $\rho$  = densidad de la lámina

s, V, r = son las coordenadas cilindricas usades para definir el

limite de AECOLPGF.

De la figura I tenembe que:

$$
Y = \frac{P_i}{\text{sen}(\phi_i - \psi_{i+1} + \psi)}
$$

beciends está suntitución y netando que  $\varphi_i$ ,  $\varphi_i$ ,  $\varphi_{i+1}$ sen tedas censtantes y  $\psi$  es la única variable.

la integral puede facilmente reselverse pars el segmente EC

$$
arc \sin \left[\frac{z \cos \theta_i}{(p_i + z^2)^{r_i}}\right] - arcc \sin \left[\frac{z \cos \theta_i}{(p_i^2 + z^2)^{r_i}}\right]
$$

Entences la contribución tetal en U de BC est  $K \rho \left( \psi_{i11} - \psi_{i2} - \alpha y c_{i5} \epsilon n \left( \frac{z c_{i5} \alpha_{i1}}{(e_i^2 + e^2)^{1/2}} \right) + \alpha y c_{i5} \epsilon n \left( \frac{z c_{i5} \alpha_{i1}}{(e_i^2 + e^2)^{1/2}} \right) \right)$ 

Está expresión puede identificarse como la anomalía causada per la tamina triangular  $\phi$ BC per unidad de espesor.

Le anouslie ceusade par el poligono ABCDESGH por les l'Este et ani, se ebtiene entences spilcande y sumande la expresión (a) sebre les n lades del poligene.

$$
V = K \rho \left\{ \sum_{i=1}^{S} \left\{ \psi_{i+1} \cdot \psi_i \cdot \text{argmin} \left( \frac{z \cos \theta_i}{(\rho_i^2 + z^2)^{r_2}} \right) + \text{argmin} \left( \frac{z \cos \phi_i}{(\rho_i^2 + z^2)^{r_2}} \right) \right\} \right\} \cdot (t)
$$

 $-(\frac{1}{2})$ 

expression  
\nexpression of 
$$
x_i, y_i, y_i, \cos \theta_i, y_i, \cos \theta_i
$$
  
\nen terminates de  $x_i, y_i, y_i, y_i, \pm$   
\nles cyordenades de los dos vérticos eucestvos del polígeno  
\n $V = K \rho \sum_{i=1}^{n} [W \triangle VCSS\{ (X_i/Y_i)(X_{i+1}/Y_{i+1}) + (y_i/Y_i)(Y_{i+1}/Y_{i+1}) \} - \triangle YC \geq N \Big( \frac{2 Q_i S}{(Q_i^2 + z^2)^{1/2}} \Big) + \triangle YC \geq N \Big( \frac{2 Q_i S}{(Q_i^2 + z^2)^{1/2}} \Big) - \frac{1}{2} = -1.5$ 

La computadora digital obtiene los valeres de v para cada contorno de C.  $\sim$   $\sim$  $\bullet$ 

la ecuación

$$
\Delta \mathbf{G}_{\mathbf{R} \cdot \mathbf{x} \mathbf{a} \mathbf{b}} = \int_{0}^{\mathbf{E}} \sqrt{\mathbf{d} \mathbf{z}}
$$

nos da la enomelia gravimetrica causada por el cuerpo entero. La posibilidad que la densidad varie con la profundidad puede ser solucionado asignando una densidad para orda contorno.

## CAPITULO: IV

## PAQUETE DE PROGRAMAS PARA PROSFECCION GRAVIMETRICA

En este capítula se presentan las pragremas que san utilizadas en los respectivos métodos , se presenta al principio un clagrama de fluje que nos indica las variables que necesitaremes y lo que obtendremon al final.

Despues de las programas base se presentan listados de las subrutinss utilizedas dentro de los progremas fuente.

#### PREPARACION DE DhTOS

La preparación de datos para computadoras , se hace en igual forma al que ve usa para calcular con una máquina de escritorie,o. sea, es necesario disponer de valores correspondientes a puntos igualmente espaciados formando renglones y columnas, lo que constituye un arreglo semejante al de une matriz o un determinante. En la práctica, lo común es que sobre la hoja que se desea calcular ,se trace una cuadrícula ,cuyos lades serán iguales al espaciamiento que previamente se ha escogido en función del tamaño de lae anomalías que se consideran de importancia económica, aunque tambien debe atenderse la calidad del trabajo 6 le que es le mis-11,9 la densidad de estaciones ,ya que pi esta baja ,es povible que las anomalías esten deformes 6 no deban existir, tede este por falta de control en las lineas de igual anomalía.

Ler lecturas de los velares , se hacen en los puntos que definen los cruces de las líneas verticales y borizontales de la cuadrícula y si se desea procesar el total de la hoja atlas 4 un área en particular, sera necesario adicionar valores fuera de las líneas marginales de te hoja,4 del área, dependiendo el número de columnes y renglones adicionales, del tamaño de la figura que se emplee y rellenar con cerce aquellas áreas que carezcan de información, a fin de que el arreglo quede completo.

```
\ddot{\textbf{c}}nembre del pregrama: cerrecciones
\mathbf{c}tesia profesional presentada por
         Jiménez héndez Juan
\OmegaEL PERFIL GRAVIMETRICO TIENE LOS SIGUIENTES DATOS
\mathbf{c}X()=DISTANCIA OUE HAY ENTRE LA ESTACION UNO
\mathbf{c}Y LAS DEMAS ESTACIONLS (EN KM.)
\mathbf{c}H()=ALTURA DE LAS ESTACIOLES NEDIDAS A FARTIR
\mathbf{c}\mathbf{c}DEL NIVEL DEL NAR (E.)
         DELTG()=DIFERENCIA DE GRAVEDAD EN EL PUNTO DE OECERVACION(MGALS)
\mathbf cDELTX()=DISTANCIA CUE HAY DE LA ESTACION BASE(5)
\mathbf cA CADA UNA DE LAS ESTACIONES
\bullet\mathbf{c}DELTH()=ALTURA QUE HAY DE LA ESTACION PASE A CADA
               UNA DE LAS ESTACIONES
\mathbf{c}LA ESTACION CUE SE TONARA CONO BASE SERA LA CINCO
\mathbf{c}DLTG()=CORRECCION POR LATITUD
\mathbf{c}DHG()=CORRECCION FOR AIRE LIBRE
\mathbf c\mathbf{c}CTRR()=CORRECCION FOR TERRENO
         ANLL( ) = ANONALIA DE LATITUD\bulletANLA = ANOKALIA DE AIRE LIERE
\mathbf{c}ANLT( )=ANOMALIA FOR TERRENO
Ć
\mathbf cAND()=ANOMALIA DE BOUGULR SIN CORRECCION POR TERRENO
         DHB( )=CORRECCION DE FOUGUER
         DINENSION DHB(IO), AND(IO), ANDT(IO)
         DIMENSION CTRR(IO)
         DIMENSION ANLT(IO)
         DIMENSION X(IO), H(IO), DELTG(IO), DELTX(IO), DELTH(IO)
         DIMENSION DLTG(10), DHG(10), ANLL(10), ANLA(10)
         LECTURA DE DATOS
\bulletREAD(5, 31)(X(1), T=1, 10)3I FORMAT(IOF4.2)
         READ(5,33)(E(\vec{v}),J=1, 10)
      33 FORNAT(10F5, I)
            READ(5,35)(DELTG(K), K=1,10)
      35 FORMAT(IOF6.2)
         READ (5,37) (DELTX(L), L=1,10)
      37 \tt FORMAP(10F5.2)READ(5,39)(DELTH(1), K=1,10)
      39 FORMAT(IOF5.1)
         \texttt{WRITE}(6, 40)40 FORWAT(2X, "DISTANCIA ENTRE LA ESTACION UNO Y LAS DEMAS")
         DO 41 I = I, I0WRITE(6, 42)X(1)42 FORM AT(2Z, P4, T, Z)41 COMTINUE
         WRITE(6,43)43 FOREAT(2X, "ALTURA DE LAS ESTACIONES")
```
58

```
DO 44 J=I, 10
   \texttt{WRTTE}(6, 45) H(J)
45 PORMAT(2x, F5, I, /)
44 CONTINUE
   WRITE(6, 46)46 FORMAT(2X, "DIFERENCIA DE GRAVEDAD EN CADA ESTACION")
   DO 47 K=1,10
   WRITE(6, 48) DELTG(K)48 FORMAT (2X, F6.2, /)
47 CONTINUE
   WRITE (6, 49)49 PORMAT(2X, "DISTANCIA DE LA ESTACION BASE A LAS ESTACIONES")
   DO 50 L=I.IO
   WRITE(6,51) DELTX(L)5I FORMAT(2X, F4.2,/)
50 CONTIEUE
   WRITE(6,52)52 POREAT(2X, "ALTURA DE LA ESTACIOE BASE A LAS ESTACIONES")
   DO 53 k=1,10\texttt{WRITE}(6,54) \texttt{DELTL}(K)54 PORMAT(2X, F5.1, /)
53 CONTINUE
   EL PERFIL PASA DE NORTE A SUR LATITUD 40 GRADOS 30" NORTE
   CALCULO DE LA CORRECCION FOR LATITUD
   WRITE (6, 55)55 FOREAT(2X, "CORRECCION POR LATITUD")
   DO 56 I=1,10DLTG(I)=0.8192*0.98708*DELTX (I)WRITE(6, 57) DLTG(1)57 FORMAT(2X, P7.3,//)
56 CONTINUE
   CALCULO DE LA CORRECCION FOR AIRE LIBRE
   WRITE(6, 58)58 FORMAT(2X, "CORRECCION FOR AIRE LIBRE")
   DO 59 J=1,10
   DHG(J)=0.3086*DELTH(J)
   WRITE(6,60)DHG(J)60 PORMAT(2X, F7.3,//)
59 CONTINUE
   LECTURA DE LA CORRECCION POR TERRENO
   READ(5,82)(CTRR(E),E=1,10)
82 FORMAT(IOF4.2)
   WRITL(b, 83)83 FORMAT(2X"CORRECCION FOR TERRENO")
   DO 86 N=1,10
   \text{RRTTE}(6, 84) CTRR(E)
84 FORLAT(2X, P4, 2)
86 CONTILUE
   CALCULO DE LA CORRECCION DE EQUGUER
```
 $\mathbf c$ 

 $\bullet$ 

 $\Omega$ 

 $\bullet$ 

c

 $\texttt{WRTTE}(6, 90)$ 90 FORMAT(2X"CORRECCION DE BOUGUER") DO 91 K=1,10 DHB(K)=0,04I93\*2.4\*DELTH(K)  $WRITE(6.92) DHB(K)$ 92 FOREAT( $2x, F6.3, 77$ ) 9I CONTINUE  $\texttt{WRTTE}(6,62)$ 62 PORNAT(2X, "GRAFICA DEL PERFIL TOPOGRAFICO") CALL GRAFI(H, IO, 2, 2) WRITE $(6, 6)$ 63 FORMAT(2X."GRAFICA DE LA DIFERENCIA DE GRAVEDAD EN CADA ESTACION" CALL GRAFI (DELTG, 10, 2, 2) CALCULO DE LA ANONALIA DE LATITUD WRITE (b.80) 80 PORNAT(2X, "ANONALIA DE LATITUD") DO 65  $K=1,10$  $ANLL(K) = D/LTG(K) + DLTG(K)$  $WRITE(6,66)ANLL(K)$ 66 PORMAT(2X, P8.2.//) 65 CONTINUE  $WRTTE(6,67)$ 67 FORMAT(2X, "GRAPICA DE LA ANOMALIA DE LATITUD") CALL GRAFI (ANLL, 10, 2, 2) CALCULO DE LA ANOBALIA DE AIRE LIBRE WRITE $(6, 81)$ 81 FORMAT(2X, "ANOMALIA DE AIRE LIBRE") DO 69  $L=1.10$  $ANLA(L) = DELTG(L) + DHG(L)$ WRITE $(6,70)$  ANLA $($ L) **70 FORMAT(2X, F8.2, //)** 69 CONTINUE  $WRITE(6,72)$ 72 FORMAT(2", "GRAFICA DE LA ANOMALIA DE AIRE LIBRE") CALL GRAPI(ANLA, 10, 2, 2) CALCULO DE LA ANOMALIA POR TERRENO  $\texttt{WRTTE}(6,85)$ 85 PORNAT(2X, "ANOBALIA POR TERRENO")  $D0.87 I=1,10$ ANLT(I)=BELTG(I)+CTRR(I) WRITE $(6, 88)$  ANLT $(1)$ **88 PORNAT(2X, F8.3,//)** 87 CONTINUE WRITE $(6,89)$ 89 FORMAT(2X, "GRAFICA DE LA ANOMALIA POR TERRENO") CALL GRAFI(ANLT, 10, 2, 2) CALCULO DE LA ANONALIA DE BOUGUER SIN LA CORRECCION POR TERRENO  $\text{WRITE}(6, 93)$ 

 $\mathbf{c}$ 

C

 $\bullet$ 

 $\bullet$ 

DIAGRAMA DE PLUJO PROGRAMA CONVOLUCION 2

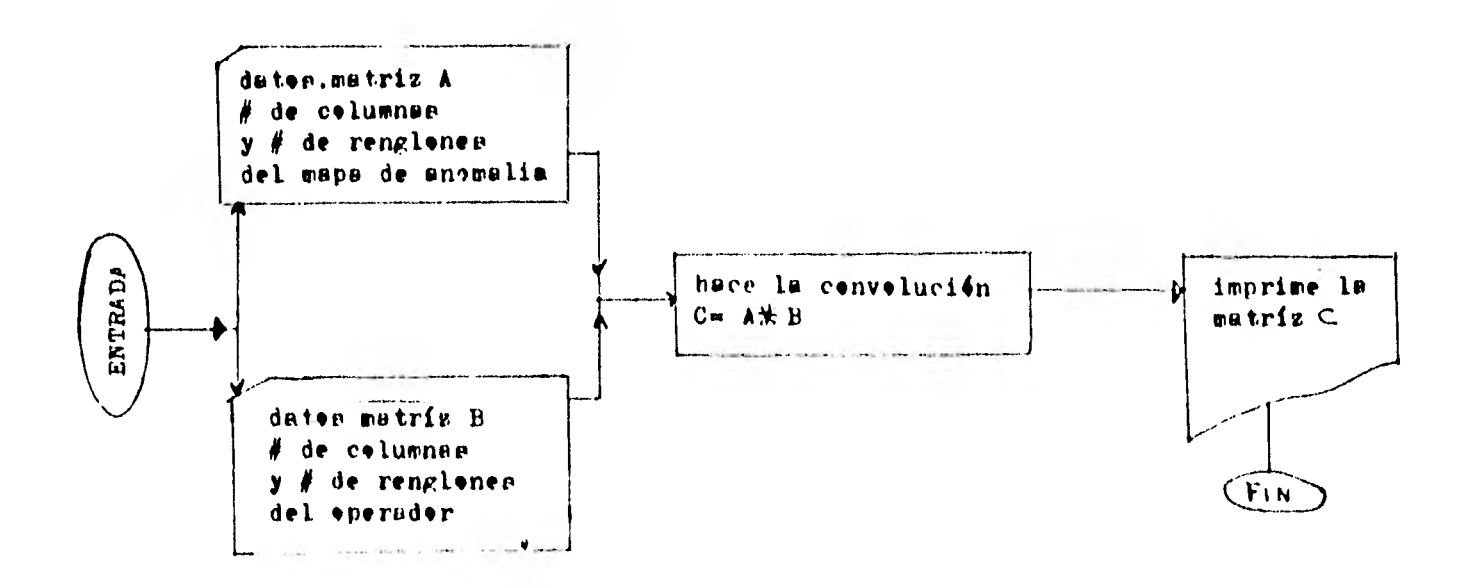

```
upwere del progremateony2
   tesis profesional presentada por
   Jiménez Méndez Juan
          THERUTINGS GETESTIK INS
C\mathcal{I}C*FRINTH
         PROGRAMA PARA CALCULAR LA CORVOLUCIÓN EN DOS DIMENSIONES
C^*C<sup>V</sup>
          DESCRIPCION DE VARIABLES
 C<sup>*</sup>NROTNUMERO DE RENGLONES DE LA RETIGUEA A CONVOLUCIONAR
 C.NCA-NUMERO DE COLUMNAS DE LA PETICULA A CONVOLUCIONAR
 C\mathcal{R}NRB-NUMERO DE RENDOLONES BEL OPLRAGOR
 七本
           NOU-NUMERO DE COLUMNAS BIL OPERATOR
 C\mathcal{X}C*C^*C.X
            BIMENSION AC100,100) BC100,100) JEC100-100
            MRITE(6,7)
         7 FORMATORX: "DANE HRA HOW MRS MOR'S
            READ(5+1)HRA-NCA-MNPENCH
         EFORMAT(412)
            WELLIC(6)8)
         9. FORMAL C2X+ "BOME \wedge (1) J) * >
            DU 2 1-1:086
            READ(U)3)(ACE)J)7J=1/NOA)
         5 FORMATION 4.0)
         2 CONTINUE
            WRITE(Gry)
         9 FORMAL(PX:"DAME DELLO')
            DU 4 Univers
            EEAR(S)10)(BCL+J) (U=1)HOB)
       10 FORMAL (3F8.6)
         A CONTIBUE
            MRC-MRA+NRB-1
            NUCTROG+NUCT
            190 12 18:1-NRC
            00 12 30-19NDC
            CORAJO10.0
      TE CONTINUE
  \mathbf{C}[\mathbf{1}]HACE LA CURVOLICION
            00-13 En1+NR0
            00 13 K±1,800
             18 - 1 + K - 110.13 =1-1, 100 A
            DU 13 1 -1:008
            - JOHL FJ-1
             SCIREJED CIRTUD FACE DAREST
        EXPERIMENT
            STACE PRINTMIC HAD HADE LITERATOR
             形体工 玉米目
             言語
             SQUARTING PURTHING SERVICE
             Similation number
          \frac{1}{2} \left( \frac{1}{2} \ln \left( \frac{1}{2} \ln \left( \frac{1}{2control expredictions of the control to
      per practice.
      with a consequent that the consequent
     \mathcal{P} = \mathbb{E}^{-1/4} \mathcal{P}^{\mathcal{R}} \mathcal{A}^{\mathcal{R}} \mathcal{P} = \mathcal{H} \mathcal{Q} \mathcal{F} \mathcal{I} = \mathcal{P} \mathcal{P} \mathcal{P} \mathcal{F} \mathcal{P} \mathcal{P} \mathcal{P} \mathcal{P} \mathcal{P}
```
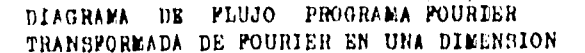

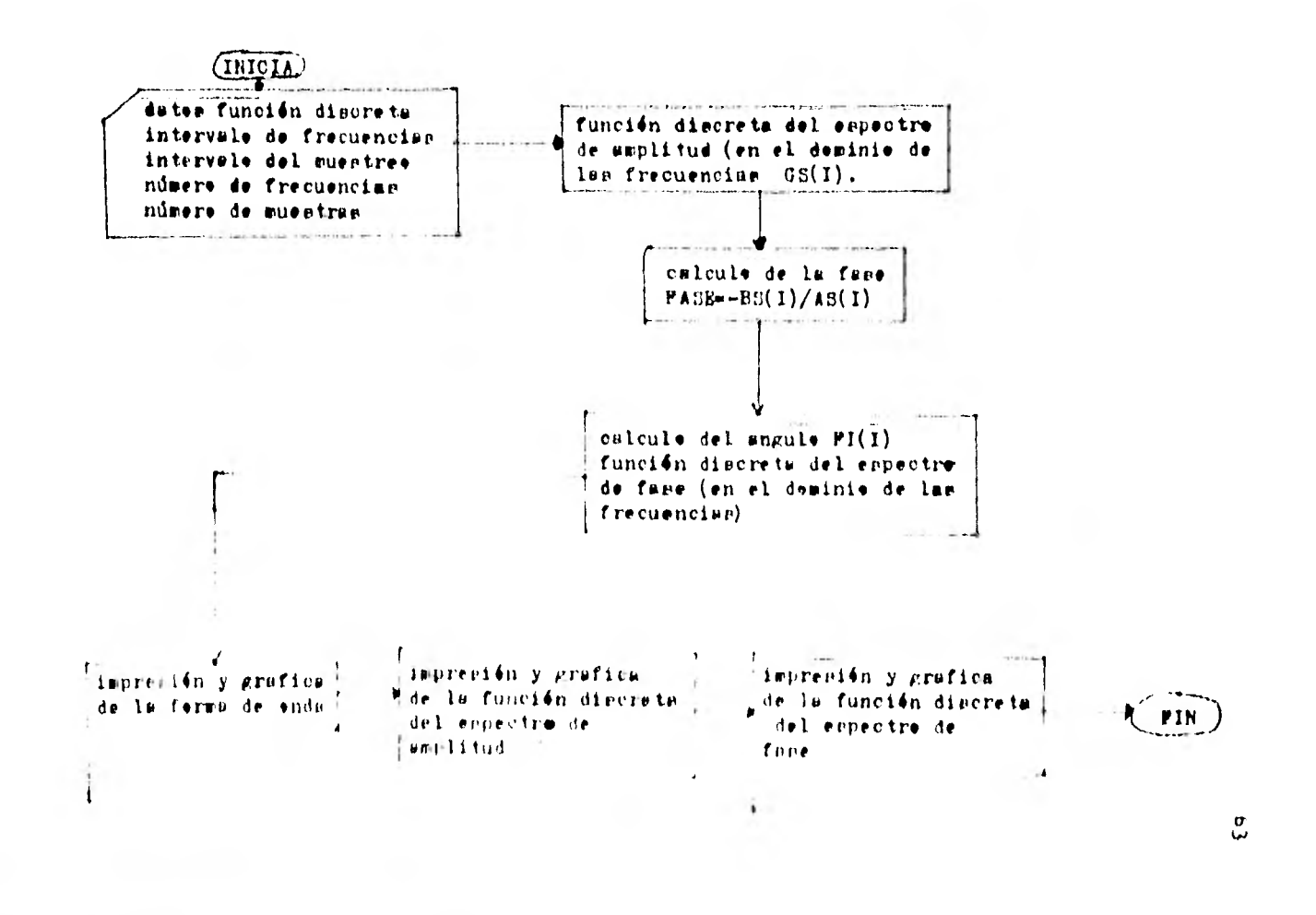

```
nombre del programa: fourier
  tesis profesional presentada por
  Jiménez Méndez Juen
C*
       CALCULO Y GRAFICAS DE LOS ESPECTROS DE AMPLITUD
       Y FASE DE UNA FUNCION O SENAL (U ONDA) DISCRETA
C*C*
       0(1)C^*AS(J)
              \mathbf{v}BS(J) PARTE REAL E IMAGINARIA DE LA TRANSFORMADA
      DE LA FUNCION G(I)
C*C*G(I)=FUNCION O SENAL (U ONDA) DISCRETA , EN EL DOMINIO
 C*DEL TIEMPO O EN EL DOMINIO DEL ESPACIO
 C*GS(J)=FUNCION DISCRETA DEL ESPECTRO DE AMPLITUD(EN EL
 C*DOMINIO DE LAS FRECUNCIAS)
        FI(J)=FUNCION DISCRETA DEL ESPECTRO DE FASE (EN EL
 C*C*DOMINIO DE LAS FRECUENCIAS)
        NN(I)=NUMERO DE ORDEN DE LA MUESTRA
 C*
 €ŧ
        HH(J)=NUMERO DE ORDEN DE LA FRECUENCIA
 Cx
        C*DATOS
        N=NUMERO DE MUESTRAS
 C*C‡
        N=NUMERO DE FRECUENCIAS
Ε.
        AT=INTERVALO DEL MUESTREO
 €ŧ
 C*AF=INTERVALO DE FRECUENCIAS
 €ŧ
        G(I)=FUNCION DISCRETA
 €ŧ
 C*The first contract of the contract of the contract of the contract of the contract of the contract of the contract of the contract of the contract of the contract of the contract of the contract of the contract of the con
        DIMENSION T(300), G(300), AS(300), BS(300)
        DIMENSION GS(300), MM(300), NN(300), FI(300)
        DIMENSION H(300), F(300)
 C*
        LECTURA DE DATOS
 C*
        WRITE(6,31)31 FORMAT(2X, "DAME N M AT AF")
        READ(5,30) N.M.AT.AF
     30 FORMAT(213,2F5,3)
        WRITE(6, 32)32 FORMAT(2X, 'DAME G(I)')
        READ(5, 40)(B(1), I=1,N)40 FORMAT(10F5,0)
        DO 20 J=1,M
        SUM1=0.0E_{\rm{A}}SUM2=0.0MN(J)=J-1EME = MH(J)F(J) = AF*HH(J)DO 10 I=1,N
        NN(I)=I-1ENE = NN(1)T(I) = AT*NN(I)X=6,2832*EHE*AF*ENE*AT
         SUM1 = SUM1 + G(1) * COS(X)GUM2*GUM2+G(I)*GIN(X)10 CONTINUE
         AS(J) = SUM1
```

```
BS(J)=SUM2GS(J)=SORT(AS(J)**2.1DS(J)**2) 
       IF(AS(J).0,0) GO TO 6 
C* 
C* CALCULO DE LA FASE 
       FASE=—DS(J)/AS(J) 
C* 
C* CALCULO DEL ANGULO 
C* 
       GO TO 13 
    6 IF(DS(J)) 7,0,9 
   13 FI(J)=ATAN(FASE) 
       GO TU 20' 
    7 FI(J)=4,7123889
       GO TO 20 
    0 FI(J)=0.
       GO TO 20 
    9 FI(J)=1.5707963 
   20 CONTINUE 
       WRITE(6,70)
   70 FORMAT(1111r////,10X,WUNCION DISCRETA DE LA FORMA DE ONDA',///) 
       WRITE(6,50)(T(I),G(1),NN(I),I=1,N)50 FORMAT(10X, "G(', F5.3, ')=', F10.4, 5X, 'N= ', I3)
       WRITE(6,90) 
   90 FORMAT(1H1+////r10X,'GRAFICA DE LA FORMA DE ONDA',///)
C*<br>C*
       LLAMAMOS A LA SUBRUTINA GRAFI
       CALL GRAFI (G.N.2)
       WRITE(6,00) 
    GO FORMAT(IHIr///#10XreFUNCION DISCRETA DEL ESPECTRO, 
      *DE AMPLITUD',///) 
    WRITE(6,60)(F(J),GS(J),HH(J),J=1,H)<br>40 FORMAT( \frac{1}{2}, J//,10X,"GS(',F6,2,')='
                    5000, 1000, 1000, 1000, 1000, 200, 1000, 4000, 4000, 1000WRITE(6,100) 
   100 FORMAT(1)11,///t10X,'GRAFICA DEL ESPECTRO DE y 
      * AMPLITUD',///) 
       CALL GRAFI(O5,M,2) 
       WRITE(6,120) 
   120 FORMAT(1H1+////+1OX+'FUNCION DISCRETA DEL +
      * ESPECTRO DE FASE',////) 
       WRITE(6,130) (MM(J),FI(J),J=1,M) 
   130 FORMAT(10X, 'FI(', I3, ')= ', F10, 41
       WRITE(6,110) 
   110 FORMAT(1H1,///p10)(rIGRAFICA DEL ESPECTRO DE rASE'f///) 
       CALL GRAFI(FI)H,2)
       CALL EXIT 
       END 
   \sim \sigmaSUBROUTINE GRAFI(X,N,ITIPO) 
 C* SUBRUTINA PARA GRAFICAR POR IMPRESORA ARREGLOS<br>C* UNIDIMENSIONALES
 C* UNIDIMENSIONALES<br>C* X=ARREGLO QUE SEI
         X=ARREGLO QUE SERA GRAFICADO
 r* N=NUMCRO DF WHENTOS DEL. ARREGLO
```
SI ITIPO=1;LOS DATOS FOR GRAFICAR TIENEN EL RANGO(-1,1))  $C*$ C∗ SI ITIPO=2;LOS DATOS TIENEN CUALQUIER RANGO  $C$ \*--DIMENSION X(1), ISAL(61), XX(13) DATA II, IAST, IBLNO/'I', '\*',' '/ IF(ITIPO-1)11,10,11  $10$  XMIN=-1.0  $XMAX=1.0$ GO TO 13  $11$  XMIN=X(1) XMAX=XMIN  $D0 12 I=1,N$ IF(X(I)-XMIN) 101,101,102 101 XMIN=X(I) 102 IF(X(I)-XMAX) 12,12,103  $103$  XMAX=X(I) 12 CONTINUE  $IF (ITIP0-3) 13,104,13$ 104 XMIN=2,3059\*ALOG(XMIN) XMAX=2,3059\*ALOG(XMAX) 13 DX=XMAX-XMIN XXX=XMIN  $D0 14 1-1.13$  $XX(1)=XX$ IF(ITIP0-3).106,105,106  $105$  XX(I)=10.0\*\*XXX 106 XXX=XXX+DX/12.0 14 CONTINUE  $WRITE(6,16) (XX(1),I=2,12,2)$ 16 FORMAT(36X,6F10.4)  $WRITE(6,17) (XX(1),I=1,13,2)$ 17 FORMAT(31X,7F10.4) **WRITE(6,18)** 18 FORMAT(38X, '+', I2 ('----+')) DO 22 I=1,N DO 19 J=1,61 ISAL(J)=IBLNO 19 CONTINUE DO 20  $J=1.61.10$  $ISAL(J)=II$ 20 CONTINUE  $XXX=X(1)$  $IF$ (ITI $F0$  3)  $111,110,111$ 110 XXX=2,3059\*ALOG(XX.) 111 IX=IFIX((XXX-XMIN)\*60.0/DX)+1.0 ISAL(IX)=IAST  $WRITE(6, 21)$   $X(1)$ ,  $ISAL$ 21 FORMAT(26X)F10.4,61A1) 22 CONTINUE **WRITE(6,18)**  $WRITE(6,17) (XX(1),I=1,13,2)$  $WRITE(6,16) (XX(1),1=2,12,2)$ **RETURN** END

## DIAGRAMA DE PLUJO PROGRAMA DOPLE/POURIER

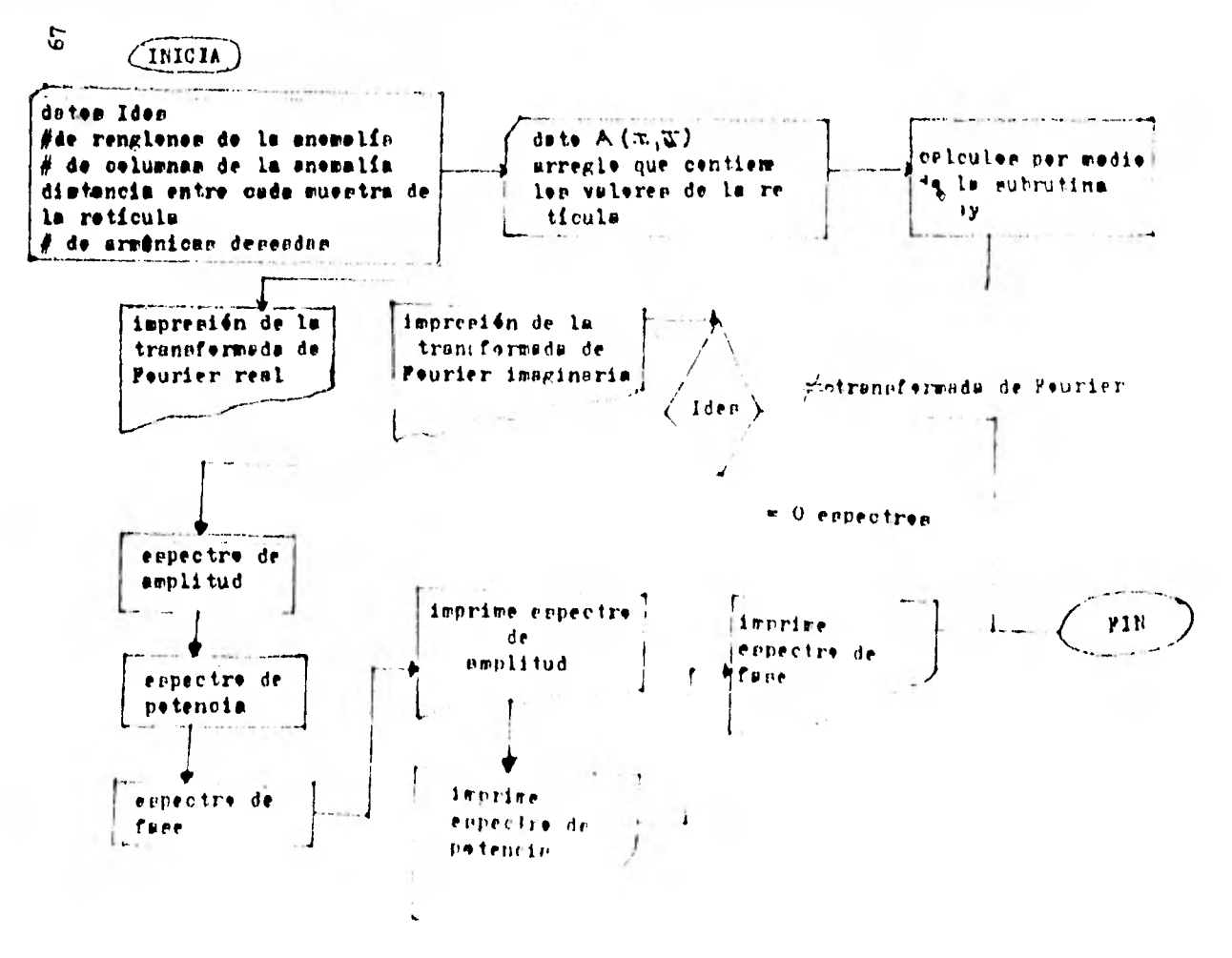

```
nembre del pregrama: deble/fourier
 teeis profesional presentada por
 Jiménez Méndez Juan
C*
      SUBRUTINAS NECESARIAS
C*
      PRINTH
C*
      ARRAY
C*
       PROGRAMA PARA CALCULAR LA DOBLE TRANSFORMADA
C*
       DE FOURIER
C*
       FORMA DE USAR EL FROGRAMA
C*DESCRIPCION DE LAS VARIABLES
 C*
       NR=NUMERO DE RENGLONES DE LA RETICULA DE ANOMALIA
 C*
       NC=NUMERO DE COLUMNAS DE LA RETICULA DE ANOMALIA
 C*INT=DISTANCIA ENTRE CADA MUESTRA DE LA RETICULA
       NHAR=NUMERO DE ARMONICAS DESEADAS
 C*
C*SI IDES=0, QUEREMOS LOS ESPECTROS
 C*
       SI IDES ES DIFERENTE DE O , CALCULA
 €≢
       UNICAMENTE LA TRANSFORMADA DE FOURIER
Ε.
 C*DE LA RETICULA
 C*
       A(I,J)=ES EL ARREGLO QUE CONTIENE
 C≢
       LOS VALORES DE LA RETICULA
 €≢
 C*
       DIMENSION TER(100,100), A(100,100), DX(100,100)
       DIMENSION DY(100,100), TFI(100,100), EF(100,100)
       DIMENSION EA(100,100), EF(100,100)
       WRITE(6,20)
    20 FORMAT(2X) "DAME HR HC INT NHAR IDES")
       READ(5,1) NR, NC, INT, NHAR, IDES
     1 FORMAT(515)WRITE(6,21)
    21 FORMAT(2X, 'DAME A(I,J)')
       D0 2 I = 1 N RREAD(S,3)(A(I,J),J=1,NC)3 FORMAT(3F8,6)
     2 CONTINUE
       CALL ARRAY(DX, DY, NR, NC, INT, 100, 100)
       DO 4 I=1, NHAR
E.
       DO 4 J=1/NRDO 4 K=1,NC
       TER(J)K)=TER(J)K)+A(J)K)#COS(FLOAT(I)#DX(J)K))
       **COS(FLOAT(I)*DY(JiK))
        TFI(J,K)=TFI(J,K)+A(J,K)*SIN(FLOAT(I)*DX(J,K))
       **SIN(FLOAT(I)*DY(J,K))
      4 CONTINUE
        D0 5 I = 1.14RDO 5 J=1/NCTFI(I,J)=-TFI(I,J)
      5 CONTINUE
        URITE(6,11)
    11 FORMAT(2X, 'TRANSFORMADA DE FOURIER REAL',///)
        CALL PRINTHETER, NR, NC, 100, 100)
```
 $URITE( $\tilde{6}$ , 12)$ 12 FORMAT(2X, "TRANSFORMADA DE FOURIER IMAGINARIA",///) CALL PRINTM(TFI, NR, NC, 100, 100)  $IF(IDES)9, 10, 9$  $10$  DO 6 I=1, NR DO 6 J=1, NC Ε.  $EA(I,J)=SQRT(TFR(I,J)**2.+TFI(I,J)**2, )$  $EP(I, J) = EA(I, J)$  \*\*2.  $IF(TFR(I,J))7,8,7$ 7 EF(I,J)=ATAN(-TFI(I,J)/TFR(I,J));GO TO 6 8 EF(I, J)=1.57079634 **6 CONTINUE**  $URITE(6, 13)$ 13 FORMAT(2X) \*ESPECTRO DE AMPLITUD',//) CALL PRINTH(EA, NR, NC, 100, 100)  $WRITE(6, 14)$ 14 FORMAT(2X) "ESPECTRO DE POTENCIA",///) CALL PRINTH(EP, NR, NC, 100, 100)  $WRITE(6, 15)$ 15 FORMAT(2X) "ESPECTRO DE FASE">///) CALL PRINTM(EF)NR, NC, 100, 100) 9 CALL EXIT **END** SUBROUTINE ARRAY(DX, DY, NY, NX, II, L1, M1) DIMENSION DX(L1, M1), DY(L1, M1) FF=FLOAT(II)  $\mathsf{L}$  $DO 1 I=1.1Y$  $DO 1 J=1/NX$  $DX(I, J) = (J-1, ) * F F I DY (I, J) = (I-1, ) * F F$ 1 CONTINUE RETURN **END**  $C$   $\boldsymbol{\ast}$  $C*$  $C#$  $C*$  $C#$  $C*$ SUBROUTINE PRINTH(A,N,IM,N1,M1) DIMENSION A(N1,M1)  $2$  WRITE( $4/2000$ )(I.Im1/IM) DO 101 J=1,N  $WRITE(G, 2001)(J, (A(J,K),K=1,IH))$ 101 CONTINUE 2000 FORMAT(1H0,2X,5(9X,12)) 2001 FORMAT(1H0, I2, 5(2X, F9, 3)) Ε. **RETURN FNU** 

## nembre del pregramateafent tesis prefesienal presentada per Jiménez Méndez Juan

**FREE MÉRICA JURISTER (2008)**<br>1986 : Marie Marie de Cartelle de America d'Una Reticulie<br>1986 : Marie Cartelle (2008) du Freeto de Altinomio de Una America<br>1986 : Marie de La Cartelle (2008) du Freeto de Altino de Una Ameri  $\frac{1}{4}$  $\mathcal{C}^{\text{in}}(\mathbb{R})$  $\begin{bmatrix} \mathbf{1} & \mathbf{1} & \mathbf{1} \\ \mathbf{1} & \mathbf{1} & \mathbf{1} \\ \mathbf{1} & \mathbf{1} & \mathbf{1} \\ \mathbf{1} & \mathbf{1} & \mathbf{1} \\ \mathbf{1} & \mathbf{1} & \mathbf{1} \\ \mathbf{1} & \mathbf{1} & \mathbf{1} \\ \mathbf{1} & \mathbf{1} & \mathbf{1} \\ \mathbf{1} & \mathbf{1} & \mathbf{1} \\ \mathbf{1} & \mathbf{1} & \mathbf{1} \\ \mathbf{1} & \mathbf{1} & \mathbf{1} \\ \mathbf{$ こうこうしょう かんしょう  $\mathbf{r}$  $f^*$  $\tilde{f}^{\dagger}$ ķ.  $\frac{c}{c}$  . C.S.  $T_{\rm eff}$ 柒

```
ROOT(I)=SQRT((XIZQ1(I))**2+T)<br>AP(I)=((CON*PROF)/((ROOT(I))**3))*(100.0)<br>IF(IUGMG-2)7.8.6<br>AP(I)=AP(I)*(10000.0)
      7
      60766<br>9 AP(1)=AP(1)*(1000.0)
   9 AP(I)=AP(I)*(1000.0)<br>6 CONTINUE<br>44 FORMAT(//.5X,"VALORES DE LA ATRACCION EN EL PERFIL ",//,<br>*10X,"DEBIDO A UNA ESPERA ENTERRADA",//,<br>"DEITE(5,18)1,AP(1)<br>DRITE(5,18)1,AP(1)<br>18 FORMAT(///,20X,"AP(",12,")= ",1PE16.6)<br>17 CON
   38 FORMAT("DAME NEX NEY YEART XPART DELTY DELTY PROF")<br>
READ(5,10) NEX,NPY,YEART,XPART,DELTY,DELTY,PROF")<br>
10 FORMAT(212,5FA,2)<br>
20 FORMAT(202,15FA,2)<br>
20 FORMAT= ",F10,2,2,2X,"NEY",",T2,2X,"YEART;",F10,2<br>
20 FORMAT= ",F10
          12 SOUTING<br>16 FORMAT(1571, 2X, "VALORES DE LA ATRACCION DEBIDA A UNA ESPERA" ///,<br>16 FORMAT(1771, 2X, "VALORES DE LA ATRACCION DEBIDA A UNA ESPERA" ///,<br>190 JUNI DUE
               CALL EXIT
                ЕПГ
                SUBROUTINE FLOT(7)N/ITIPD)
               JUDDOUTINA FARA GRAFICAD FOR IMPORTADO, APROXU<sup>20</sup> UNIDIMENTICAN <sup>es</sup><br>X=ES EL ASREGIO PUEVERA GRAFICATO<br>SI ITIPORI, LOS DATOS INENFOLÍARIO DE <sup>F</sup>INTO<br>SI ITIPORI, LOS DATOS INENFOLÍARIO(DE FINTO<br>FILIPORI XIINTERA (AI),XXIIS
\frac{64}{64}\frac{1}{2} , \frac{1}{2}Č+
        \begin{array}{rrrr}\n 19 & \text{MHM} & 1.0 \\
 & 0.000 & 1.0 \\
 & 0.000 & 1.0\n\end{array}
```
7I

DETERMINGR EL MAXIMO / EL MINIMO DE UN ARREGLO CUALOUTERA<br>XMIN=X(I) €k.  $11$ 11 XMIN=X(1)<br>
MAX=XMIN<br>
DOLIF(X(1)-XMIN)101,101,102<br>
101 XMIN=X(1)<br>
102 IF(X(1)-XMAX(12,12,103<br>
103 XMAX=X(1)<br>
12 CONTINUE<br>
12 CONTINUE<br>
104 XMIN=2,2059×AL05(XMIN)<br>
XMAX=2,2059×AL05(XMIN)<br>
2 XMAX=2,2059×AL05(XMIN)<br>
13 DXX 14 CONTINUE<br>
16 CONTINUE<br>
16 FORMAT(36X,6F10,4)<br>
16 FORMAT(36X,6F10,4)<br>
17 FORMAT(31X,7F10,4)<br>
17 FORMAT(31X,7F10,4)<br>
17 FORMAT(34X,7F10,4)<br>
18 FORMAT(34X,7F10,4)<br>
18 FORMAT(32,1m1,4)<br>
10 19 J=1,61<br>
19 J=1,61<br>
19 J=1,61<br> 19 SONTINE<br>
XXX=2.305936.00.(XXX)<br>
IFOTIFO-90111.110.111<br>
110 XXX=2.305936.00.(XXX)<br>
111 1X=IF1X((YXX=XNIN):50.0202)(1.0<br>
URITE(5.71) 7(1),1361<br>
BORNAT(102,1FE00.10.73,134)<br>
22 SONTILUE<br>
ECTURE<br>
ECTURE<br>
FORD<br>
FORD  $\bullet$ FRIUAD<br>FRIENCHINT BELSINGA, NADALI<br>DIMENSION AGNIANI)<br>2 MSITE (6, 2000) (11, 2000)<br>DOLIDI (1, 2000) (11, 2000)<br>MSITE (4, 2000) (11, 10, 2001)<br>100 FEBMATOPS, 10, 2001, 12, 200<br>100 FEBMATOPS, 10, 10, 2001, 12, 200<br>100 FEBMAT **THE** 

 $\label{eq:1} \mathcal{L}_{\text{R}}(\mathbf{r}) = \mathcal{L}_{\text{R}}(\mathbf{r}) = \mathcal{L}_{\text{R}}(\mathbf{r})$ 

process with the

FILE 6(KIND=REMOTE, MAXRECSIZE=22)  $C^*$  $C<sub>k</sub>$  $C*$ nambre del pregrama: escipla  $C$  $\ddagger$ tesis profesional presentada per  $C*$ Jiménez Méndez Juan  $C*$  $C*$ SUBRUTINAS NECESARIAS  $C*$ PRINTM PLOT  $C*$ .<br>Dia rando anterior al certo de la companya de la provincia de la contra de la característica de la provincia d  $C*$ PROGRAMA PARA CONSTRUIR UN PERFIL DE ANOMALIA O UNA CX. RETICULA IGUALHENTE ESPACIADA C\* DEBIDO AL EFECTO GRAVITATORIO DE;  $C*$ UNA ESTERA ENTERRADA  $C*$ UN CILINDRO-ENTERRADO HORIZONTALMENTE  $C*$ UNA FLACA O FALLA VERTICAL  $C*$ والمواجدات وموسوعاتين  $C*$ DESCRIPCION DE LAS VARIABLES ITIPO1=NOS IMPLICA SI CALCULARENOS  $C*$ UN PERFIL O UNA ANOMALIA  $C*$  $E_{\rm{in}}$  $C*$ SI ITIPO1=1; CALCULAREMOS UN PERFIL SI ITIP01-2:CALCULAREMOS UN MAPA  $C*$ C\*: IUGNG-NOS INFLICA EL TIPO DE UNIDADES  $C*$ SI IUGMG=1FEL RESULTADO ESTARA DADO EN U.G. SI IUGNO=2;EL RESULTADO ESTARA DADO EN MILIGALS  $C*$  $\Gamma$  \* SI IUGMG-3;EL RESULTADO ESTARA DADO EN GALS C\* ICUER=NOS THELICA EL CALCULO DEBIDO A UN CIERTO CUERFO SI ICUER#1FCALCULAMOS EL EFECTO DEBIDO A UNA ESFERA  $C*$  $C*$ SI ICUER-2; CALCULANOS EL EFECTO DEBIDO A UN CILINDRO HORIZ. C\* SI ICUER=3)CALCULAMOS EL EFECTO DEBIDO A UNA FLACA\_ C\* RADIO-RADIO DEL CUERPO CONSIDERADO (METROS)  $C*$ DENSI=DENSIDAD DEL CUERPO (GRSZCN\*\*3) PROF=FROFUNDIDAD DE LA SUPERFICIE AL CENTRO DEL CUERPO  $C*$ ESPEESPESOR DE LA PLACA (METROS) -C K  $C*$  $\label{eq:2.1} \mathbf{u} = \mathbf{u} + \mathbf{u} + \$  $C*$ CASO PERFIL  $C*$ when we are again, when we do to their XIZQ=ABSCISA DONDE SE DESEA INICIAR LA CONSTRUCCION DEL PERFIL  $C*$ DELIX=ESPACIANIENIO ENTRE LAS NUESIRAS DEL PERFIL(MEIROS)  $C*$  $C*$ NEUNT-NUMERO DE PUNTOS DESEADOS EN EL PERFIL Ľ. A 1981 For the contract of the contract of the contract of the contract of the contract of the contract of the contract of the contract of the contract of the contract of the contract of the contract of the contract of the  $C*$ CASO RETICULA O MAPA  $C*$  $C*$  $\mathcal{F}(\mathbf{u})$  . The definition of the first properties of the  $\mathbf{u}$ SE CONSTRUYE UNA MATRIZ (NPX), (NPY) C\* XPART ASI COMO YPARI SON LOS PUNTOS DE PARIINS EN LA  $C*$  $C*$ CONSIBUCCION BE LA RETICULA DELTX AST CORD DELTY INTERVALOS PARA LAS HULSTEAS EN X E Y  $C$  $C*$ RESPECTIVANENTE NPX-MUMERO DE COLUMBAS DE LA RETICULA 4.4 NPY-NUMERO DE RENSUDADO DE LA RETICULA  $\Gamma$  \* ariamenta a chi italia  $C<sub>1</sub>$ en aberitar au en de the community construction of the contract of CALCULOS 工夫 **BIMENSION ROOT(100)** HIMENSION AP(100)+AR(100+100)+ZIZH1(100) BINENSION BX (100) 100) BY (100) 100) **BIBERCION MOLOGENERIE (100+100)** 

 $7<sub>3</sub>$ 

```
URITE(6, 9)9 FORMAT(2X, DAME ICUER ITIPO1 IUGHG')
   READ(5,10)ICUER,1TIPO1, (UGMG
10 FORMAT(311)
   WRITE(6,11)ICUER,ITIPO1,IUGMG
11 FORMAT(1H1)5X)*ICUER= *;IL;5X;*ITIP01= *;I1;5X;*IUGH6= *;I1;//)
   IF(ICUER-2)12,13,14
12 URITE(6,15)
15 FORMAT(10X) 'CASO ESFERA')
   URITE(6, 16)16 FORMAT(5X, DAME RADIO DENSI')
   READ(5,17)RADIO,DENSI
17 FORMAT(2F6.2)
   WRITE(6,18) RADIO, DENSI
10 FORMAT(///)20X, "RA010= ', F10, 2, 5X, 'NENSIDAD- ', F4, 1)
   ANASA=4.160897*DENS1*(RADI0**3)
   GAMMA=0.6667*(1./10000000.0)
   CON=ANASA*GAIIMA
   IF (ITIP01-2)19,20,20
19 WRITE(6,21)
21 FORMAT(SX) "CALCULD DEL PERFIL CASO ESFERA")/)
   URITE(6+22)
22 FORMAT(SX, DAME XIZO FROF DELIX NEUNI')
   READ(5,23)XIZQ,PRDF,DELTX,NPUNT
23 FORMAT(3F6.2,12)
   T-PROF**2
   XIZ01(1) x120
   DO 24 1=2, NEUNT, 1
   X1201(1) + X1201(1-1) EDEL TX
24 CONTINUE
   期はほ(る)25)
25 FORMATC///, "DISTANCIA HURIZONTAL X1Z01(I)")
   DO 26 I=1, NEUNT
   URITE(6)(27)XIZ01(I)
27 FORMAT(/)T15,6)
26 CONTINUE
   DO 28 1-1, NPUNT
   ROOT(1) = GORT(CX1ZQ1(T)) * A21T)AP(T) = CCDDFFROFD / C(RO0T(T)) + 73221400 + 0IF (IU680-2)34,35,20
 34 6P(1)=6P(1)#(10000,0)
    60 10 28
 35 AP(I) AP(I) *(1000.0)
 20 CONTINUE
     MRITE(6)29)
  29 FORNATOS (15X) "VALURES OF LA AIRACCION DN DE PERFIL" O
    *10X, DESIDO A UNA FELÉRA ENTERKADA (20)
     DO 30 I LINEUNI
     別によれてくるテスエンエテムだくエン
  31 FORMAL (7+20X+"AP (*+12+") = *+1PE16+6)
  30 CUNTINUE
     WRITE(6,32)
  32 FORMAT(//*DX**GRAFICA DEL PENFIL DEDIDO A LA ATRACCIDN**'*
    ¥10X1*DE UNA LOFERA®1Z)
     EALL PLOTON-HEURT-2)
```

```
GO TU 100 
   20 WRITE(6p33) 
   33 FORMAT(//y5X,ICALCULO DE LA ANOMALIA CASO ESFERA',/) 
      WRITE(6)60)
   60 FORMAT(4X, 'DAME NPX, NPY, YPART, XPART, DELTX, DELTY, PROF')
      READ(5,61)NPX,NPY,YPART,XPART,DELTX,DELTY,PROF
   61 FORMAT(2:12,5r6s2) 
      WRITE(6,62)NPX,NPY,YPART,XPART,DELTX,DELTY,PROF
   62 FORMAT(20X,'NPX-7- 'pI2p5X,'NPY= ',I2,5Xp'YPART= ',F1042 
     *,///,SX,'X PARTA ',F10.2,5WDELTX= 'vF10,3p///. 
     *5Xp'DELTY= ',F10.3,5)(p'PROF= 'fF10.2,//) 
      DO 63 I=1,14PY' 
      DO 63 J=1,NPX 
      DX(I,J),,, XPART4(3-1.0)*DELTX 
      DY(11J),,YCART1(I-1,0)*DELTY 
   63 CONTINUE 
      T=PROF**2 
      DO 64 I1,NPX 
      DO 65 J=1,NPY 
      AR(I, J) = (CDN*FR0F)/(SQRT(DX(I, J)*21T'(I, J)*22+T))**2+T))**3**3GO TO (66,67,65), IUGMG
   66 AR(I)J)=AR(I)J)*10000.0
      GO TO 65 
   67 AR(I,J)=AR(IpJ)*1000,0 
   65 CONTINUE 
   64 CONTINUE 
      WRITE(6,69) 
   69 FORMAT(///p5Xp'VALORES DE LA ATRACCID(1 DEBIDA A UNA ESFERA'r 
     *///p15Xp'ENTERRADA',//) 
      CALL PRINTH(AR)NPY.NPX11001100)
      GO TO 100 
C*------------- 
   13 WRITE(6p39) 
   39 FORMAT(//,10Xt'CASO CILINDRO HORIZONTAL',/) 
      WRITE(6,40) 
   40 FORMAT(5Xp'DAME RADIO DENSI') 
      READ(5,41)RADIO,DENSI 
   41 CORMAT(2F6$2) 
      WRITE(6)42)RADIO,DENSI
   42 FORMAT(///,20Xp'RADID= 'pF10.2,5X)'DENSIDAD= 'pF10.2p/)
      ANASA-2.*3.1416978*DENSI*(RAD10**2)
      0AMMA'-'0.6667*(1,/10000000,0) 
      CON=ANASA*GAMMA
      Ir(111r01-2)43,44,44 
   43 WRITE(6,45) 
   45 FORMAI(5X) CALCULO DEL PERFIL DEBIDO A LA MINAJCION')/)
     *15XpIDE UN CILINDRO HORIZONTAL',/) 
      WRITE(6,46) 
   46 FORMAT(5X) "DAME X170 PROT. DELIX NEUNT")
      bud,(5,47)xunwnnr,nrux,NruNi 
   47 VORMAT(3r6.2112) 
      T41k01-**2 
      X1291(1),:-XI79 
      D0 48 I+2, HPUN: H
```

```
XIZQ1(I) - XIZQ1(I-1) + DELLTX48 CONTINUE
    WRITE(6,49)
(49 FORMAT(//)10X, DISTANCIA HORIZONTAL XIZQ1(I)*)
    DO 50 I=1, NFUNT
    WRITE(6,51)XIZQ1(I)
51 FORMAT(/,F10.3)
50 CONTINUE
    10.52 I = 1, NPUNT
    ROOT(I) = ( (XIZQ1(I)) * *2+T)AP(I) = ( (CON*FROF) / (ROOT(I))) * 100.0IF(IUGMG-2)53,54,52
 53 AP(I)=AP(I)*10000.0
    CO TO 52
 54 AP(I)=AP(I)*1000.0
 52 CONTINUE
    WRITE(6,55)
 55 FORMAT(//)5X) VALORES DE LA ATRACCION EN EL PERFIL',//
   *15X, 'DEDINO A UN CILINDRO HORIZONTAL ENTERRADO', ///)
    DO 56 I=1, NPUNT
    WRITE(6)57)I,AP(I)
 57. FORMAT(7)20X)*AP(*)12)*)= *)1PE16(6)
 56- CONTINUE
    WRITE(6,58)58 FORMAT(//+5X, GRAFICA DEL PERFIL DEBIDO A LA ATRACCION',
   *//.10X. PRODICIDO POR UN CILINDRO HORIZ. ENTERRADO',//)
    CALL PLOT(AP)NPUNT, 2)
    60 10 100
 44 WRITE(6,59)
 59 FORMAT(Z)5X) CALCULO DE LA RETICULA CASO CILINDRO HORIZ")
    WRITE(6,70)70 FORMAT(4X) "DAME NEX, NEY, YEART, XEART, DOLTX, DELIY, EROF")
    READ(5,71)NPX,NPY,YPART,XPART,DELIX,DELIY,PROF
 71 FORHATC2I2+5F6.2)WRITE (6) 72) NFX, NCY, YPART, XPART, BELTX, DELTY, PROF
 72 FORMAT(20X) "NPX="+xI2,5X, "NPY="+, L2,5X, "YPART+"+F)[10,2,2]
    *20X+"XPART="+F10+2+5X+"BELTX="++F10+2+5X+"BFLTY="+F10+2
    *ノノテ20Xテ"PROF > 「テドキ0テ2テノノ/?)
     DO 73 0-17 NPY
     -10 23 J-1, NPX
     DX(1,J)=XPART+(J-1,O)#DFLTX
     DYCL, J) = YPARTICI-1, 0) *DELIY
  23 CONTINUE
     T-FR0F * * 2100 74 1 1 1 H X
     DO 25 J-1, NEY
     ARCE, J) = CCCON#PROP) / CDX CE, J) ##2+BY CE, J) #+2+T) ) #100.0
     GO TO (26,22,25), IUGMG
  フォームにくます けつ こんにくます けつすまゆりりのすめ
     -60-10-75
  77. ARCE2.D=ARCE3.D*100070
  25. CONTINUE
  BECONTINUE
     (46.141, 16), 200
```

```
78 FORMAT(777,5X, VALORES DE LA ATRACCION DEBIDA ',7)
     *10X, A UN CILINDRO HHRIZONTAL ", //)
      CULL PRINTH (AR, BPY, NPX, 100, 100)
      60 10 100
C*.<br>In the first section of the figure in the figure (1991) and light an end of the figure figure of the figure of the figure of the figure of the figure of the figure
   14 URITE(6,80)
   80 FORMAT(////10X/*CASO FALLA 0 PLACA*)
       WRITE(6,81)
   81 FORMAT(5X, DAME ESP DENSI')
      READ(5,82)ESP, DENSI
   82 FORMAT(2F6.2)
      WRITE(6)03)ESP, DENSI
   83 FORNAT(77)20X) ESPECOR= ')F10.2,77,20X,'DENSIDAD= ')F10.2)
       ANASA=2.*DENSI#ESP
       GAMMA=0.6667*(1./10000000.0)
       CON=ANASA*GAHMA
       PIEN2=3,1417/2,0
       IF(ITIP01-2)84,85,85
   04 URITE(6,86)
   86 FORMAT(SX, CALCULO DEL PERFIL DE LOS VALORES ')//
      #10X, DE LA ATRACCION DE UNA FALLA (///)
       WRTTE(6, 87)87 FORNAT(5X, DANE XIZQ PROF DELIX NPUNT')
       READ(5,88)XIZQ, FROF, DELTX, NPUNT
   88 FORMAT (3F6, 2, 12)
       XIZQ1(1)=X1ZQ
       DO 89 1-2.NPUNT
       (1201(1)-X1Z01(1-1))+0ELTX89 CONTINUE
       MRITE(0+90)
    20 FORMAT(/7)10X, DISTANDIA HORIZONTAL XIZOT(I)*)
       DO 91 I=1,HEUNT
       W:ITC(G, 92) XIZQ1(T)92 FORMAT(Z)10X)F10(3)
    91 CONTINUE
       DO 93 I=1, NEUNI
       W(I)=ATAN(XIZQ1(I)/PROF)
    93 CONTINUE
       UO 94 IFL NEUNT
       AP(I)=(CON*(PIEN2 U(I)))*100.0
       IF(IUOMG-2)95,96,94
    95 AP(I)=AP(I)*10000.0
       GO TO 74
    96 AP(I)=AP(I)*1000.0
    94 CONTINUE
       WRITE(6,97)
    97 FORMAT(%%%%)*VALORES DE LA ATRACCION EN EL PEPFIL',',
      *10X, DEBIDD A UNA FALLA', )
       DO 98 I-I-NEUNI
       WRITE(6) 99) FiAR(1)
    99 FORMATO (+20X) "NHC" +12+") = " (1/E1300)
    28 CONTINUE
       METE(\omega) 101+
   101 FORMATE CONSULTERARICA 15% FURLE SUBJIDE A LA ASSACCIÓNIL (
      *103) 126, 186, 196, 207,
```

```
CALL PLOT(AP)NPUNT, 2)
     GO TO 100
  85 URITE(6,102)
 102 FORMAT(//SX,*CALCULO DE LA RETICULA CASO FALLA*)
     URITE(6,103)
 103 FORMAT(5X, 'DAME NPX, NPY, YPART, XPART, DELTX, DELTY, PROF')
     READ(5,104)NPX,HPY,YPART,XPART,DELTX,DELTY,PROF
 104 FORMAT(212,5F6.2)
     URITE(6,105)NPX,NPY,YPART,XPART,DCLTX,DELTY,PROF
 105-FORMAT(20X+*NPX= *;I2;5X+*NPY= *;I2;5X;*YPART= *;F10;2;72;
    *20X+"XPART="+F10+2+5X+"DELTX="+F10+2+5X+"DELTY="+F10+2+
    DO 106 I=1, NPY
      DO 106 J-1, NPX
      RX(1, J) = XPART+(J-1.0) * DELTX
      DY(I)J)=YPARTI(I-1.0)#DELIY
 LOG CONTINUE
      DO 107 I=1, NPX
      DO 108 J=1, NPY
      ONE (I, J) = ATAN(SQRT(DX(I, J) * + 2+DY(I, J) + + 2) > FROE)
      AR(I,J)=COR*(PIEN2-ONE(I)J))4100.0
      00 T0(109,110,108),IU686
  0.00001*(L.1)=AR(1,J)*10000.0
      CO TO 1CO
 110 AR(I)J)=AR(I)J)#1000.0
 108 CONTINUE
  107 CONTINUE
      URITE(6)111)
  IIL FORMAT(222)5X, "VALORES DE LA ATRACCION DEBIDA A UNA FALLA")
      CALL PRINTH(AR+HPY+HPX+100+100)
  100 CONTINUE
      CALL EXIT
      END
      SUDROUTINE PLOT(XIN) ITIEO)
已变
      SUBRUTING FARA GRAFICAR FOR IMPRESORA ARREGEOS UNIDIMENSIONAL
千米
\mathcal{L}^{\mathcal{L}} .
      RAES EL ARREGLO QUE AEBA GRACICARO
      SI ITIPO=1 >100 PA100 IIEHEd UN RANGO DE (-1.1)
-C r
      SI ITIPO-2, LOS BAIOS INFRER FUALORIER RARGO
\mathbb{C} \mathbb{R}C.f.21 ITIMO-3, SE ORATICA BL 19010 UEL ANDIOLO K
      STAFTISION X(1) (1964. CSI) + X(13)
      DATA ILEVIASE FIGUROVA ENVISANTO AV
       15 (17180-170) 11:10:11
   to RMIN-4.0
       引流ステレック
      100 TO 13
1.1DETERMINAR EL MAXINO Y EL MIJING HE UN ANGEGLO CUALQUIERA
\pm 1 .
    IT SAID ROLL
       900年全世纪
```

```
1.1 + 1.2 + 1.01\begin{array}{l} \pm \frac{101}{111} \cdot \frac{1.4}{111} \cdot \frac{1.4}{1.4} \cdot \frac{1}{111} \\ \pm \frac{101}{111} \cdot \frac{1.4}{111} \cdot \frac{1.4}{101} \cdot \frac{1}{101} \cdot \frac{1}{101} \cdot \frac{1}{101} \cdot \frac{1}{102} \end{array}101 XEIN=X(I)
102 IF(X(I)-XMAX)12,12,103
TO3 XMAX=X(I)
 IN CONTINUE
     JF(ITIP0-3)13,104,13
104 XMIN=2,3059*ALOG(XMIN)
     XHAX=2,3059*ALDO(XHAX)
  UJ NY=XHAX-XHIN
     HIMAXXXX
     [10 \ 14 \ 1=1.13]XX(1) = XXXIF(ITIP0-3)106,105,106
105 XX(I)=10.0**XXX
 106 XXX=XXX+DX/12.0
  14 CONTINUE
     WRITE(6,16) (XX(1),1=2,12,2)IS FORMAT(36X)6F10.4)
     WRITE(6,17) (X(1),1,1,13,2)17 FORMAT(31X)7F10.4)
     WRITE(6,10)
  18 FORMAT(36X)*+*,12(*---+*))
     00 - 22 I=1, N
      DO 19 J=1,61
      TSAL(J)=IBLNC17 CONTINUE
      XXX=X(I)
      IF(ITIF0-3)111,110,111
 110 XXX=2,3059*AL0G(XXX)
 TII IX=IFIX((XXX-XMIN) * 60.0/DX) { [, )
      ISAL(IX)=IASTURITE(6,21) X(I), ISAL
  21 FORMAT(10X,1PE20,10,7X,61A1)
  22 CONTINUE
      URITE(6,18)
      FETURN
      1,780
      SUBROUTINE PRINTH(A) J) IM (It will
      DINFNSION ACNIANT
   (2.30311E(6, 2000)(1, 1, 1, 1h))00.101 Jalvil
      切れ上げ (る)2001) ひしょくふく おおうつも コラミドバル
 JOE ENDITINUE
J. 40 FORMAT CLHO + 2Z + 10 ( 9 X + 12 ) )
ELTURN
```
F (H)

```
FILE 5=DAT0S9, UNIT=DISK, RECORD=14, BLOCKING=30
FILE 6(KIND=REMOTE, MAXRECSIZE=22)
C \timesC*
        nambre del pragrama: filtre
C*
        tesis profesional presentada por
C*C*Jiménez Méndez Juan
      DIMENSION 0F9(1007100), CO9V(100, 100)
      DIMENSION OP2D(100,100),CO2DV(100,100),F5(100,100)
       DIMENSION CF5V(100,100), OCCFA(100,100), COCCV(100,100)
       DIMENSION V(100,100)
 C*V=ANOMALIA DE BOUGUER
 C*
      F5=FILTRO DE 25 FUNTOS
 C*OP2D=OPERADOR DE SUGUNDA DERIVADA
 C \mathcal{F}OCCPA=OPERADOR DE CONTINUACION DE CAMPO HACIA ARRIBA
      CONV2=SUBRUTINA CONVOLUCION EN DOS DIMENSIONES
 €ŧ
        OF9=OFERADOR (FILTRO) DE 9 FUNTOS
 C*C*
      LECTURA DE LA MATRIZ DE LA ANOMALIA
       WRITE(6,94)
    94 FORMAT(2X)'MATRIZ DE LA ANOMALIA DE BOUGUER')
       WRITE(6,23)
    23 FORMAT(2X)*DAME V(I)J) UNA*)
       1040 I=1.16READ(5,41)(V(I,J),J=1,8)41 FORMAT(8F4.1)
    40 CONTINUE
       WRJ/E(6, 42)42 FORMAT(2X, DAME V(I, J) DOS')
       DQ 43 I=1,16RE(5,44)(V(I,J),J=9,16)
    44 FORMAT(8F4.1)
    43 CONTINUE
       WR.TE(6, 45)_45 FC'MAT(2X)'MATRIZ DE LA ANOMALIA DE BOUGUER')
       DQ 46 I=1,16WR TE(6,47)(V(I,J),J=1,8)
    47 FG MAT(/////,6X,8FB.3)
    46 CC TINUE
       WF 17E(6, 48)48 FO 1AT(2X)//////
       00.49 I=1,16
       WRI(E(6,50)(V(I,J),J=9,16))50 FC (AT(/////)6X/8F8.3)
    49 CC # INUE
 C*C*C*C*C*WKTEE(6,29)29 FC MAT(2X) LECTURA DEL OPERADOR SEG. DER.')
```
C\* LECTURA DE LOS VALORES DEL OPERADOR DE SUGUNDA DERIVADA OP2D(1,1)=0.354  $OP2D(1,2)=-1.354$ OP2D(1►3)=0.354 OP2D(2,1)=-1.351 OP2D(2,2)=4.0 OP2D(2,3)=-1.354 0P2D(3►1)-O.354 OP2D(3,2)=-1.351  $OP2D(3,3)=0.354$ WRITE(6r999) 999 FORMAT(/,2X,'MATRIZ CON LOS VALORES DEL OPERADOR DE SEGUNDA \*DERIVADA')  $WRITE(6,777)(OP2D(M,1),I=1,3),M=1,3)$ 777 FORMAT(//r2Xr3F10.2)<br>C\* CONVOLUCION DE LA ANO C\* CONVOLUCION DE LA ANOMALIA CON EL OPERADOR DE SEGUNDA<br>C\* DERIVADA DERIVADA CALL CONV2(Vr16,16,0P2Dr3r3rCO2DVr18r18) WRITE(6,95) 95 FORMAT('MATRIZ DE LA CONVOLUCION DE LOS VALORES DE \*LA ANOMALIA CON EL OPERADOR DE SEGUNDA DERIVADA') WRITE(6,51)((CO2DV(M,N),N=1,9),M=1,18) 51 FORMAT(////r2Xr9F8.3) WRITE(6,52) 52 FORMAT(2X)//////) WRITE(6,53)((CO2DV(M,N),N-10,18),M=1,18) 53 FORMAT(////r2Xr9F8.3) C\* C\* LECTURA DEL FILTRO DE 25 PUNTOS WRITE(6r14) 14 FORMAT(2X,'MAIRIZ CON LOS VALORES DEL FILTRO DE 25 PUNTOS') DO 1333 K=1,5 DO 1333 L=1,5 1333 F5(KrL)=0.04 WRITE(6,8013)((F5(K,L),L=1,5),K=1,5) 8013 FORMAT(//,30X,5F12.3) C\* C\* CONVOLUCION DE LA ANOMALIA CON EL FILTRO DF. 25 PUNTOS CALL CONV2(V,16,16,F5,5,5,5,CF5V,20,20) WRITE(6,8113) 8113 FORMAT(15X,'ESTA ES LA MATRIZ DE LA CONVOLUCION DE LOS \*VALORES DE LA ANOMALIA CON EL FILIRO Dr 25 PUNTOS')  $WRITE(6,54)(CEF5V(M,1),I-1,10)$ , M=1, 20) 54 FORMAT(////r2X,10F8.3) WRITE(6,56) 56 FORMAT(2Xr////) WRITE(6,55)((CF5V(M,I),I=11,20),M=1,20) 55 FORMAT(////r2X,10178.3)  $C*$ 

eI

C\* LECTURA DE LA MATRIZ DE CONTINUACION DE CAMPO OCCPA(1,1)=0,02208 OCCPA(1,2)=-0.74169 OCCPA(1,3)=0.02208 OCCPA(2,1)=-0,74169 OCCPA(2,2)=3,65472 OCCPA(2y3)=-0,71169 OCCPA(3,1)=0,02208 OCCPA(3,2)=-0,74169 OCCPA(3,3)=0,02208 WRITE(6,8513) 8513 FORMAT(//,2X, MATRIZ CON LOS VALORES DEL OPERADOR \*DE CONTINUACION DE CAMPO POTENCIAL HACIA ARRIBA') WRITE(6,0613)((OCCPA(MIL),L=1,3),M=1,3) 8613 FORMAT(//,15X,3F10,5) 'C\* 'C\* CONVOLUCION DE LA ANOMALIA CON EL OPERADOR DE CONTINUACION.<br>'C\* ANALITICA DE CAMPO HACIA ARRIBA ANALITICA DE CAMPO HACIA ARRIBA CALL CONV2(V,16,1610CCPAo3r3,COCCV,18,18) WRITE(6,8713) 8713 FORMAT(///,2X,'CONVOLUCION DE LA ANOMALIA CON EL \*OPERADOR DE CONTINUACION DE CAMPO POTENCIAL')  $WRITE(6,60)(COCCV(K,L),L=1,9),K=1,18)$ 60 FORMAT(////12Xr9F8.3) WRITE(6,61) 61 FORMAT(2)(,////)  $WRITE(6,62)((COCCV(K, L), L=10, 18), K=1, 13)$ 62 FORMAT(////+2X►9F8.3) C\* LECTURA DE LA MATRIZ DE 9 PUNTOS OP9(1,1)=1,/9,  $0$ P9(1,2)=1,/9.  $0PP(1,3)=1.79.$  $OP9(2,1)=1,79.$  $0P9(2,2)=1.79.$ OP9(2,3)=1./9. OP9(3,1)=1,/9. OP9(3r2)=1,/9,  $0$ P9(3,3)=1,/9, WRITE(6,63) 63 FORMAT(//r2X,'MATRIZ CON LOS VALORES DEL FILTRO DE 9 PUNTOS') WRITE(6,64)((OP9(I,J),J=1,3),I=1,3) 64 FORMAT(//r10X,3F•"15.9) C\* CONVOLUCION DE LA ANOMALIA CON El. FILTRO DE 9 tUNTOS CALL CONV2(V,16,16,0P9,3,3,C09V,10,10) WRITE(6,65) 65 FORMAT(////t2X,'CONVOLUCION DE LA ANOMALIA')

 $WRITE(6,66)(CO9V(1,J),J*1.9),IF1,18)$ 

```
66 FORMAT(////Y2X,9F8.3) 
    WRITE(6,67)
 67 FORMAT(2X,///) 
     WRITE(6,68)((CO9V(I,J)rJ=10,18),1=1,18) 
  68 FORMAT(////Y2XF9F8.3) 
     CALL EXIT 
     END 
     SUBROUTINE CONV2(ArNRA,NCA, B,NRB,NCB, C,NRC,NCC)
     DIMENSION A(100,100), B(100,100), C(100,100)
     NRC=NRA+NRB-1
     NCC=NCA+NCB-1
     DO 1 IR=1►NRC 
     DO 1 JCE1, NCCC(IRFJC)=0,0 
   1 CONTINUE 
C* HACE LA CONVOLUCION 
      DO 2 I=1,NRA 
      DO 2 Kr-ArNRD 
      IR=I+K-1 
      DO 2 J=1,NCA 
      DO 2 L=1,NCB 
      JC=L+J-1 
      C(IR,JC)=C(IR,JC)+A(1, J)*B(K, L)2 CONTINUE 
      RETURN
```
END

```
nombre del programarderivada
                         tesis profesional presentada por
                         Jiménez héndez Juan
CHA<br>CH
                   CALCULO DE LA SEGUNDA DERIVADA DE LA COMPOMENTE VERTICAL<br>DE LA GRAVEDAD METODO DE HENDERSON<br>DIMENSION B(100,100),SDER(100,100),PNTS9(100,100)
CCCCCR#
                  DATOS<br>B(1,J)=ANOMALIA DE ROUGUER<br>M=NUMERO DE RENGLONES<br>N=NUMERO DE RENGLONES<br>R=ESPACIANTENTLONEA CUADRICULA
         REESPACIANTENTO BETTA CUADRICULA<br>LECTURA DE DATOS<br>19 FORMAT(2X, "DAME DATOS N M R")<br>16 READ(5,1) N,M,R<br>1 FORMAT(213,F12,2)<br>16 READ(5,1) N,M,R<br>1 FORMAT(213,F12,2)<br>2 CALL EXIT<br>3 WRITE(6,18)<br>18 FORMAT(2X, "DAME B(1,d)")<br>READ(
C₩
         WANTE(8,28)<br>28 FORMAT(2X,"DAME 2 B(1,J)")<br>READ(5,30)((B(1,J),J=9,16),I=1,16)<br>30 FORMAT(8F4,1)
         30 FORMAT(8F4,1)<br>
WRITE(6,13)<br>
13 FORMAT(2X,"MATRIZ DE LA ANOMALIA DE BOUGUER")<br>
DO 22 IE1,1,6<br>
25 FORMAT(////,6X,8F8.3)<br>
22 CONTINUE<br>
31 FORMAT(2X,/////)<br>
DO 26 IE1,16<br>
WRITE(6,27)(B(1,4),4F9,16)<br>
27 FORMAT(////,6X,8F8.3)
C₩
          WRITE(6,71)<br>71 FORMAT(777,2X,"PROGRAMA METODO DE HENDERSON")
                      N4 = 16M4 = 16<br>CALCULOS<br>N3=16<br>M3=16
   C+
                      NZ=N<br>M2=M
                      N = N - 2MaM-2<br>
DO 6 J=3, M<br>
DO 6 J=3, M<br>
B1=(B(I+1,J)+B(I-1,J)+B(I,J+1)+B(I,J-1))/4,<br>
7 A1=B(I,J)-B1<br>
B2=(B(I+1,J+1))/4,<br>
R-B(I-1,J+1))/4,<br>
10 A2=B(I,J)-B2<br>
12 SDER(I,J)=B2<br>
12 SDER(I,J)=B2<br>
12 SDER(I,J)=C(1,/(3,*R**2,))*(3,*B(I,J
             12 SDER(1,d)=(1,/(3,*R**2,))*(3,*R(1,d)-4,*B1-4,*B2)<br>6 CONTINUE<br>6 CONTINUE<br>WRITE(6,15)<br>15 FORMAT(2X,"MATRIZ DE SEG, DERIVADA DE HENDERSON",////)<br>WRITE(6,40)((SDER(1,d),d=3,8),1=3,14)<br>40 FORMAT(2X,////)<br>41 FORMAT(2X,////)<br>W
    C#
              WRITE(6,24)<br>24 FORMAT(2X,"TERMINACION DE PROGRAMA HENDERSON")<br>PROGRAMA DE ELKINS
    C +\tilde{\mathbb{C}}^*
```
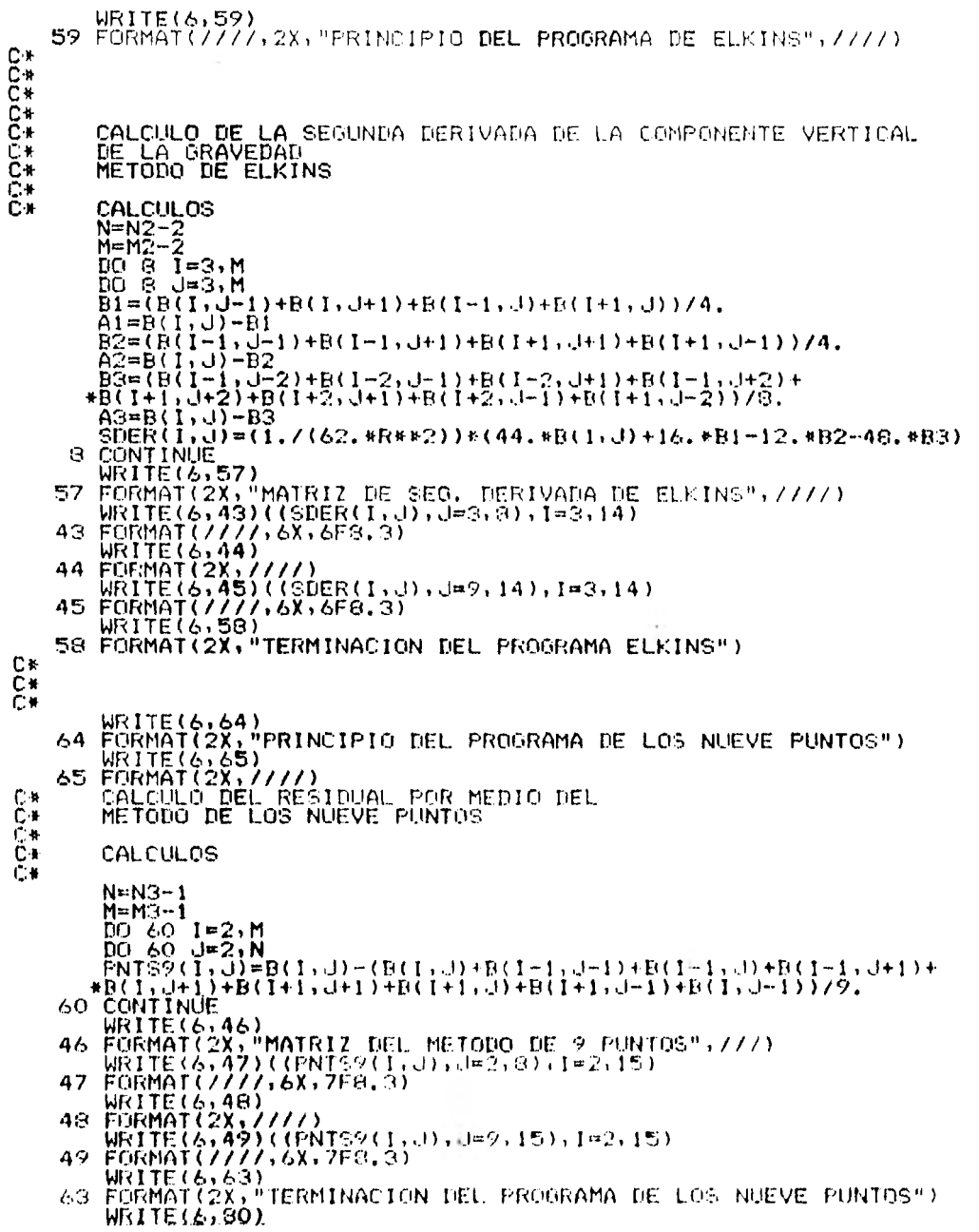

 $\mathfrak{k}5$ 

80 FORMAT(2X," PROCRAMA METODO DE OTTO ROSENRACH")<br>
VELCULO DE LA SCONDIA DERIVADA DE LA COMPONENTE<br>
VELCULO DE CTO GRAVECAD<br>
CALCOLO DE OTTO ROSENBACH<br>
CALCOLO DE OTTO ROSENBACH<br>
N=14-2<br>
METADO 81 J=3,M<br>
B1-81 J=3,M<br>
B1-8 **CCC+** 

nombre del programa: talbi tesis profesional presentada por Jiménez Méndez Juan  $C*$ TROORANA PARA CALCULAR EL EFECTO ORAYITATORIO DE UN CUERMO C\* AL CUAL SE LE APROXINA SU SECCION TRANSVERSAL POR UN POLIGONO C\* EL CUERPO ES INFINITO EN LA DIRECCION PERPENSICULAR A SU C\* SECCION.  $C*$ PARA LA CONSTRUCCION DEL PERFIL SE TONA CONO ORTGEN DE  $C*$ COORDENADAS EL PUNTO DONDE SE DESCA INICIAR LA CONSTRUCCION  $C$ DEL PERFIL.  $C*$ LOS RECULTADOS SE OBTIENEN EN U.G. C\* DESCRIPCION DE VARIABLES C#  $C*$ NUES-NUMESO DE NUESTRAS EN EL PERFIL  $C*$ DENSI-DENSIDAD DEL CUERTO CONSIDURADO(GRS/CH##3)  $C*$ LADOS-NUMERO DE VERIICES DEL POLIGONO C % DELTA=ESFACIAMIENTO ENTRE LAS HUESIRAS DEL PERFIL(KM)  $C*$ X(I), Z(I)-VERTICES DEL POLIGONO(KM) C\* CALCUI.OS  $DIMERISICH - X (500), Z (500), H (500), V (500), GORF H (500)$ BINENSION CONFUCTOOLACSOOL FIF(500), TET(500), HET(500) DIMENSION W(500), R(500), R(500) **WRITE(6,60)** 60 FORMAT(2X) "DAME HUES DELTA") READ(5,5000)MUES, DELTA 5000 FORMAT(I3, F5.2)  $WRTTE(6,61)$ 61 FORMAT(2X, 'DANC LADOS DENSI') READ(5,300)LADDS,DENSI 300 FORMAT(13, F5, 2)  $WRITE(6,62)$  $62$  FORMAT(2X, "DAME X(I)") READ(C) (04) (X(I) (1-1) LAD0S) WRITE(6,63) 63 FORHAI(2X,\*16HE Z(I)\*)  $READ(G, 108)$  $C2(1)$ ,  $I + I$ ,  $LADOS$ 108 FORMAT(10F6,0) **TOA FORNAT(10F6.0)** WRITE(6+44) 54 FORMALC'S "HUES' (5X) THILTA") WRITE(6,65) ROES, OFLIA 65 FORBAT (27) 28) 13) 53-132, 6) MRT1E(A)66) GO TORMALOVE, 2x, "UNDO" SO "DERE'S URIN (6,67) LADOS, DINSI る? FORIAT(アノテアXテキ3・55・415、2) URITE(6,60) 68 FORMAT (222) 5X) THISTANCIA HORIZ MOTO 572 E WRITE  $(G, G2)$   $(X(1), 1)$  is taken  $S$ 39 おり食材香料(アンテンステキウドるテン) **WRITE(3,20)** 20. FORNAT (112) BX (TEROL DIALEDAD STELLESSE) なれ じもじそるテキクタンドアくそう テモーキテレ みもりらえ 109 FORBATC つきXテ10Fろこの  $C$   $\blacktriangle$ 

C.K CALCULOS.  $C*-$ **Basic conservation of the company's** С×  $C$   $\star$ **JJ-1.ADOS41**  $X(JJ) = Y(1)$  $Z(JJ) = Z(1)$ PI=3,141592623589 CANNA=0,6667E-02 CONST-2, #GANNALDENST ITER-1 7000 DD 101 I=1, LADOS IF(Z(I),E0.0.0.AND,X(I),E0.0.000 10 2001 IF(Z(I+1), UR, 0, 0, AHB, X(1+1), UR, 0, 0) 00 TO 2001 JE(Z(I), EG, 0, 0, OR, Z([1]), FG, 0, 0) GO TO 4030 IF(X(I))26,29,28 28 IF(X(I+1))30,31,30 30 IF(Z(I)-Z(I+1))32,33,32 32 JF(X(I) X(I+1))34,35,34 34 IF(X(I).E0.2(I))60 TO 2001 IF(X(IHI), EQ. Z(J+1)) 00 TO 2001 60 TO 2002 4030 IF(Z(I),E0.0.0.AND.Z(I)1),E0.0.000 TO 2001 IF(Z(I),E0,0.0.AND,Z(I+1),NF.6,0)GO TO 7001 IF(Z(I),NE,0.0,AND,Z(I(I),E0.0,0)00 TO 7002 7001 IF(X(1), E0, X(T(1))00 T0 35 00 10 2002 7002 IF(X(I),ER.X(I+1))GO TO 35 60 TO 2002  $C*$  $C*$  $CAGO$  (a)  $X(1)=0.0$  $W(1)=Z(1+1)-Z(1)$ 27 IF(Z(I), FR, Z(III)) 60 TO 33 IF(X(I).E8.0.0.AHB. 2(III).L8.0.0)CO IO 2001 **百く工)= X(まキょ) { こくエキエ) # ( X ( 工 t t ) ; ( ( こくエ) → こ( t t t ) ) )** 3F(X(III), FR, 0, 0) GU TO 31 FIE(I)=ATAN2((UCFF), ((III)) IF(TETICI), EQ.FII (T) 100 (0 200) TET1(I)#AIAN2(Z(TH1)+X(TH1)) V(I)4-(A(I)#SH(I)H(I))4CUS(FIF(I))[[TTTFF1) APIZZAO FEARKA (AILI) ED DOX (1415) DE LA DIGCOO \*CIETICI))\*CIANGATAR2C2CIFI)+XCIEI)))={6dcAT6d2CC \*W(I))+Y(I+F)))))))+/CONST H(I) HA(I) \* SIH(EIF(I) ) + CONCEIF(I) ) + そくも合わく合わ合社2くくはくもう), \*X(ILL) : MOG(COSCILITECT)) K(IAU-AIAU2) #Z(I+1)+X(I+1))} TAH(ATAN2CC **\*U(1))**, X(1)(1)))))))) (C0NOT GO TO 101  $C,$ CASO (P) X(I+1) 0,0 31 HUZOD (CG) 2010/10/10 33 TE COOD , EQ. 6.6 GARD, XXIII S. EQ. 0. 0 300 300 2221  $R(1)$  =  $Z(1)$  =  $7(111)$ 6(I)=Z(I+I)\*(-X(I)/(D(I))) FIF(I) AIAN2((BCI)), XCI D  $\text{TEI}(\text{D}, \text{AGML}(L(\text{D}, \text{X}(\text{L})))$ 

**VCD=CACD\*SIN(FIFCI))\*COSCEIFCI)); HTCD 1T/210**  $\#$  FTANKATAN2((D(J)),X(E))))  $\#$ AL00(C00)(ELT(I))) is fancatan2 # (Z(T), X(I)))+TAR(ATAH2(D(I), X(I))))))))(COPST  $C*$  $H(T)$ ="(A(I)\*SIN(FIF(I))\*COS(FIF(I))\* \*(TAN(ATAN2((D(I))),X(I)))\*(TET(I)+F1/ \*2,0) AL06(C00(TET(I))\*(TAH(ATAN2(Z(I))))  $*X(T)$ )) TAR(ATAR2((D(I)))  $X(T)$ )))))))  $*GQ'GT$ GO TO 101  $C3$  $\mathcal{X}$  $C*$  $CAGO$  (C)  $Z(1) = Z(1+1)$  $33. TUT(1) = \Delta T \Delta H 2 (Z(1) - Z(1))$ TETI(I) #ATAN2(Z(141) > X(I) (1))  $C4$ PUEDE OCURRIR EL CASO (I) IUT(}) (ET(1)) 仁宗 IF (HETI(I), ER, TET(I)) 60 TO 2001 VCDECZCLY#CTETICI>=TETCI>>4CONST  $H(L) = (Z(L) \dagger A L 0 B (SIR(TET) (1)) \times SIR(TTT(T))) \times CORCT$ 60 TO 101  $C*$ CASD (D) X(III)=X(I) 413. 35 TET(1) ADAPP(2(I), X(I)) LETT(1)=91005(\$+141)+K(1+1)) 毛浆  $C \times$ PUEDE OCURRIE EL CASO (E) TET(L) TET(II) IF (HET(I), EO, TETI(I)) GO TO 2001 UCD \*CKCLE LALOB COOSCIETCIE E ELETTRITE LE PRONOT H(I) AU(I) F(IE11(I) [ETT(I)) YUORST GO TO 101 f. \*  $CAGO$  (F)  $X(11-2(1))$  $1.2<sub>k</sub>$ CASO (G) 2(T11) 2(1111) 工业 2001 H(1):0.0 リバトン りょり GO TO 101  $C$   $k$ CASU BENERAL  $C1$ 2002 HITED AIGU2 (2(1)+5(f)) TETICI) ATANZOZOTI DIXONIDI)  $U(1)$   $Z(1+1)$   $Z(1)$ 0+1++X(111) X71) PUFTHE DOURRIR EL TAND (1) HARAY HAPPINE 1 IT SIT ELCIDADO, HITCLESSIBL TO SMAL  $-9(1)$  =  $($ (1+1 = +2(111) =  $($  = +1+1 1)  $)$ おくさくすぎ マイオオメシン イオドスト) うすらわさくなく もうつう ゆくうえく BULLETTE DETAIL (D) DO TE 2001 **MOVEMORY SHEETH CLYPTON HEIR SELFECTS** CRETICO ESPARA IL INSTAGRA ACOSTETIVI I **CONCLUSION TOPOLICAL ALAS** TO COSCIL LEGISLATION ON HOTEL **Alburg II (1) (1) (1) (1)** HODE GELEBHRITH CELEBON FILE TELE **PEARCH COMPLETE INFORM FAUDO CONTENTATION CONTENT** FININE IT STOOPS ON CHALLED HOUSING THAT

```
YTAN(FIF(I))))))))*CORST
 101 CONTINUE
       LAITER
       DO 102 TE1+LADOS
       V(1) = V(1) * (100000110)H(I) H(I)*(.10000E(10)
  102 CONTINUE
       COMPH(L)=0.0\text{COMFV(L)} = 0.0DO 103 1-1, LADOS
       COMPH(L)=CONTH(L)HH(I)
       COMPV(L)FCOMPV(L)+V(I)
  103 CONTINUE
    DO 4500 1-15 LADOS
       H(1) = 0.0V(1) = 0, 0TET(1) = 0.0
       TCT1(I)=0.0FTF(1) = 0.0
       A(1) = 0.04500 CONTINUE
        IF (ITER . EQ. NUES) 60 10 4000
        ITER-ITEREL
       00 2315 I-1, LADOS
        X(1)-X(I)-DELTA
2315 CONTINUE
        X \in \Gamma(D) Y (1)00 10 2000
 4000 MRIHT(6+71)
   /1 FORMATO/ZZEPOXE "COMP HOPIC" (7X) "CONS NERT" (12)
        00 3795 1-1, MUES
 3795 WRITE(6)3790) E)GOB31(3)-1)(BEDV(1)
 SPVO FORMATIONS HICLOSED THE INTERNATION
       FT 00113113-111F12151
        WR14E144-4503)
 MOOS FORMATOWS F5K, "GRAFICA BE LA PROFUNDIBAG" : (7)
        CALL FLOT (77LAD0072)
        WRITE(6) 1501)
 4501 FORMALL LOSE, MONETLA DE LA CONFONENCE HORIZ (277)
        CALL PLOT COOPERADES 25
        URTIF (6) 1502)
 4502 FORMAL CELTRY LORAL DIA RE LA CONFORTATE VELL'A (20)
        CALL PLOTOGRAPHOUS 2)
        松油土 半圆柱
        THIL
        SULLSHUINE IN STEAMERING
41
        CHENDER FOR A GENERAL SERVER CONTROL AND THE SERVER ROLL OF
\cdot i
        STEATH MANITOLOGICAL ALSO SENET APPE
\binom{1}{2}SI DIPO 1 (1953) (3) IB 3 (5) PARA M.<br>SI IBBO 2, LOS PARES IB 34 (6) ARTISTARY
                                                                     - 1944
E_{\rm c}13.1\begin{tabular}{l|cccccc} \hline \textbf{G1} & \textbf{B1} & \textbf{B2} & \textbf{A3} & \textbf{B4} & \textbf{B5} & \textbf{B6} & \textbf{B7} & \textbf{B8} & \textbf{B8} & \textbf{B8} & \textbf{B9} & \textbf{B9} & \textbf{B1} & \textbf{B1} & \textbf{B1} & \textbf{B1} & \textbf{B1} & \textbf{B1} & \textbf{B1} & \textbf{B1} & \textbf{B1} & \textbf{B1} & \textbf{B1} & \textbf{B1} & \textbf{B113
        BARA 11-160 PERCEPTION
        IL (110.0.1) (0.41) 19, 10
```

```
10 XMIN=-1.0
      XMAX=1.0GO TO 13
C \timesCDETERMINAR EL MAXIMO Y EL MINIMO DE UN ARREGLO CUALQUIERA
   11 XMIN=X(1)
      XHAX=XMIN
      100 \t12 \t1=1 \tNJF(X(I)-XMIN)101,101,102
  101 XMIN=X(I)
  102 IF(X(I)-XMAX)12,12,103
  103 XMAX=X(I)
   12 CONTINUE
      IF(ITIF0-3)13,104,13
  104 XMIN=2,3059*AL00(XMIH)
      XMAX=2.3059*ALOG(XMAX)
   13 DX=XHAX-XHIH
      XXX=XMIN
      00 14 1\pm1.13XX(1)=XXXIF(ITIP0-3)106,105,106
  105 XX(I)=10.0**XXX
  106 XXX=XXX+DX/12.0
   14 CONTINUE
      URITE(6,16) (XX(I),1-2,12,2)
   16 FORMAT(36X,6F10,4)
      WRITE(G,17) (X(T),111,12,12)17 FORMAT(31X,7F10,4)
      WRITE(6,18).
    18 FORMAT(36X) ' + ' , 12 ( ' - - + 1 ' ) )
       00 - 22 - 1 + 1, NDO 17 J=1,61
       ISAL(J)-IBLNC
    19 CONTINUE
       XXX = X(1)IF(ITIP0-3)111, 110, 111
   110 XXX=2,3059*AL08(XXX)
   111 IX=1FIX(CXXX-XHIN) $50.07BX) |1.0
       ISAL(IX)=IAST
       URITE(6,21) X(I),1SAL
    21. FORMAT(10X+1PEP0.10+7X+61AD)
    22 CONTINUE
       WRITE(6+18)
       EETURN
       CHD
```
nombre del programa: subrutinas para los programas fuente tesis profesional presentada por Jiménez Méndez Juan SUBROUTINE ANULT (A) B, C, L, N, M, NA, MA, NB, MB, NC, HC) \* SIRVE PARA MULTIPLICAR DOS MATRICES .<br>In this water of the stage and is collected DIMENSION ACNA, MA), BCNB, MB), CCNC, MC)  $U0$  i  $I=1/L$  $102 \text{ J} = 1 \cdot M$  $\underline{00}$  3 K=1, N<br> $\underline{00}$  3 K=1, N .<br>In this contact discussion is apply to the total product of the contact structure of  $C(1, J)=0.0$  $\underbrace{C(1, J)} = C(I, J) + \delta(1, K) * B(K, J)$ <br> $\underbrace{C(1, J)} = C(I, J) + \delta(1, K) * B(K, J)$ 3 CONTINUE 2 CONTINUE 1 CONTINUE RETURN **CONTRACT COMMUNICATION** lc∗ SUBROUTINE FIND(Z,N5,N6,XMAX) **INETERMINA EL MAXIMO DE UN ARREGLO MATRICIAL** lc≉\_ TIMENSION Z(NS, N6)  $XMAX = Z(1, 1)$  $\label{eq:2.1} \mathcal{L} \mathcal{L} = \mathcal{L} \left( \mathcal{L} \right) \mathcal{L} \left( \mathcal{L} \right) \left( \mathcal{L} \right) \left( \mathcal{L} \right) \left( \mathcal{L} \right) \left( \mathcal{L} \right)$  $\sim$   $1.1 = 1.185$ . We can consider the constraint of the constraints  $\sim$  $101 J = 1.186$  $YT = Z(I, J)$ IFIYI.GT.XMAX)XMAX=YT The School School and **RETURN** END  $C*$ **DOMESTIC ANTICOMETER** The company and an experience of the company ¦C≭ IC \* SUBROUTINE CONVO(A, N, B, M, C, L)  $C*$ NENUMERO DE ELEMENTOS DEL PERFIL A CONVOLUCIONAR  $C*$ H=NUMERO DE ELEMENTOS DEL OPERADOR  $C*$ DIMENSION A(100), B(100), C(100)  $L=M+M-1$ التواصل الروفانين وتقطيعها المسالح a de la cal  $\frac{100}{651}$   $\frac{1}{100}$   $\frac{1}{100}$   $\frac$  $(1 - 2)$  ,  $(1 - 2)$ 1 CONTINUE a consideration of the co- $\cdots$ HACE LA CONVOLUCION Ĉ¥  $D0 2 I=1/N$  $\begin{aligned} \frac{\partial \Omega(t)}{\partial t} &= \frac{H(t)}{t} \quad \text{in} \quad \\ \frac{\partial \Omega(t)}{\partial t} &= \frac{H(t)}{t} \quad \text{in} \quad \Omega_t \end{aligned}$  $10.2 J=1 M$  $K = I + J - 1$  $C(K)=C(K)+A(T)*B(J)$ 2 CONTINUE **RETURN** END **CX**, and distanced experience and the company of the con- $\begin{array}{lll} \mathbf{C} & \mathbf{A} & \mathbf{A} & \mathbf{A} & \mathbf{A} & \mathbf{A} & \mathbf{A} \\ \mathbf{A} & \mathbf{A} & \mathbf{A} & \mathbf{A} & \mathbf{A} & \mathbf{A} & \mathbf{A} \\ \mathbf{A} & \mathbf{A} & \mathbf{A} & \mathbf{A} & \mathbf{A} & \mathbf{A} & \mathbf{A} \\ \mathbf{A} & \mathbf{A} & \mathbf{A} & \mathbf{A} & \mathbf{A} & \mathbf{A} & \mathbf{A} \\ \mathbf{A} & \mathbf{A} & \math$  $C$   $\blacklozenge$ a contact a car con a sample a basical a contact that is a strip

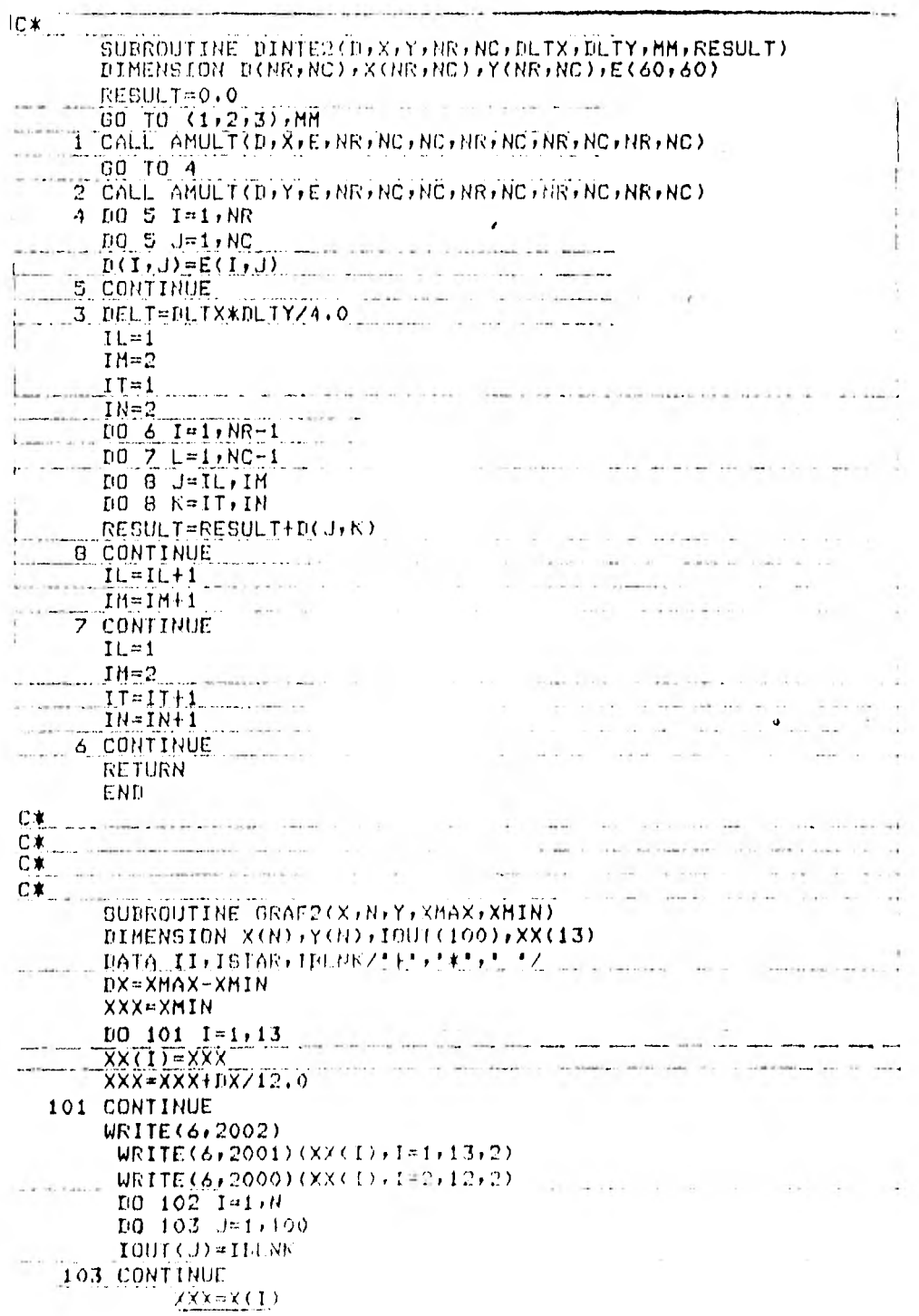

 $\ddot{ }$ IY=IFIX((YYY-XMIN)\*99,0/DX)+1 LOUT(IY) II (IOUT(IX) ISTAR and the same of the URITE(6,2003)  $\frac{\chi(T)}{\chi(T)}$ , 1007, Y(I)<br>
102 CONTINUE<br>
2000 FORMAT(18, 2003) FORMAT(18, 2001 FORMAT(18, 2003)  $\lambda$  . 2003 FORMAT(1X,F10,4,100A1,F10,4)  $\begin{array}{cccccc}\n & 2002 & \text{FORMAT (11&9.11)(9.111)(9.111)(9.111)(9.111)(9.111)(9.111)(9.111)(9.111)(9.111)(9.111)(9.111)(9.111)(9.111)(9.111)(9.111)(9.111)(9.111)(9.111)(9.111)(9.111)(9.111)(9.111)(9.111)(9.111)(9.111)(9.111)(9.111)(9.111)(9.111)(9.111)(9.111)(9.11$  $C*$  $C*$  $C*$ SUBROUTINE DINTEG(F, N, ZF, FO)  $-1 - 1$ DINENSION F(N), ZF(N)  $TO = 0.0$  $\label{eq:3.1} \alpha = \mu(\omega) \qquad \text{and} \qquad \alpha(\omega) = \alpha(\omega)$  $\sim$   $\sim$  $F0=0.0$  $M = N - 3$  $L =$  MOD (H<sub>2</sub>2)  $F = (N+1)/2$ <br>  $N = (N+1)/2$  $2 \text{ M} = \frac{(N+1)}{2}$ GO TO 5  $3$   $Me(H+1)/2$  $510111=1.02$  $[FO=FO+ (1,0/6,0) * ( (3,2F(1+1) - 7F(1+2) - 2F(1F)) ]$  $**$ (ZF(I)-ZF(I+2))/(ZF(I)-ZF(I+1))+F(I+1) \*\*(ZF(I)-ZF(I+2))\*\*3Z((ZF(I+1)-ZF(I+2))= | \*\* ( Z F ( I + 1 ) -- Z F ( I ) ) ) ) )  $TO=TO+CA+Z6+)*(F(T+2)*CB+87F+1)+$  $*ZF(T)-2$ ,  $*ZF(T+2)$ )  $*(ZF(T)-ZF(T+T))/Z$  $*$  (ZF(I+2)-ZF(I+1))) I CONTINUE FO=FU+TO  $IF(L)4,4,6$  $6$  XAMAX=AMAX1(ZE(N), ZE(N-1)) XAMIN=AMIN1(ZF(N),ZF(N-1)) DIF=XAMAX-XAMIN  $\sim$   $\sim$  $T = XAMIWR(ZF(11) + ZF(11-1)) + (DIF/2+1)$  $*(ZF(N)-ZF(N-1))$  $TO=FO+T$ **4 RETURN** CND.  $C*$  $C*$  $C*$ SUBROUTINE EXCESS (A)NR+NC+FO+YE+ZE+DELIX) DELIY+RESULT) CUBRUTINA PARA CALCULAR EL EXCESO NI MASA, TONO FON UN - 0.4  $C, \blacklozenge$ PLANO DE ANOMALIA RESIDUAL LN U.O.  $C$   $k$  $C$   $k$ DESCRIPCION DE LAS VARIABLES. ASARREGLO QUE CONTIENE LOS VALORES DE ANOMALIA 刀木 NEWTHERD DE RENGLONES DEL ARGEGLO A  $\Gamma$   $\kappa$  $1.1 -$ 

 $\subseteq$  4

95 NC-NUNERO DE COLUMNAS DEL ARREGLO A  $\overline{C} \overline{\mathbf{X}}$ contract and the company of the contract. DELIX=ESPACIANIENTO DEN X DE LOS VALORES DE A  $C*$  $C*$ DELIY=ESPACIAMIENTO EN Y DE LOS VALORES DE A C\* EQ=MITAD DE LA DISTANCIA EN X DE LOS VALORES DE A C\* (PLANO DE ANOMALIA)  $\mathbb{C}^*$ YE=MITAD DE LA DISTANCIA EN Y DE A (PLANO DE ANOMALIA)  $C*$ ZE=PROFUNDIDAD CALCULADA DEL CENTRO DE NACI  $C*$ C\* LOS DATOS DE ENTRADA PARA LAS DISTANCIA ALTAN EN C\* \_\_ MCTROS .LOS RESULTADOS ESTAN EN TONEL ALA LITRICAS DIMENSION ACNEWED. DELT=DELTX\*DELTY/4.0 GAMMA=0.6667E-07  $TOF=0.0$ T=0T0N({EO\*YE)/(ZE\*SQRT\EQ\*\*2|YE\*\*\_\*)))<br>\_\_\_\_\_\_\_\_\_\_DO\_1\_I=1,NR<br>\_\_\_\_\_\_\_\_\_DO\_1\_J=1,NR  $1.1 = 1.10$   $1.1 = 1.10$ a a mai  $\label{eq:3.1} \frac{\partial \mathbf{d} \mathbf{e}_1}{\partial \mathbf{e}_2} = \mathbf{1} \cdot \mathbf{0} \qquad \qquad \mathbf{1} \cdot \mathbf{0} \cdot \mathbf{d} \mathbf{e}_1 = \mathbf{1} \cdot \mathbf{e}_2 = \mathbf{1} \cdot \mathbf{0}$ Ziel Parties  $TOF = TOF + A(I, J)$ 1 CONTINUE \_\_\_\_\_\_\_\_\_RESULT=TOFZ(4)0\*GAMMA\*T)\_\_\_\_\_\_\_\_\_\_\_\_\_\_\_\_\_\_\_\_\_\_\_\_\_\_\_\_\_\_\_\_\_\_ WRITE(6,2)<br>2 FORMAT(10X, TOF +10X, RESULT'+///)  $\mathcal{H}^{\pm}$  , which is<br>seen as  $\mathcal{H}^{\pm}$  and  $\mathcal{H}^{\pm}$  $MRTTE(6,3)TOF, RESULT$ 3 FORMAT(10X, F15.5, 10X, F15.5) **RETURN** END was a considerable including the state of the construction of the state of the state of the state of the state of the state of the state of the state of the state of the state of the state of the state of the state of  $C^*$  , and the state of  $C^*$  is the state of  $C^*$  is the state of  $C^*$ **CA CALCULATION CONTINUES IN A REPORT OF A REPORT OF A REPORT OF A REPORT OF A REPORT OF A REPORT OF A REPORT OF A REPORT OF A REPORT OF A REPORT OF A REPORT OF A REPORT OF A REPORT OF A REPORT OF A REPORT OF A REPORT OF**  $C*$ C\* SUBROUTINE TALWA3(X,Y,Z,MM,NA,DENST,VV) DIMENSION X(100,100), Y(100,100), Z(100) control in come DIMENSION MM(100), DENST(100), E(100), G(100) LIMENSION V(100) CONTRACTOR COMMENCE IN THE GAMMA=0,6667E-07  $DO 1 I=1, NA$  $E(J)=X(J,I)$  $0.017(1)$ 2 CONTINUE ...  $JI=MM(I)+I$  $E(JI)=E(I)$  $\ldots$   $0\{\sqrt{1}, 0\}(1)$  $\frac{1}{2}$  and  $\frac{1}{2}$  and  $\frac{1}{2}$  a  $\sim$  1  $\,$  1408  $\,$   $-$  0  $-14 - 1$  $D=GORITHM(EC(L) - E(L^{-1})))$ \*\*2+(G(L)-G(L+1))\*\*2) R3=S0RT(E(L)\*\*2+G(L)\*\*2) R4=S0RT(E(L+1)}\*\*2+6(L+1)\*\*2)  $= 1.7 - R34R4$  $1.25$   $0I = (6(L+1) *F(L) - E(L+1) *G(L)) / T$ **Subject of Action**  $-71 = DFR4$  $\frac{1}{2}$  FI=((G(L)-G(L+1))\*6(L+1)+(E(L)-E(L+1))\*E(L+1))/T1  $T2 = D*R3$  $QI = ( (G(L) - G(L+1)) * G(L) + (E(L) - E(L+1)) * E(L)) / T2$  $\Box$   $\Box$ . FI=((E(L)-E(L+1))\*0(L)=(G(L)=G(L+1))\*E(L))/D  $IF$  $(FI)$  $4.5.5$ 

 $\frac{4.57-1.0}{60.70.7}$  $5.5 = 1.0$  $7$  IF(GI)8, 9, 9 **A. WELLO ARE LARGED AND ARE ARRAIGNMENT OF A START AND ARRAIGNMENT OF A START AND ARRAIGNMENT OF A START OF A** GO TO 10  $9 W=1.0$  $-10$  RPZ=BQRT(PI\*\*2+Z(I)\*\*2)  $\frac{10 \text{ N}^2}{9(1)}$  $\frac{10 \text{ N}}{9(1)}$  $\frac{10 \text{ N}}{1}$  $\frac{10 \text{ N}}{1}$  $\frac{10 \text{ N}}{1}$  $\frac{10 \text{ N}}{1}$  $\frac{10 \text{ N}}{1}$  $\frac{10 \text{ N}}{1}$  $\frac{10 \text{ N}}{1}$  $\frac{10 \text{ N}}{1}$  $\frac{10 \text{ N}}{1}$  $\frac{10 \text{ N}}{1}$  $\frac{10 \text{ N}}{1}$  $\frac{10 \text{ N}}{1}$  $\frac{1$ \*(R3\*R4))-ARSIN(Z(I)\*QI \*\*S/RPZ)+ARSIN(Z(I)\*FI\*S/RPZ) 3 CONTINUE  $V(I)=V(I)*CGNST*0.10E+10$ EALL DINTEG(V,NA,Z,RR) The company of the company of the company of the company of the company of the company of the company of the company of the company of the company of the company of the company of the company of the 1 CONTINUE **VV=RR RETURN CONTROLL CONTRACT CONTRACT** CONTRACT CONTRACT CONTRACT CONTRACT CONTRACT CONTRACT CONTRACT CONTRACT CONTRACT CONTRACT CONTRACT CONTRACT CONTRACT CONTRACT CONTRACT CONTRACT CONTRACT CONTRACT CONTRACT CONTRACT CONT  $\Gamma$ \* SUBROUTINE DERIVA(YY1, DF, NP, RES) DIMENSION YYI(NP) E\* DE SEGUNDAS DIFERENCIAS CENTRALES<br>RESEYYI(1)-8.\*YYI(2)+8.\*YYI(4)-YYI(5)  $RESHRES/(12,0*DF)$ **RETURN** END PRESENT CONTRACTOR CONTRACTOR CONTRACTOR CONTRACTOR  $C*$ SUBROUTINE TICKNS(AP)TP) DP) IJ, JK, KI, LI, SIG, DEP) OIMENSION AP(IJ)JK), TP(IJ)JK), DP(IJ)JK)  $C*$ FORMA UN ARREGLO CON ESPESORES A PARTIR DE LA  $C*$ ANOMALIA , SE USA LA FORMULA DE LA LOSA CON=238.99976\*SIG  $1.1 - 1.0$ de pelas son ligen de la caracteria  $D0 1 J=1.1J$ TP(I)J)=CON\*AP(I)J)  $DF(I, J) = DEP_TTP(I, J)$  $-1 -$ 1 CONTINUE RETURN  $\sim$ END, and the second contract of the second second contract of the second second second second second second second second second second second second second second second second second second second second second second se  $C*$  $C*$  $C*$ The Control  $C*$ SUBROUTINE ARRAYIOALX, ALY, NR, NC, AR, NX, NY, TT) DIMENSION ALX(NR)NC) ALY(NR)NC) ARGURING) FORMATUN ARREGLO CON DISTANCIAS A PARTIR DE UN PUNTO  $\cdot$  C# QUE SE ENCUENTRA SORRE UN PLANO A FUNTUS QUE SE  $C*$ ENCUENTRAN EN OTRO PLANO.  $C*$  $AT = T$  $*$  $*2$  $[10 \ 1 \ 1 = 1 \cdot NR]$  $- - - 10.1$   $J = 1.00$ the contract of the contract of the contract of the contract of the contract of the contract of the contract of the contract of the contract of the contract of the contract of the contract of the contract of the contract o

 $\mathbf{G}_{\pm}$ 

 $1 \text{ AR}(1, 1) = 0.0$ **CONTRACTOR**  $\cdots$ **DO 2 K=1,NR**  $100.2 L = 1 NC$ AFR=CCALX(NX;NY)-ALX(K)L))\*\*2+CALY(NX;NY)+ALY(K)L))\*\*2) AR(K)L)=SQRT(APR+AT) 2 CONTINUE the side that is independent of the **Sales Control RETURN** END  $C*$ المارين والمتدفق service is an interesting to  $C*$ where it is<br>a complete property considerable  $\lambda$  . The set of<br>  $\lambda$  and  $\lambda$  $\sim$  1000 and 1000  $\sim$  1000  $\sim$  $-2.14 - 10 = 0$  $C*$  $\label{eq:1.1} \text{where} \quad \text{is a minimum} \quad \text{and} \quad \text{where} \quad \text{is a non-adjoint} \quad \text{and} \quad \text{is a non-adjoint} \quad \text{and} \quad \text{is a non-adjoint} \quad \text{and} \quad \text{is a non-adjoint} \quad \text{and} \quad \text{is a non-adjoint} \quad \text{and} \quad \text{is a non-adjoint} \quad \text{and} \quad \text{is a non-adjoint} \quad \text{and} \quad \text{is a non-adjoint} \quad \text{is a non-adjoint} \quad \text{and} \quad \text{is a non-adjoint} \quad \text{is a$ The component of the second war  $C*$  $\cdots$ contact collection and SUBROUTINE FOUND(CO, NGR, SOL) C\* DETERMINA LAS N RAICES DE UN POLINONIO DE GRADO C\*  $C*$ N FOR EL METODO DE NEWTON RAFHSON  $C*$ --- ---- - $N=1$  , which is a set of the same state of the state of the state of the state of the state of the state of the state of the state of the state of the state of the state of the state of the state of the state of the stat  $\sim$  -mean interval.  $M/H=1$ **NH=KH** NR=NGR  $DO 1 I=1 NGR$  $-1.50 \cup (1) = 1.0$ the control of the second control of  $X = 1.0$  $4$  DER=0.0  $\begin{bmatrix} 0 & 2 & 1 & 1 \end{bmatrix}$   $\begin{bmatrix} 1 & 1 & 1 \end{bmatrix}$  $FUN=0.0$ contact factors.  $103 I=1, NH-1$  $\sim$  10 km  $^{-1}$  and  $\sim$  $3$  DER=DER+(CO(I+1)\*X\*\*(I-1))\*I XNUEVA=X\*FUN/DER  $\mathcal{L} = \mathcal{L} = \mathbf{IF}(\mathsf{ABG}(\mathsf{X}\text{-}\mathsf{X}\mathsf{N}\mathsf{U}\mathsf{E}\mathsf{V}\mathsf{A})\cdot\mathbf{LT}\cdot\mathbf{I}\cdot\mathsf{E}\text{-}\mathsf{A}\cdot\mathsf{OR}\cdot\mathsf{N}\cdot\mathsf{ST}\cdot\mathsf{30})\cdot\mathsf{GO}\cdot\mathsf{IO}\cdot\mathsf{S}$  $\mathbf{v}$  .  $\mathbf{v}$  $X = XNUEVA$ <br>  $X = XNUEVA$ <br>
GO TO 4 the car  $5.501$  (HM) = XNUEVA **CONTRACTOR**  $\sim$   $\sim$   $\sim$  $[00, 6, 1=1,1]$ 6 COP(I)=CO(NR)2-1) (1) (1) (1) (1) (1) (1) (1)  $CO(1) = COP(1)$  $\mathcal{I}^{\mathcal{I}}$  , and  $\mathcal{I}^{\mathcal{I}}$  , and a set of the set of  $\mathcal{I}^{\mathcal{I}}$  $\mathbb{R}^n \times \mathbb{R}^n$ DO 7 1=2, NH  $\sigma_{\rm c}$  ,  $\sigma_{\rm c}$  $A1=COF(T-1)$  $\mathcal{A}=\mathcal{A}^{\dagger}\mathcal{A}$  .  $-$  where  $-$ A1=COP (I) +A1 \* XNUE VA  $COF(1)=A1$ 2. Z. CONTINUE  $\|u\|_2^2\leq \|\partial_t u\|_2^2\leq \|\partial_t u\|_2^2\leq \|\partial_t u\|_2^2\leq \|\partial_t u\|_2^2\leq \|\partial_t u\|_2^2\leq \|\partial_t u\|_2^2\leq \|\partial_t u\|_2^2\leq \|\partial_t u\|_2^2\leq \|\partial_t u\|_2^2\leq \|\partial_t u\|_2^2\leq \|\partial_t u\|_2^2\leq \|\partial_t u\|_2^2\leq \|\partial_t u\|_2^2\leq \|\partial_t u\|_2^2\leq \|\partial_t u\|_2^2\$  $\frac{NN+NN-1}{1}$  $MH = M + 1$  $N=1$  $D0.8 I=1$ , NH  $B CO(1) = COF(NR+2-1)$ **X=XHUEVA/3,0** THE ST.  $1.11 \times 10^{10}$  10 4. . . . . **RETURN** END. SUBROUTINE PLOT(X+N+TTIPO)  $\mathcal{L} = -\mathcal{L} - \mathcal{R} + \mathcal{R}$ **CONTRACTOR** Clarence and all the contract of the  $\sim$ 

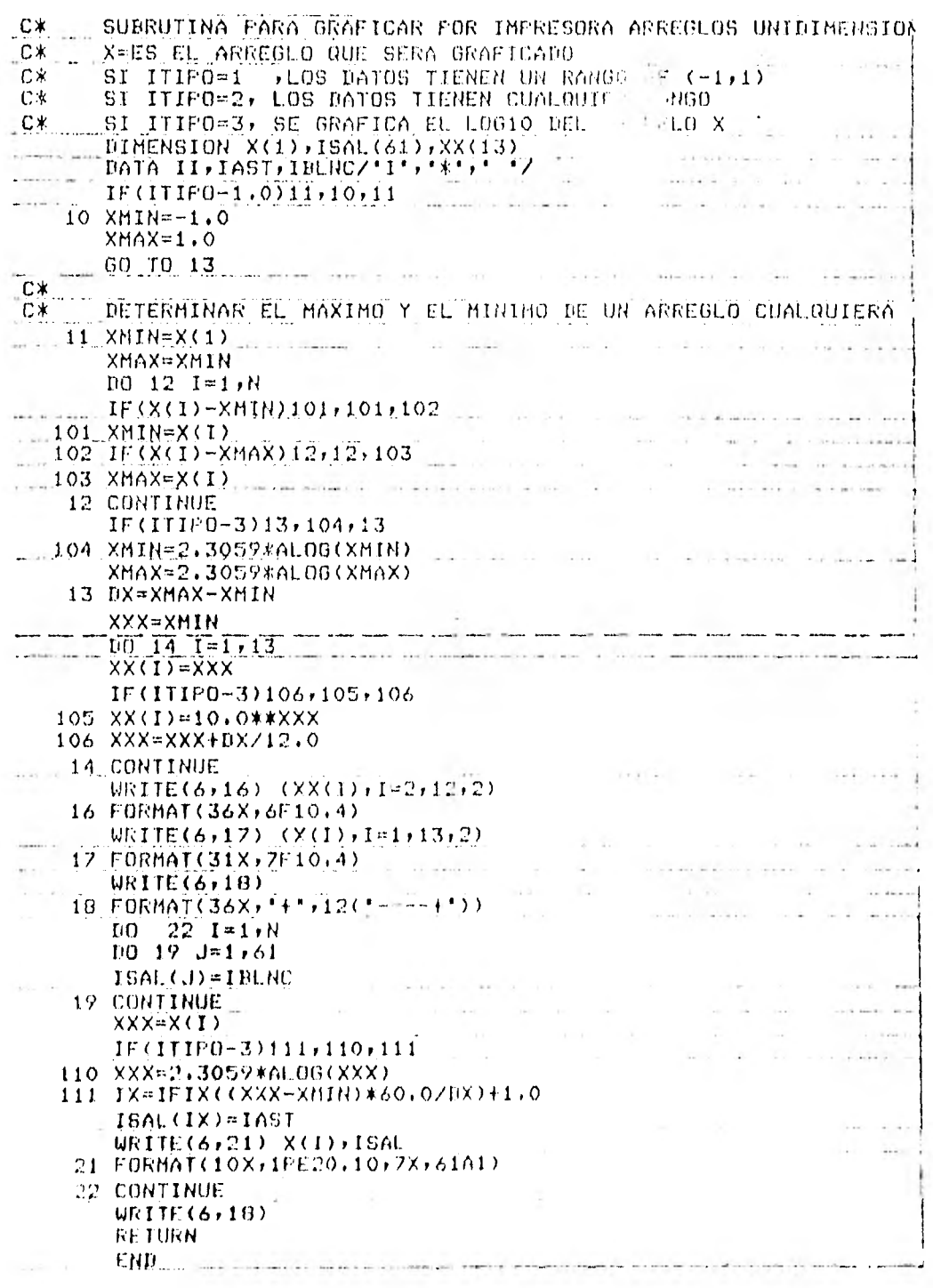

## CAPITULO V

## EJEMPLO

En este capitule se presenta un ejemple, dande algunas cerridas de computadera de algunes metedos que centiene esta tesis. El efecto que se tomo como referencia, es un levantamiento gravimétrice sebre un deme saline, en una dres del mississipi.

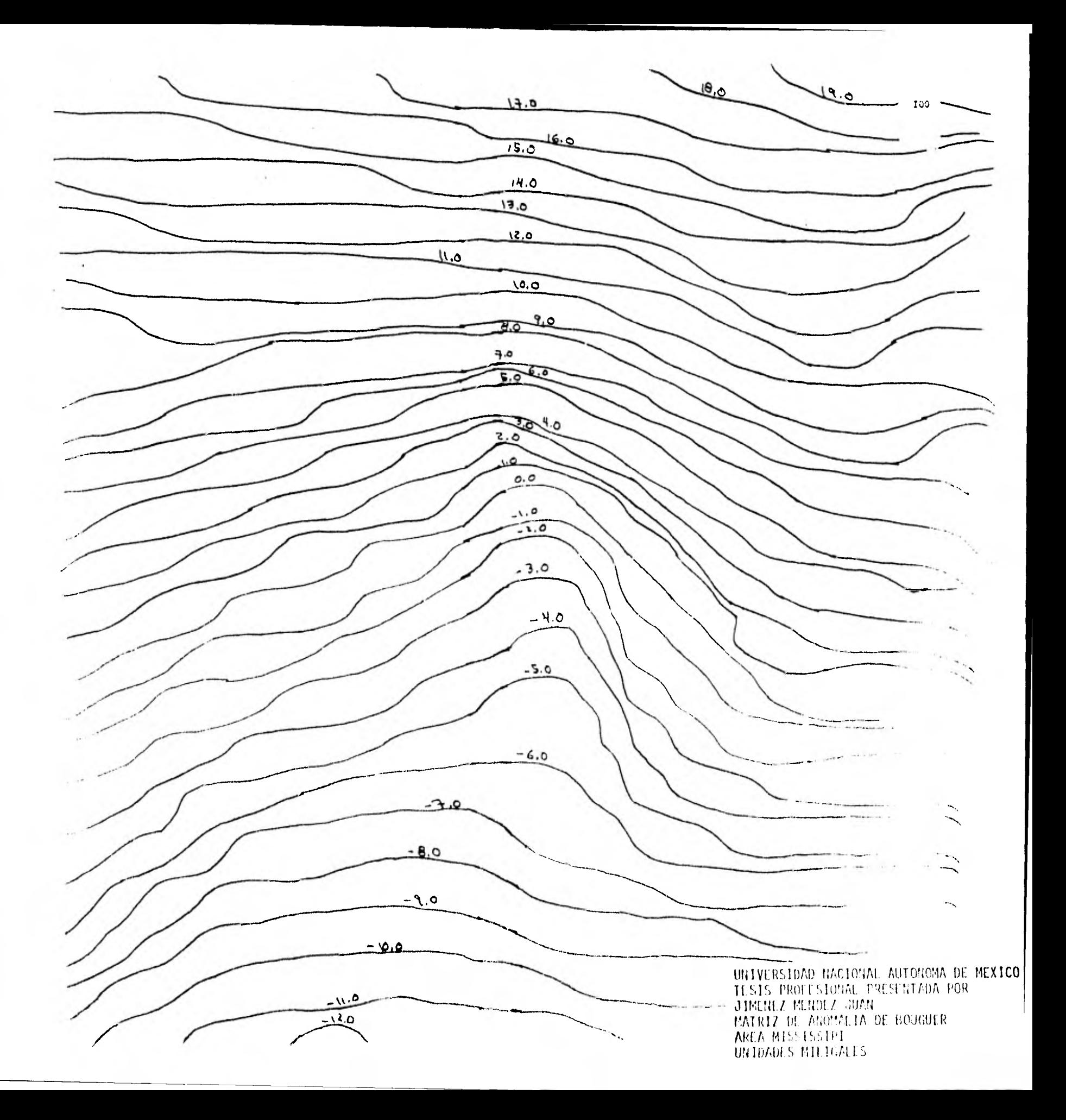

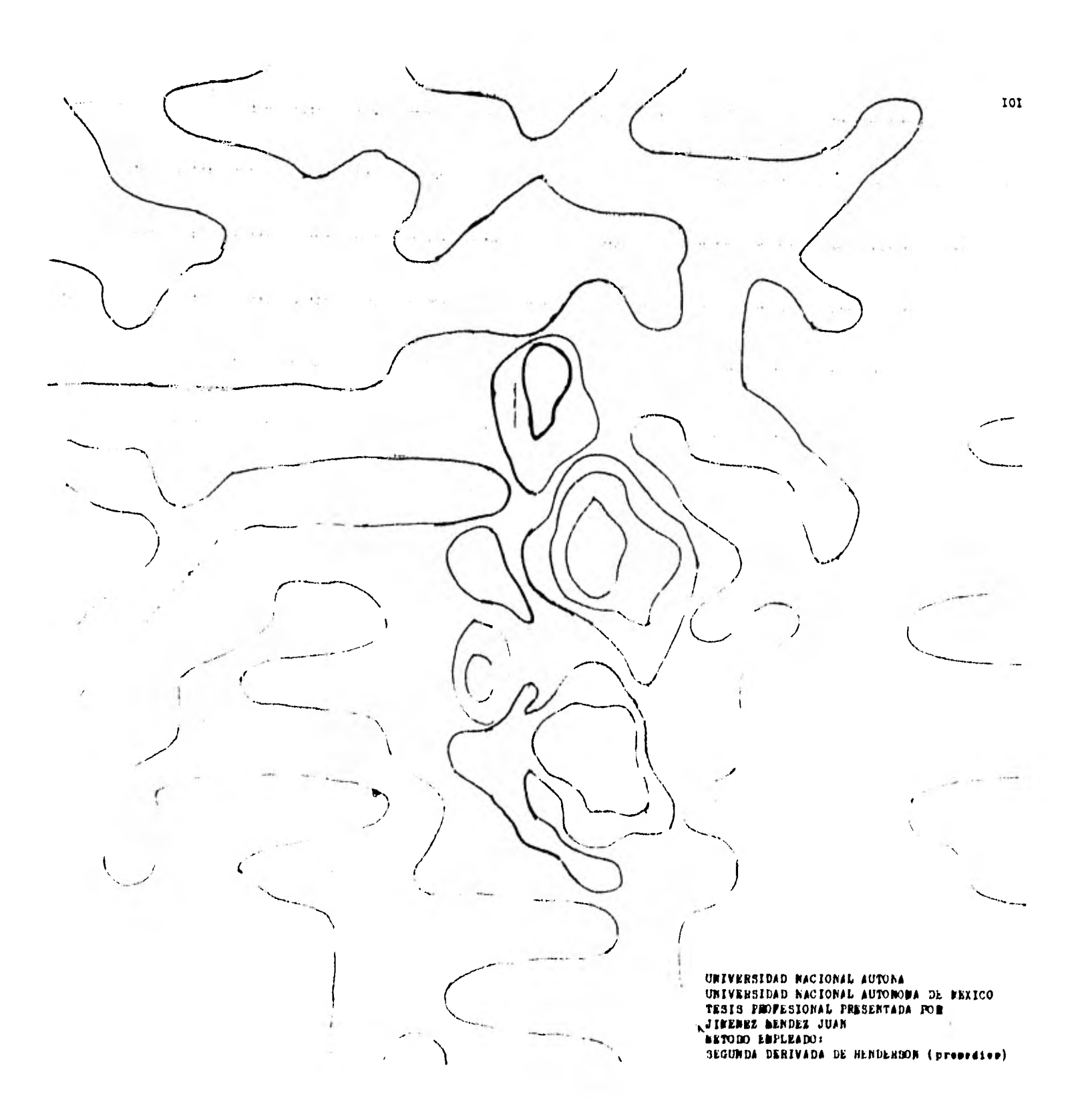
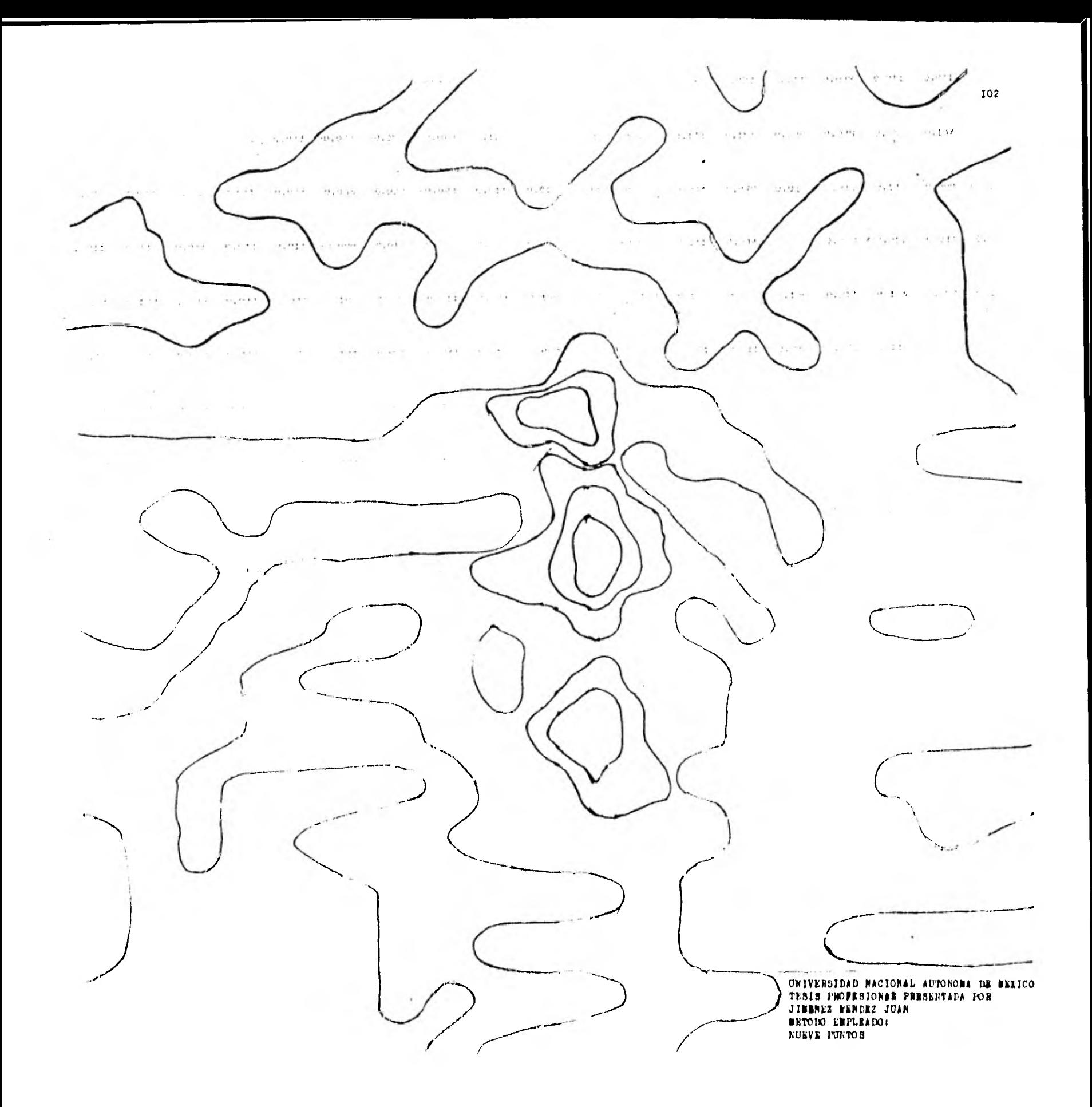

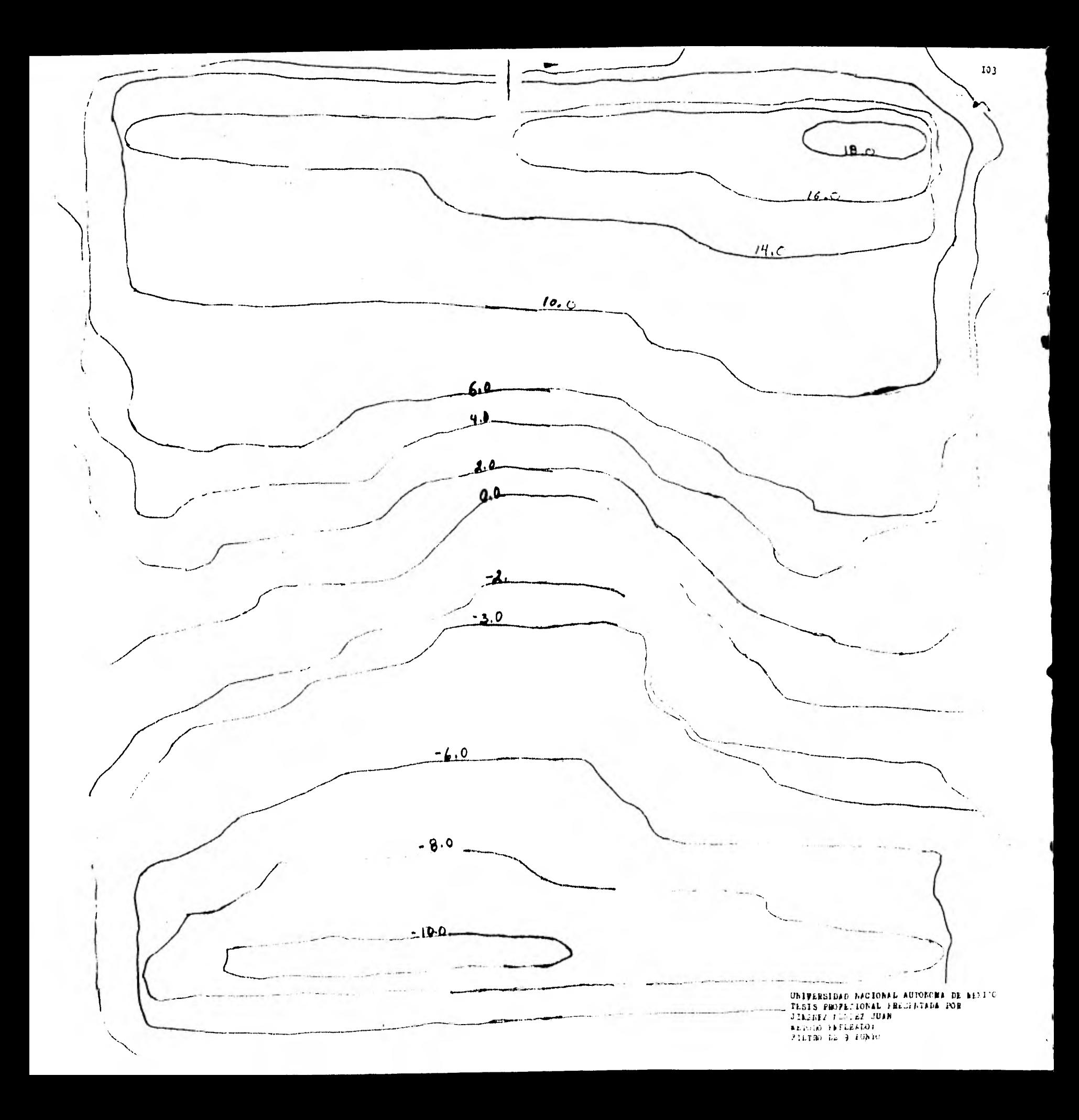

UNIVERSIDAD NACIONAL AUTOROMA DE BEXICO<br>TESIS PROFESIONAL PRESENTADA POR<br>JIBENEZ WENDES JUAN<br>METODO EMPLEADO:<br>SEGUNDA DERIVADA DE ELKINS (presenter)

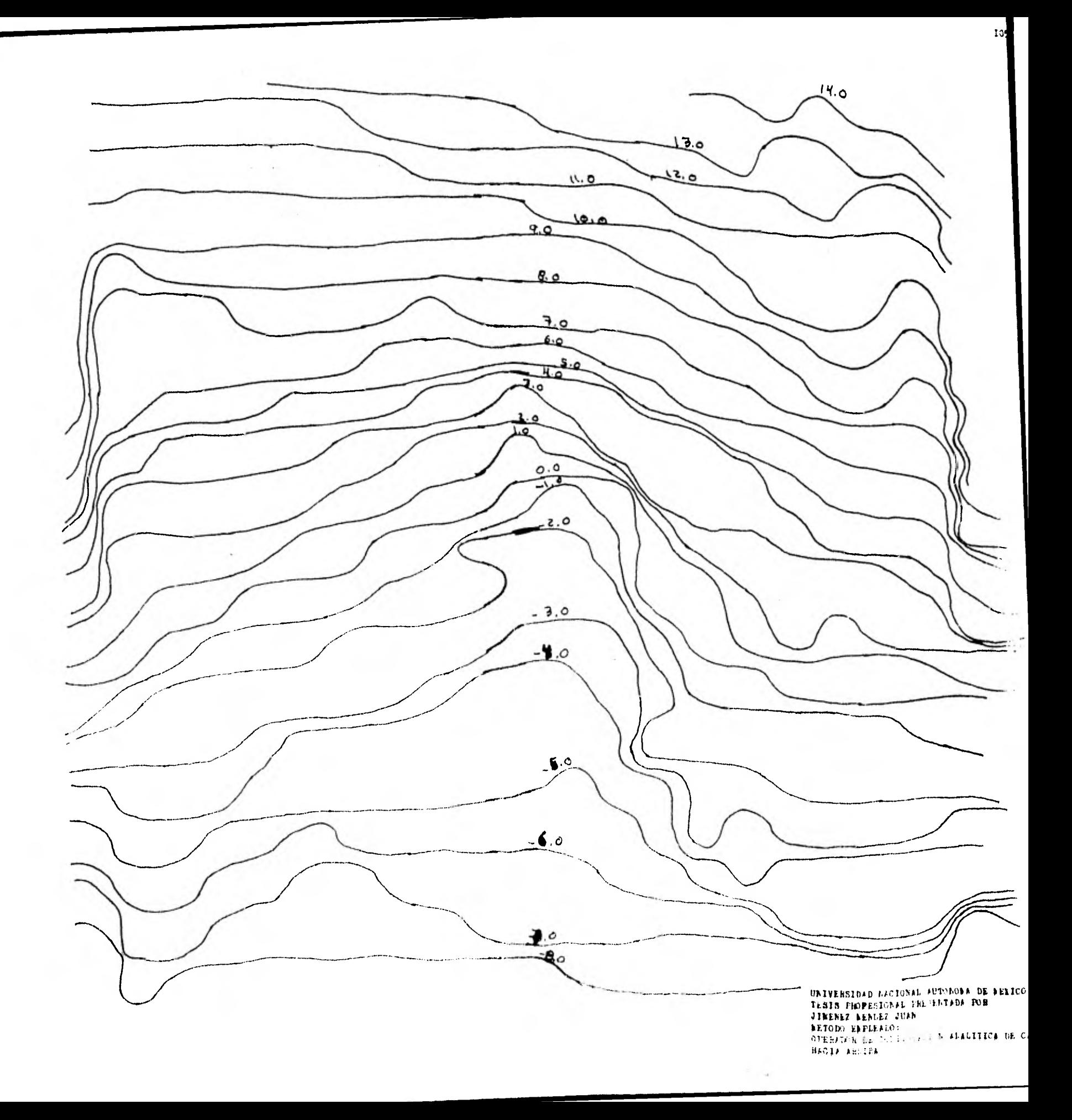

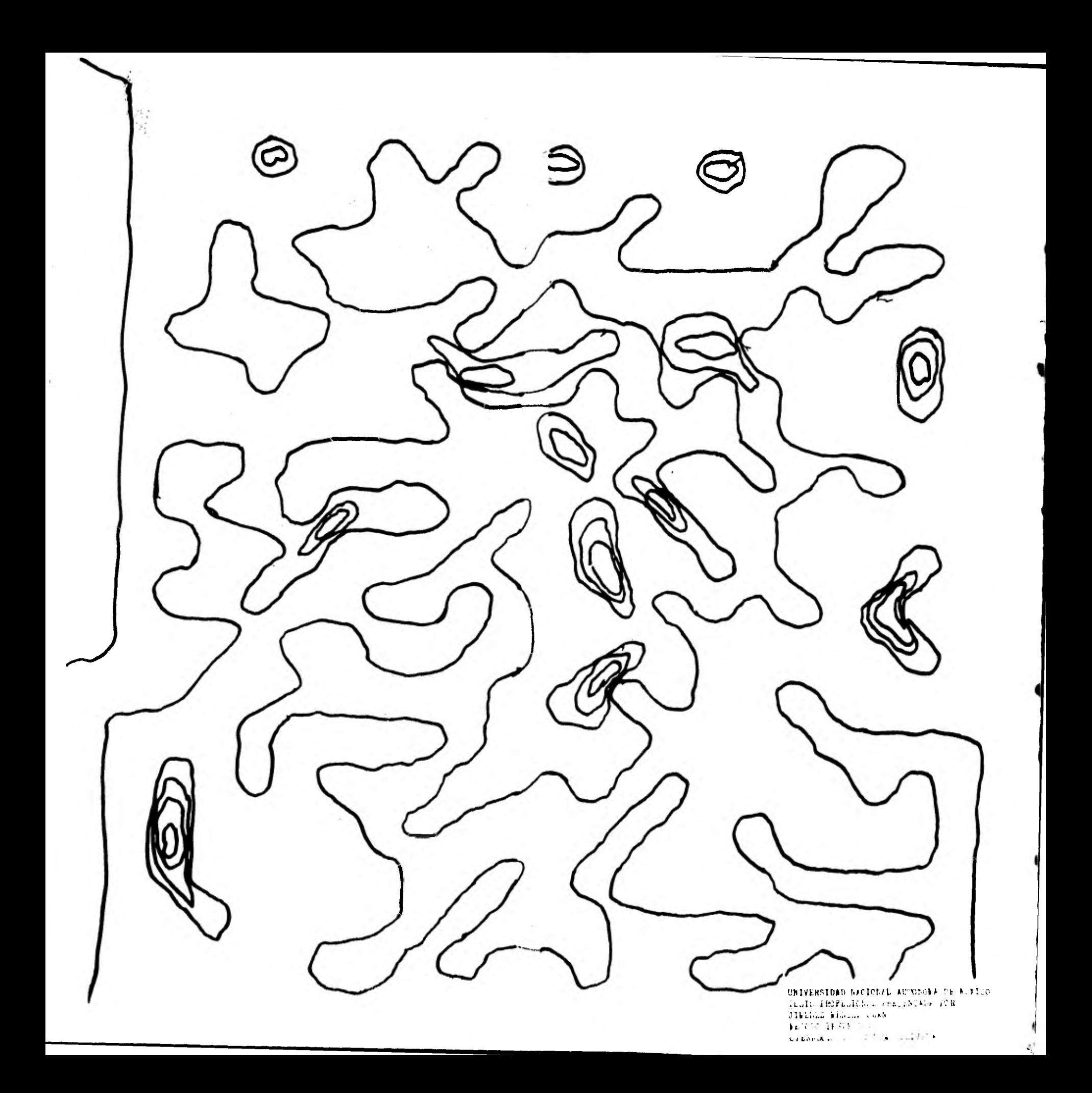

## CAPITULO VI

CONCLUSIONES Y RECOMENDACIONES

La prespección gravimétrica consta de custro facetas impertantes Primers.- obtención de datos de campo Segunda.-eplicación de correcciones y obtencion de anomalísa. Tercera.- aplicación de filtres y aperaderes Cuarta.-la interpretación, prepiamente dicha Dentre de este trabaje, se traté de dar impertancia a la segunda y tercera faceta. En le que respecta a interpretación, falte de tratar la teeria de

algunes métedes, sai cemp elsterar y cerrer algunes pregramas. Hay algunes pregramas para calculadera de relaille aplicades a dates gravimétrices, que ne se incluyen, pero que se pueden trater en trabajse pesterieres.

Se recomienda trabajar en el desarrollo e implementación de las tecnicas squi expuestss para adaptarlas a celculaderas de bel sille, le cual seria de mucha aceptación sebre tede para las brigadar que van afectuande el precesade de dates en el campe.

## **BIBLIOGRAFIA**

- I.- PETER J.SMITH ; temas de Geofisica, editorial Reverte S.A  $pg. (54-79)$ .
- 2.-W.M.TELFORD; applied Geophysics, pag. (7-103).
- 3.-M.B.DOBRIN; introducción a la prospección Geofisica, segunda edicion, editorial Omega S.A pag. (194-292).
- 4. THE PAST FOURIER TRANSFORM; E.ORAN PRIGHAM, editorial pren tice-hall, INC.
- 5.- GRIFFIF W.R; residual gravity in theory and practice geophysics, vol. 14 pag. (39-56) 1949.
- 6.- ELKINS T.A; the gecond derivative method of gravity interpretetión, geophysics vol. I6 pag. (29-50) I951
- 7.- HUBBERT E.K; line-integral method of cemputing gravity geophysics.vol 13.pag.( 275-225) 1948.
- 8. WLADIMIR BARANOV; potential fields and their thansformations in applied geophysics (1975).
- 9.-DAIIEL D.S.CCRACKEN; programación Pertran IV editerial limure.
- 10.-RAMSEY A.S; (1940) intreduction to the theory of newtonian atraction, london cambridge univ.
- II.-TALGANI M.andEWING M. (1960) rapid computation of gravitetional straction of three-dimensional bedies of arbitrary shape, geophysics 25 pag. (203-225).
- 12. -HAMMER, S. (1945). Entimating ore neemed in gravity prespecting.Geophyrice pag. (10,50-62).
- I3.- TALNATI, M., WORZEL, J.L. and LANDISMAN, N. (1959) rapid gravity computations for two-dimensional bodies with applicationto the mendocino submarine fracture zones Jour Geophys  $r e e 64, 49-59.$

- I4.- NETTLETON, L.L. (1954). Regionals, residuals and structures Geophysics, 19, 1-22.
- I5.-TREJO, CESAR A.: note on Downward contiustion of gravity, Geophysics, vol. I9 peg. 71-75 (1954).
- I6.- OTTO ROSENBACH; a contribution to the computation of the secend derivative from gravity data, Geophysics 18, (804-912).
- I7.-JOAQUIN SADA ANAYA; anomalias residuales, asociacion mexicana de geofisicos de exploración pag. (29-49).
- 18.-SIGNUND HANNER; note on the variation from equator to pole of the earth's gravity, Geophysics 8, pag. (57-60).

APENDICE A (CALCULO DE LA DENSIDAD)

Una de les principales problemas en prespección gravimetrica es la densidad.

Para este se han ideade varias fermas de ebtenerla en un area donde la topografia es bomogenea, se obtiene un promedio de densidad, tomando pocas medidas en el aren.

Otra forma de calcularla,ee tomar muestras representativas de rocas en el área y enviarlas a laboratorio en donde con el picn4metre e con les balanzas de Schuarz 4 Jelly se calcula.

Sin embarge les regultades de laboratorio ne neceeariamente dan la verdadera densidad de formación.

Netleton elaboro el métode indirecto para el calculo de densidad,en el cual se hace un perfil graviretrico a le largo de una deeigualdad topografica, cuando se elabora el perfil de los valores redides,e1 \*feote gravitatorio debido a la desigualdad tepogratica se calcula en cada punto de observación a lo largo del perfil y se descarta el valer medide para ese punte.

SI calcule ee repite varias veces utilizando en cada case deneiladee diferentee,y se ceneidera que el valor de densidad en el aue la tepegrafia es minime, es el més cerreote.

Otre métede similar de Netleten es el de Parasnis

DIAGRAMAS DE DENSIDAD

En el año geofisico internacional (1957) se elaboré un instrumente que mide directamente la densidad de las fermaciones en les peser de sondee.

Este aparate elaborá un diagrama de radiación garat difractada que es una función sencilla de la densidad de la fermación.

Con le recala logaritmice leemos directarente las densidades en el disgrega.

APENDICE B ( TABLAS )

In el siguiente incive se presentan unan tablas , en el cual viene el método empleado seguido de la formúla y al final lo que efectua 4 calcula.

Estas formúlas serían algunas de las más importantes.

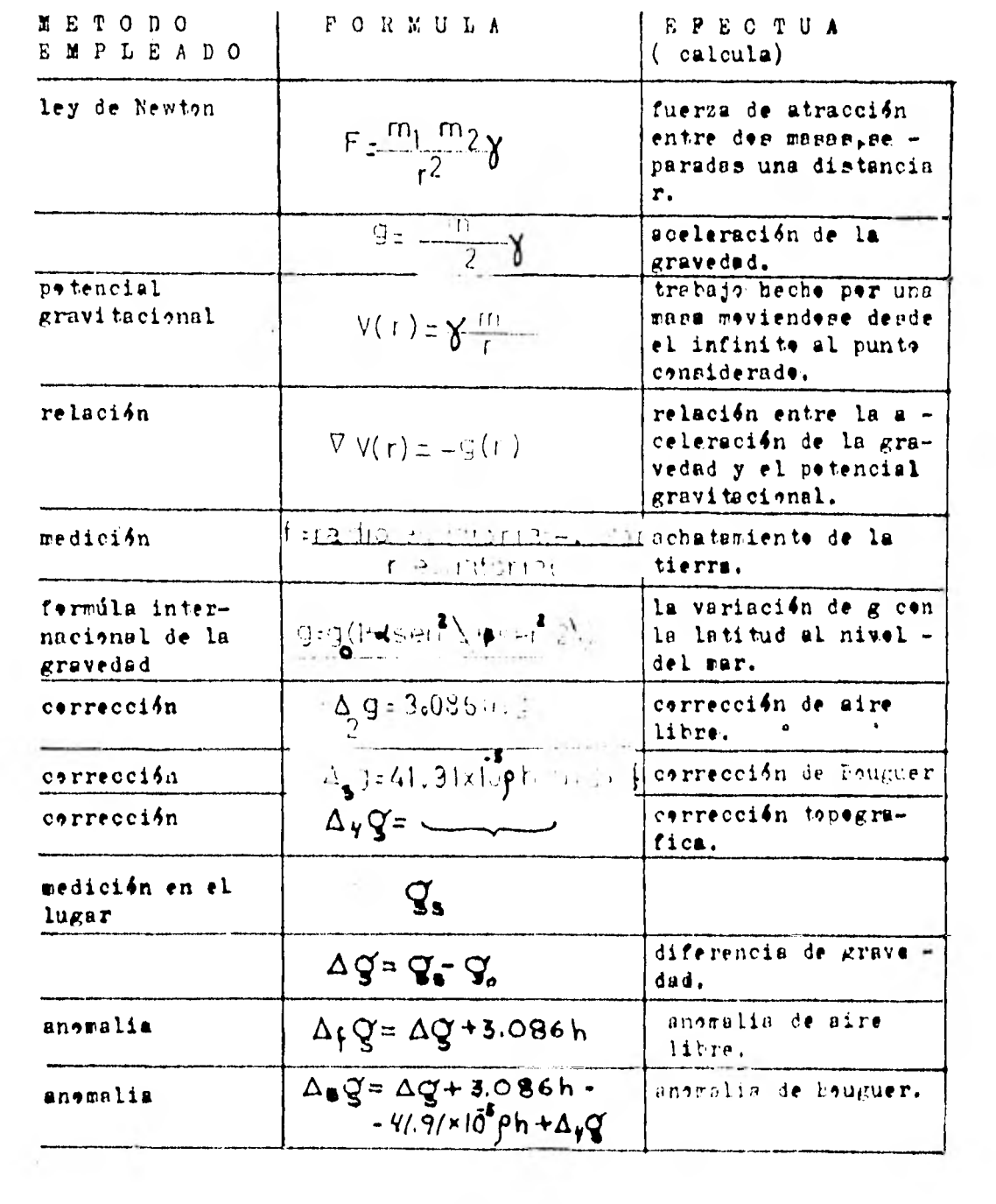

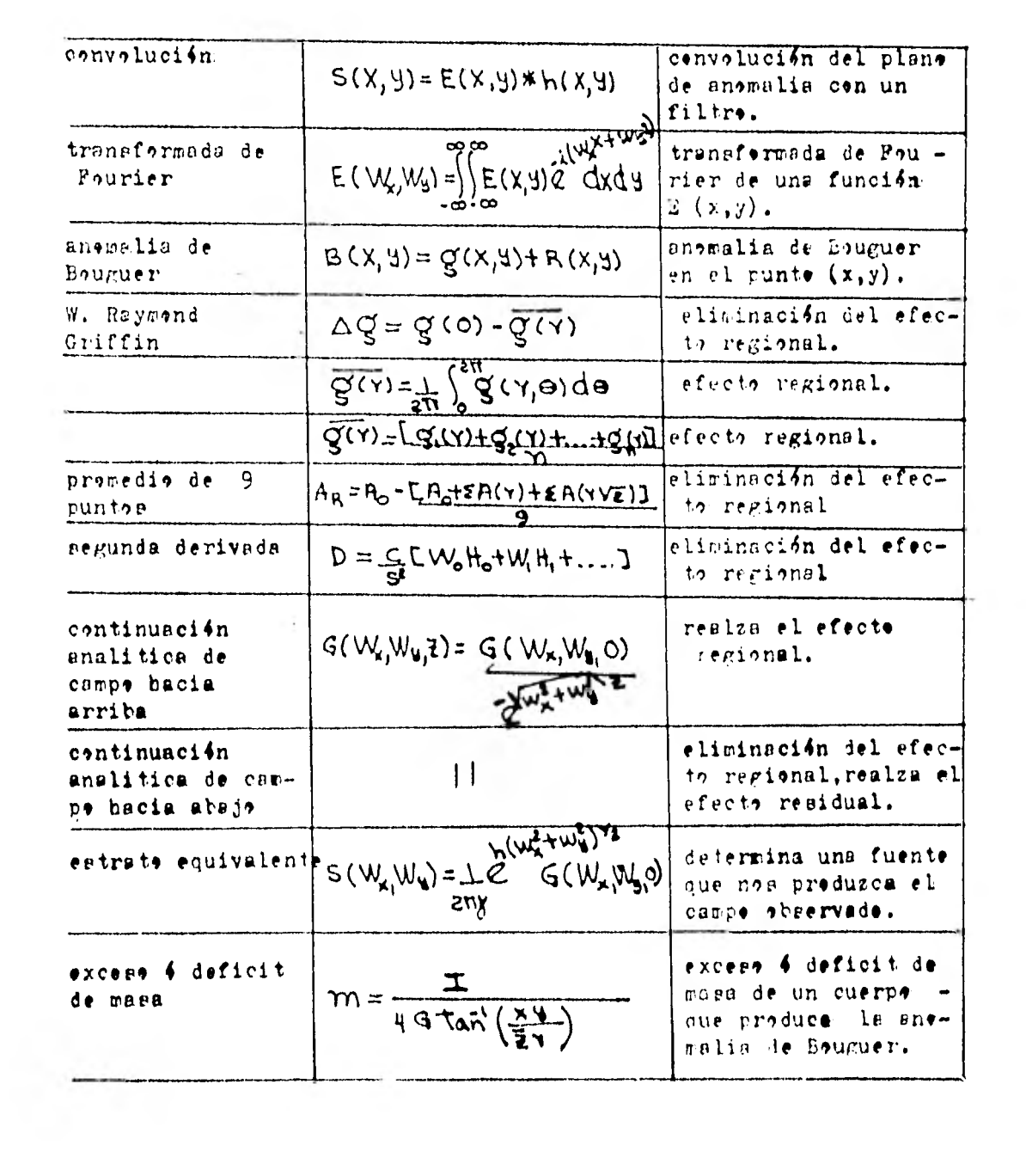

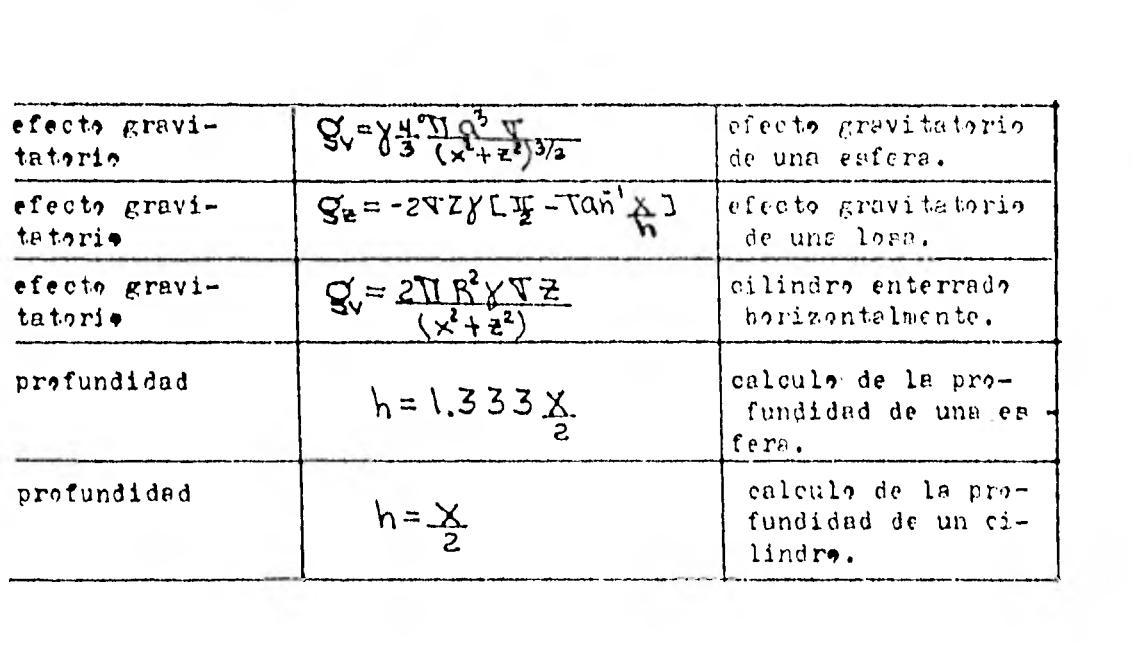